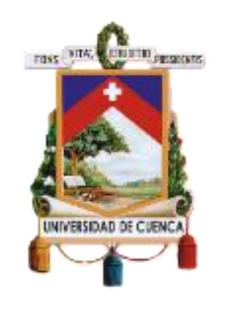

# UNIVERSIDAD DE CUENCA

# Facultad de Filosofía, Letras y Ciencias de la Educación

Carrera de Comunicación Social

YouTube y su incidencia en la edu-comunicación

Trabajo de titulación previo a la obtención del título de Licenciado en Ciencias de la Comunicación Social en Comunicación Organizacional y Relaciones Públicas.

Autor:

José Roberto Pérez Pozo

CI: 0105208623

Correo electrónico: pepelusap@gmail.com

Director:

Mg. Pedro Xavier Zea Montero

CI: 0105282784

# **Cuenca, Ecuador**

09-febrero-2022

<span id="page-1-0"></span>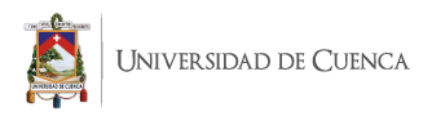

#### **RESUMEN**

 Es imposible educar sin comunicación, el aprendizaje viene de una relación comunicativa entre el educando y el educador, en la actualidad los procesos comunicativos han evolucionado a un ambiente digital, por lo tanto, también el entorno de aprendizaje. Esta transformación implica nuevas maneras de emplear el lenguaje, dadas por las nuevas dinámicas que ha traído la Internet para que las personas puedan entretenerse, informarse, comunicarse y educarse.

 El propósito de esta investigación es comprender como gestionan la comunicación en el ámbito educativo a través de las plataformas sociales, en este caso, YouTube, desde el momento en que inicia la producción de un video, cuáles son sus objetivos, cuáles son las estrategias de difusión y como administran la interacción. De este modo, comprender como el aprendizaje que tradicionalmente era en un aula de clase, ahora se lleva a cabo en espacio digitales y cómo los EduTubers y espectadores llevan a cabo una comunicación con la finalidad de brindar y obtener nuevos conocimientos.

 Se puede concluir, que, en este caso de estudio, no existe un estándar para la generación de contenido y para la gestión de un canal educativo en YouTube, son varias las estrategias que se pueden usar para la comunicación en un canal de YouTube, y de esto se desata la dinámica de aprendizaje en la comunidad educativa.

**Palabras clave**: Comunicación. Educación. YouTube.

<span id="page-2-0"></span>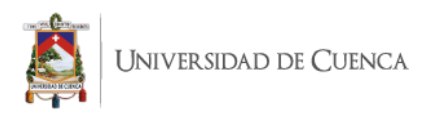

#### **ABSTRACT**

 It is impossible to educate without communication, learning comes from a communicative relationship between the learner and the educator, nowadays the communicative processes have evolved to a digital environment, therefore, also the learning environment. This transformation implies new ways of using language, given by the new dynamics that the Internet has brought so that people can entertain, inform, communicate and educate themselves.

 The purpose of this research is to understand how they manage communication in the educational field through social platforms, in this case, YouTube, from the moment they start the production of a video, what are their objectives, what are the dissemination strategies and how they manage the interaction. In this way, to understand how learning that traditionally was in a classroom, now takes place in digital space and how EduTubers and viewers carry out a communication in order to provide and obtain new knowledge.

 It can be concluded that, in this case study, there is no standard for the generation of content and for the management of an educational channel on YouTube, there are several strategies that can be used for communication on a YouTube channel, and this unleashes the dynamics of learning in the educational community.

**Keywords**: Communication. Education. YouTube.

<span id="page-3-0"></span>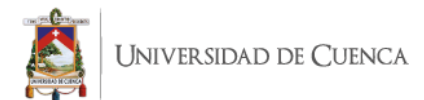

## ÍNDICE DE CONTENIDOS

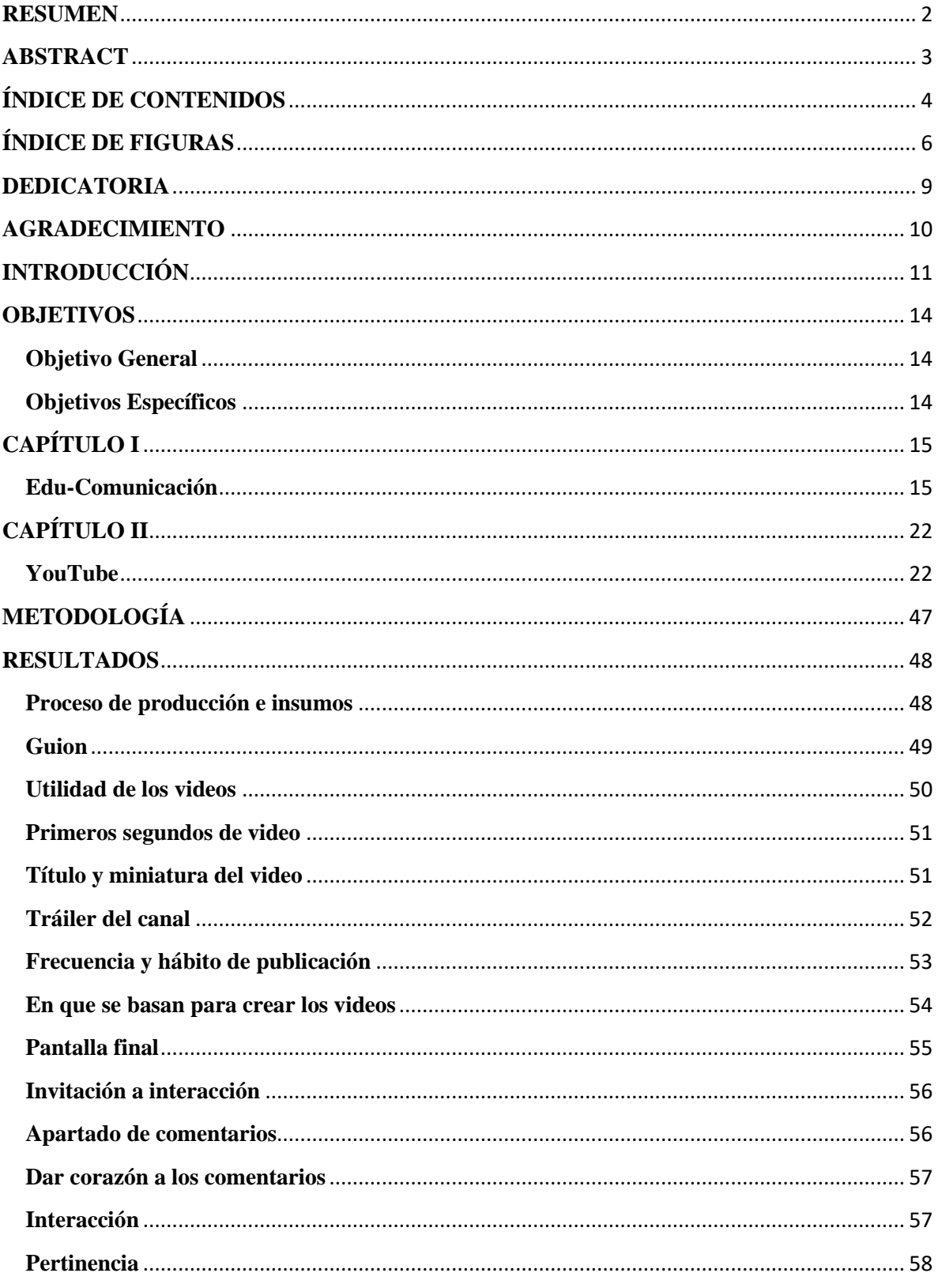

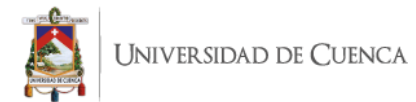

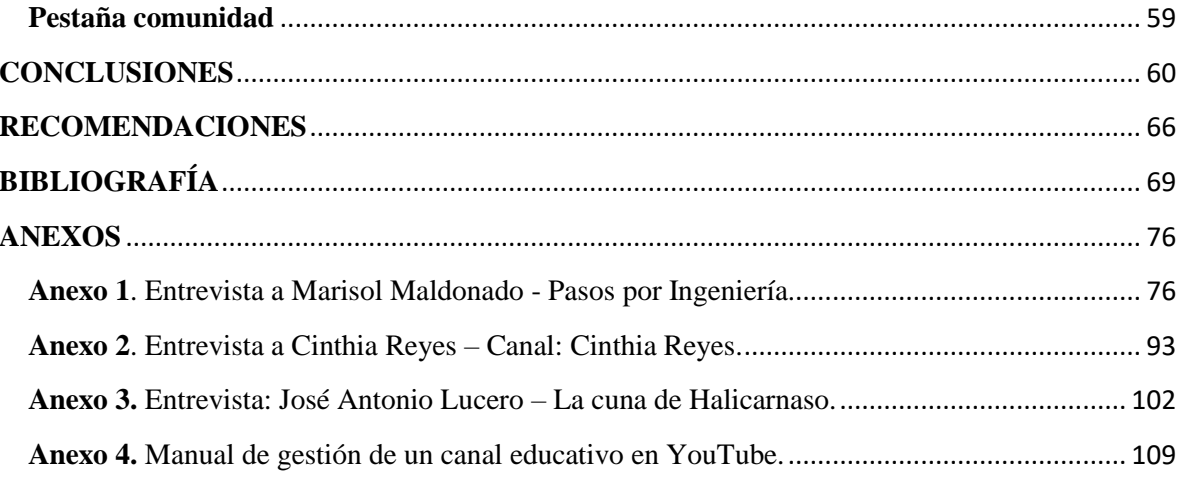

<span id="page-5-0"></span>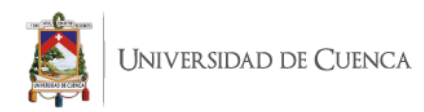

# **ÍNDICE DE FIGURAS**

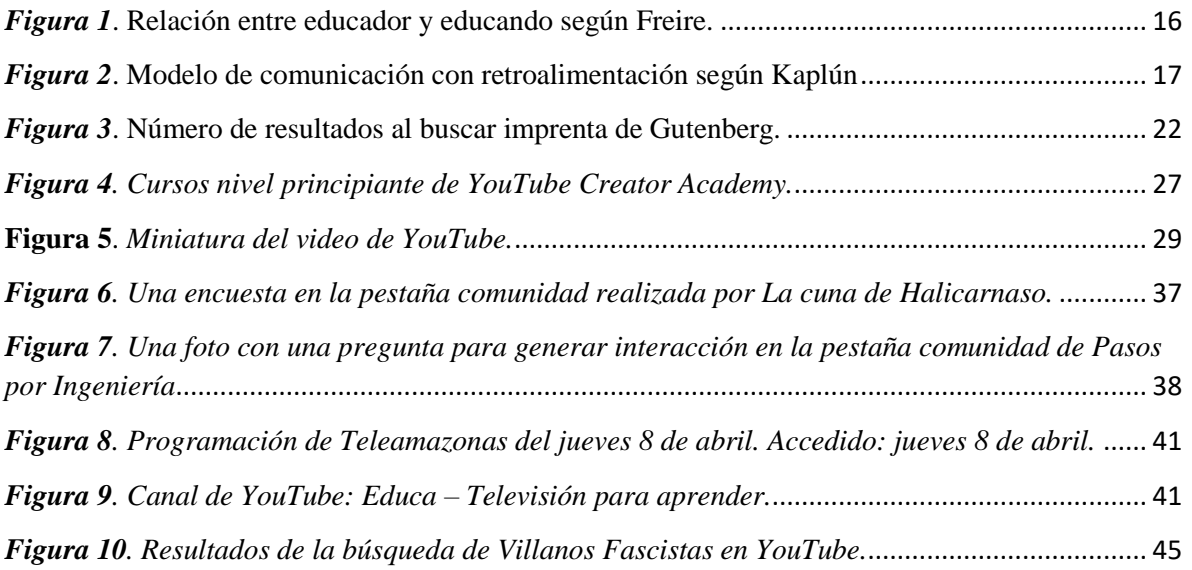

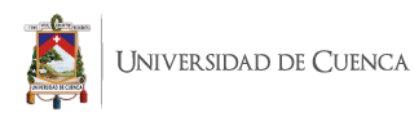

#### Cláusula de Propiedad Intelectual

José Roberto Pérez Pozo, autor del trabajo de titulación "YouTube y su incidencia en la educomunicación", certifico que todas las ideas, opiniones y contenidos expuestos en la presente investigación son de exclusiva responsabilidad de su autor.

Cuenca, 9 de febrero de 2022

José Pérez

José Roberto Pérez Pozo C.I: 0105208623

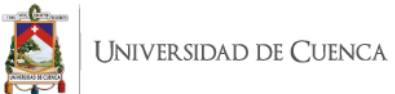

#### Cláusula de licencia y autorización para publicación en el Repositorio Institucional

José Roberto Pérez Pozo en calidad de autor y titular de los derechos morales y patrimoniales del trabajo de titulación "YouTube y su incidencia en la edu-comunicación", de conformidad con el Art. 114 del CÓDIGO ORGÁNICO DE LA ECONOMÍA SOCIAL DE LOS CONOCIMIENTOS, CREATIVIDAD E INNOVACIÓN reconozco a favor de la Universidad de Cuenca una licencia gratuita, intransferible y no exclusiva para el uso no comercial de la obra, con fines estrictamente académicos.

Asimismo, autorizo a la Universidad de Cuenca para que realice la publicación de este trabajo de titulación en el repositorio institucional, de conformidad a lo dispuesto en el Art. 144 de la Ley Orgánica de Educación Superior.

Cuenca, 9 de febrero de 2022

José Pérez

José Roberto Pérez Pozo C.I: 0105208623

<span id="page-8-0"></span>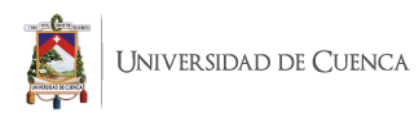

**DEDICATORIA**

Esta es para ti.

<span id="page-9-0"></span>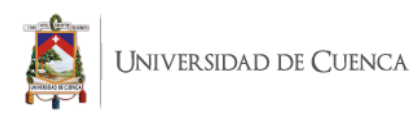

## **AGRADECIMIENTO**

Quiero agradecer a Lucero del Amanecer por haber caído y ser un ejemplo de belleza e inteligencia. A Blume por ayudarme a pasar los exámenes. A Clara por siempre apoyarme. A ti, por estar leyendo estas palabras y por eso te diré el secreto de la vida…

Y con mi último aliento maldigo a Zoidberg.

*"Si el loco persiste en su locura, se vuelve sabio".*

<span id="page-10-0"></span>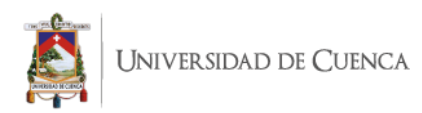

### **INTRODUCCIÓN**

Internet está cambiando los paradigmas sociales, hemos vivido grandes cambios en la manera en la que nos comunicamos hoy en día. La educación en el siglo XXI tiene un reto grande, adaptarse a las nuevas tecnologías para que exista una comunicación eficiente entre maestros y estudiantes. En la actualidad el conocimiento del mundo está en la palma de la mano, las personas están conectadas las 24 horas del día a la red, escriben un post, dan *likes,* tuitean, ven videos y se enteran de cualquier noticia que pasa al otro lado del globo en cuestión de segundos. Juan Freire habla sobre la sociedad red y cultura digital: "La irrupción de la tecnología digital en general y de Internet en particular, en los últimos años, ha provocado cambios extraordinariamente relevantes en nuestra sociedad, configurando lo que podríamos definir como un nuevo paradigma cultural" (Freire, 2009).

En consecuencia, hoy en día, miramos a diario videos en YouTube, las audiencias consumen videos de toda índole: música, entretenimiento, noticias, tráileres; y se interactúa con los creadores de contenido, se responde a sus preguntas, se comentan videos y se suscriben a los canales. Pero, ¿qué llevó a los espectadores a comentar los videos? O, ¿cuáles son las intenciones que tienen los creadores de contenido en YouTube a través de sus videos quiénes buscan que sus públicos sean entes activos en YouTube?

Es así como, en YouTube se encuentran miles de *YouTubers* educativos o EduTubers, "creadores de contenido que enseña, son los protagonistas de esta tendencia en la plataforma de videos que, según el 86% de los usuarios, ayuda a desarrollar nuevas habilidades", (Think with Google, 2019). Debido a esto, YouTube se ha convertido en un canal de comunicación muy fuerte para la divulgación de contenidos educativos, como es el

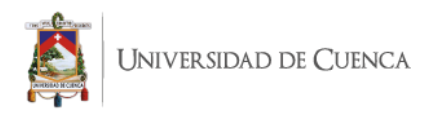

caso de José Antonio Lucero profesor de geografía e historia de Educación Secundaria Obligatoria (ESO) en España y es creador del canal educativo en YouTube 'La Cuna de Halicarnaso', donde publica videos para aprender geografía e historia, literatura y pedagogía, de una manera diferente, rigurosa y con un toque de humor. Utiliza YouTube como una herramienta pedagógica para estudiantes de bachillerato, profesores y aficionados a la historia que tienen muchas ganas de aprender; al igual, Marisol Maldonado con su canal educativo llamado 'Pasos por ingeniería' con la finalidad de ayudar a comprender temas de ingeniería como: matemáticas, álgebra, geometría, etc.; y Cinthia Reyes con su canal homónimo y su canal utiliza la ciencia para responder preguntas relacionadas con la vida cotidiana. Es así como, Aguilar (2018) afirma:

Un edutuber es una persona que enseña a través de YouTube, indiferentemente de la temática, la edad o el sexo; el único requisito es que use esta plataforma de videos para compartir conocimientos de tipo formativo. Tampoco se considera su nivel de popularidad, puesto que como cualquier otra profesión existen aquellos que pueden ser muy populares y aquellos que no lo son.

En tal sentido, Antoine Torres en su charla 'Contenido de Educación en YouTube' de Think Education compartió datos muy interesantes sobre el uso que están dando las personas a YouTube: "dos veces más *views* de videos de educación que videos de animales" (Torres, 2017). Es así, como diariamente miles de personas acuden a esta plataforma online para aprender algo nuevo o desarrollar una habilidad.

Es decir, el 80% de los *millenials* interactúan activamente en las plataformas sociales y lo integran con su experiencia educativa (Barry, Marzouk, Chulak‐Oglu, Bennett,

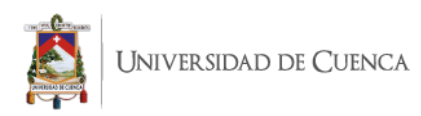

Tierney, y O'Keeffe, 2016). Adoptando las nuevas tecnologías como parte de la dinámica académica para desarrollar sus conocimientos, profundizar los temas vistos en clase o solventar dudas generadas en el aula.

Asimismo, YouTube se ha establecido como una gran biblioteca de contenido para aprender, en donde se encuentran disponibles millones de videos "*how to…"* (cómo hacer…), los creadores a través de videos tutoriales enseñan sobre cualquier tema que uno se pueda imaginar, desde cosas muy sencillas como preparar arroz con leche, tocar el ukulele, cargador para celular con una papa o inclusive, que un niño de ocho años aprenda a conducir. Para ejemplificar, se tiene el caso de abril del 2017, en Columbia, Estados Unidos, en donde un niño de ocho años fue sorprendido por la policía, luego de haber conducido por casi dos millas (3.2 kilómetros) en el auto de su padre, en el cual llevaba a su hermana de cuatro años a un McDonald's para comprar hamburguesas. Cuando los oficiales lo interrogaron, el chico aseguró que había aprendido a conducir viendo tutoriales en YouTube. Algunas personas que lo vieron declararon que había cruzado semáforos y vías de ferrocarriles sin mayores problemas y que fue respetuoso con las señales de tránsito (Univisión, 2017, citado por Aguilar, 2018).

Con estos abordajes, 'YouTube y su incidencia en la edu-comunicación' es un estudio en el que se definirán las técnicas que están usando los EduTubers para conectar con sus públicos a través de la difusión de sus videos, llamar su atención en YouTube, cómo retenerlos y cómo generar interacción con la comunidad de espectadores.

Este documento presenta una serie de conocimientos sobre el trabajo que realizan los EduTubers para gestionar su canal de YouTube y cómo forjar *engagement* tanto con su

<span id="page-13-0"></span>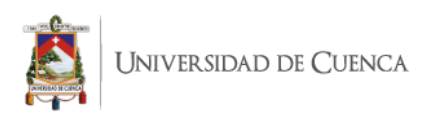

público habitual como con el público nuevo; siendo esta una guía para aprender e informarse sobre cómo manejar los aspectos y características de YouTube para el crecimiento del canal.

### **OBJETIVOS**

### **Objetivo General**

Analizar la gestión de la edu-comunicación en canales educativos con alto impacto.

#### **Objetivos Específicos**

- Determinar las estrategias utilizadas por los EduTubers para la elaboración de contenido en YouTube.
- Definir las técnicas utilizadas por los canales educativos en YouTube para la difusión de los videos.
- Analizar el manejo de la interacción con los usuarios en los canales educativos de YouTube.

<span id="page-14-0"></span>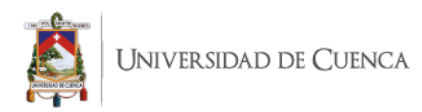

## **CAPÍTULO I**

#### **Edu-Comunicación**

Antes de nada, al hablar de educación y de cómo Internet está democratizando el acceso a la misma, se deben mencionar los pensamientos de Paulo Freire, el gran maestro latinoamericano, educador y político que proponía a la educación como una fuente liberadora para las personas oprimidas, así lo afirma Escobar (1985), que las personas que tienen interés en una educación más justa para la sociedad, tomen en cuenta a las experiencias educativas que se van generando según el contexto histórico, y en el siglo XXI una realidad educativa digital con acceso a una gran fuente de información a un clic de distancia. Además, asevera que los pensamientos de Freire no son una fórmula para aplicar, sino son pensamientos que invitan a considerar el papel que están tomando los educadores todos los días, transmitiendo el conocimiento a las personas que los rodean (p. 11).

Con esto se quiere decir, que el cambio que hubo en la educación con la inmersión de Internet en el uso cotidiano, es una dinámica que las personas han hecho parte de su vida para desenvolverse en las plataformas sociales para compartir y comunicarse entre sí, pero de igual manera, estas plataformas son un espacio para aprender, rompiendo el esquema que vivió Freire y lo llevó a reflexionar sobre la educación bancaria, sobre lo manifestado, Carreño (2009) define esta concepción de 'educación bancaria' como "el acto de depositar, transferir y transmitir valor y conocimientos" (p. 207). Además, afirma que el educador es la persona que tiene los conocimientos y su misión es llenar la cabeza de estos seres ignorantes, llamados educandos, que parecen ser un archivador, un depósito que al parecer con el hecho de memorizar se va llenando. Paulo Freire citado en Mario Kaplún (2010)

<span id="page-15-0"></span>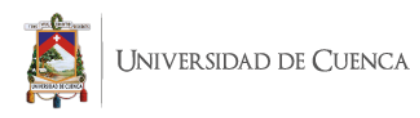

establece un cuadro sobre la relación de este tipo de educación entre el educador y el

educando, ver figura 1.

## **EDUCADOR**

## **EDUCANDO**

- · es siempre quien educa
- es quien habla
- prescribe, norma, pone las reglas | obedece, sigue la prescripción
- · escoge el contenido de los programas
- es siempre quien sabe
- · es el sujeto del proceso
- · es siempre el que es educado · es quien escucha
- 
- · recibe en forma de depósito
- · es que no sabe
- · es el objeto del proceso

*Figura 1*. Relación entre educador y educando según Freire.

Por consiguiente, Carreño (2009), "Subraya que en este tipo de educación está ausente la comunicación, ya que el saber es una donación de los que están en posesión del conocimiento hacia los ignorantes, en un proceso unilateral". Por lo que se refiere a comunicación como el ciclo de intercambio de ideas donde un emisor emite la información a un receptor que la decodifica y este a su vez, emite una respuesta y ahora el emisor es receptor, este proceso lo han definido como retroalimentación o *feedback,* cerrando de manera correcta un proceso tal de comunicación. Ver figura 2. En efecto, en 2011, Aparici señaló que "La educomunicación nos presenta una filosofía y una práctica de la educación y de la comunicación basadas en el diálogo y en la participación que no requieren sólo de tecnologías, sino de un cambio de actitudes y de concepciones" (p. 12).

<span id="page-16-0"></span>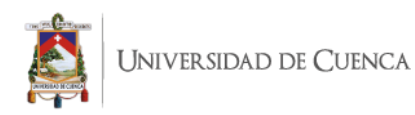

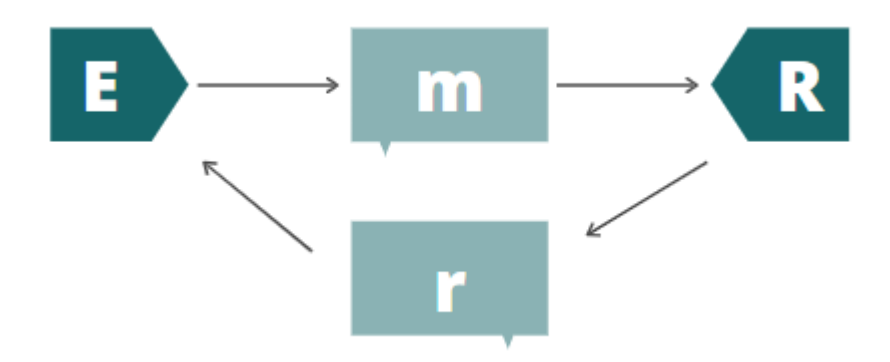

*Figura 2*. Modelo de comunicación con retroalimentación según Kaplún.

La educación se basa en la transferencia de conocimientos entre el educando y el educador, ¿cómo educamos sin comunicación? Esto es imposible, así lo afirma Hernández (1996), "educación y comunicación son inseparables. La tarea de la educación se da en el entorno de la comunicación y tiene como finalidad la ampliación de la interacción, la apropiación de la cultura y la formación del ciudadano". De eso se desprende, educación y comunicación son una misma cosa, educar es siempre comunicar y toda educación es un proceso de comunicación (Kaplún, 2010). Asimismo, uno de los axiomas de la comunicación planteados por Watzlawick, Beavin y Jackson "establece que toda relación de comunicación es simétrica o complementaria, según se base en la igualdad o en la diferencia de los agentes que participan en ella, respectivamente" (García, 2011). De este modo, Rizo (2004) afirma

El planteamiento de estos axiomas rompe con la visión unidireccional o lineal de la comunicación. De alguna manera, los axiomas marcan el inicio para comprender que la comunicación no es sólo cuestión de acciones y reacciones; es algo más

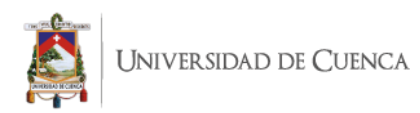

complejo, y debe pensarse desde un enfoque sistémico, a partir del concepto de intercambio.

Actualmente, la manera en la que se comunican las personas es diferente a la manera en la que lo hacían en la anterior generación, asimismo, la manera de aprender de los jóvenes en el siglo XXI ha evolucionado y es distinta a la manera en la que la hacían sus padres, en tal sentido, Víctor Amar (2010) afirma que:

Vernos y oírnos puede ser habitual, así como la transferencia o recepción de archivos que hacen que nuestro conocimiento se actualice o se contraste. Un complejo cambio social, político, ideológico...e inclusive educativo y económico que erigen a la educación en medios digitales de comunicación no sólo en un atractivo de la contemporaneidad sino, también, en una necesidad imperiosa para estar conectado a la realidad del siglo XXI.

De este modo, la manera en la que las personas se educan está ligada a la cultura y actualmente la mayor biblioteca del mundo se encuentra en la red, entonces, el uso de la tecnología en las actividades cotidianas se involucra cada día más, así lo afirman Flórez, Castro y Arias (2009) citando a Brunner (2000), comprendiendo que a través de la educación las personas interactúan en la cultura de manera constante, siendo parte del entorno en el que se desenvuelven. Así, las relaciones humanas se llevan a cabo en el mundo virtual, de forma similar Espuny, González, Lleixà y Gisbert (2011) citado en Apolo (2019), afirman "que internet y estos espacios de interacción social no solo están aportando a ámbitos como el entretenimiento y comunicación, sino también a procesos de adquisición de conocimiento".

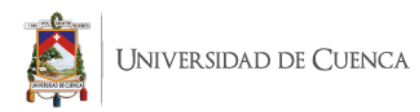

En primer lugar, gracias a las tecnologías de información y comunicación (TIC's), la conexión entre las personas del mundo ha mejorado, uno puede transmitir, acceder y almacenar información de manera digitalizada, todo esto a través de herramientas informáticas (ya sea hardware o software) y en muchos casos esta información ha sido con la finalidad de aprender algo nuevo, así lo afirman Michalón et al. (2017):

El desarrollo de las tecnologías de la información y las comunicaciones (TIC), ha propiciado que el aprendizaje ocurra no sólo a través de las instituciones educativas, sino a través de entornos no formales relacionados con internet, los cuales difieren en sus respectivos enfoques y usos como herramientas.

De este modo, las personas invierten su tiempo tras la computadora o en el celular a conectarse en el mundo digital, para entretenerse, trabajar, escuchar música o estudiar, así lo afirman Hermann-Acosta, Apolo y Molano-Camargo (2019), "Con respecto al uso de redes sociales con fines educativos el 80% mencionan que, sí las usan en temas escolares, de ellos el 29% consideran que éstas han contribuido entre rangos de muy alto y alto a sus procesos formativos".

En segundo lugar, el avance tecnológico de la arquitectura de Internet hace cada vez más dinámica la interacción entre las personas, siendo esta la 'web 2.0', que rompió la linealidad en el acceso y visualización en navegadores web, en este contexto, Lacalle (2010) citado por Segarra-Saavedra e Hidalgo-Marí (2018) sostiene que la web 2.0 "materializa el ideal de la retroalimentación y convierte los monólogos en diálogos, al incorporarse el feedback del destinatario en el proceso de comunicación de masas". Por lo tanto, para este estudio es importante mencionar el impacto que generó la web 2.0 en la

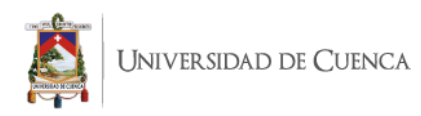

comunicación en espacios educativos, así pues, Michalón et al. (2017) afirman que la Web 2.0 puede ser en principio educación, en donde los internautas utilizan los contenidos de los medios Web 2.0, sean estos wikis, blogs, RSS, etc., por iniciativa propia con la finalidad de alcanzar sus metas de aprendizaje. Y en el campo de la educación, Duffy (2008) asevera que el uso de YouTube plantea nuevas exigencias al aprendizaje, y proporciona nuevos apoyos al aprendizaje.

En tercer lugar, este mundo digital responde a las dinámicas de los internautas en el siglo XXI, así lo reflexionan Pitre, et al (2017), "Las tecnologías de la información y las comunicaciones, […], se han constituido junto al Internet en un instrumento de vital contribución en todas las instancias o actividades productivas, culturales, sociales y económicas de las comunidades de hoy". Tal es así, que, siendo un proceso comunicativo, la transmisión del conocimiento tuvo su adaptación en Internet, utilizando los medios visuales y audiovisuales en las plataformas sociales, este momento en la historia es conocido como la era del conocimiento y la información «como pudo ser en el siglo XV con la invención de la imprenta de Gutenberg», una revolución en el ámbito de la comunicación.

Para terminar, el aprendizaje en el siglo está en constante evolución y las metodologías de enseñanza-aprendizaje están transformándose, generando espacios donde el alumno deja de ser un sujeto pasivo y pasa a ser un sujeto central y activo, siendo elemental esta labor en el proceso de enseñanza-aprendizaje para la adquisición de conocimientos (Garcia-Pineda, Esther De Ves, Roger, Cobos, Claver, Benavent, y Gutierrez-Aguado, 2020).

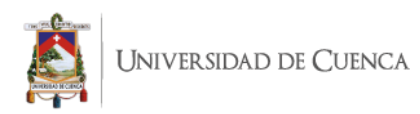

De acuerdo con Jacinto (2019), uno de los objetivos de Internet es democratizar la cultura, siendo un canal de difusión de información a todo el mundo, ese mismo precepto lo tiene Google, encapsular toda la información y conocimientos de la humanidad, de esta manera, Google al igual que los libros impresos con el invento de Gutenberg, son difusores mundiales. Además, afirma que el libro al ser tan popular y accesible, también populariza sus contenidos, siendo estos unos reflejos de la cultura, por lo tanto, información y educación. Y esta misma lógica se encuentra en la red, en el buscador número 1 del mundo, la plataforma Google, que organiza la información y la hace accesible (p. 126).

Por último, se infiere que cada una de estas irrupciones tecnológicas ha marcado un antes y un después en el aprendizaje, en especial en la replicación de los contenidos para la proliferación educativa, en el siglo XV dedicado a la lectura en papel impreso y en el siglo XXI a mirar videos en nuestro dispositivo móvil, siendo Google una bóveda que tiene una infinidad de información, si se busca 'imprenta de Gutenberg', Google arroja cerca de 2.060.000 resultados, ver figura 3. A partir de lo mencionado, se puede pensar que este fenómeno de sobreinformación se da únicamente por las características de Internet debido a la reproducción de la información en lo digital, algo semejante se vivió en el siglo XVI y ahora también en el siglo XXI, así lo afirman Burke y Briggs (2002), "en 1550 un escritor italiano se quejaba de que había «tantos libros que ni siquiera tenemos tiempo de leer los títulos»" (p. 30), en ambas épocas con cambios de la distribución de la información, las personas caminan a través de espesos bosques del conocimiento. Al respecto, Jacinto (2019) sostiene que probablemente hasta Internet ninguna disrupción haya revolucionado los flujos de comunicación tan profundamente como lo hizo la imprenta (ni siquiera la radio o la televisión). También afirma que Gutenberg es el iniciador de una tendencia global que

<span id="page-21-0"></span>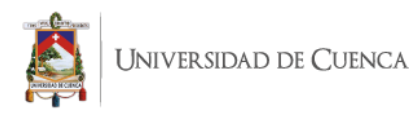

convierte la información en un bien global y accesible. Es preciso que entendamos que la educación está presente en las instituciones escolares y académicas, pero también está en otros ámbitos fuera de dichas instituciones (Romero, Martínez y Velandia, 2009).

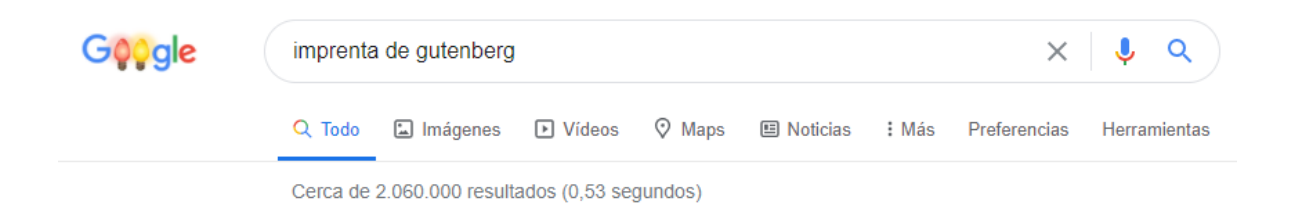

*Figura 3*. Número de resultados al buscar imprenta de Gutenberg.

# **CAPÍTULO II**

#### **YouTube**

YouTube es una plataforma social para compartir videos, pertenece a la compañía Google, fue creada en 2005 por Chad Hurley, Steve Chen y Jawed Karim en Californa. A través de YouTube se puede reproducir videos, subir contenido a un canal propio e interactuar entre usuarios, espectadores y creadores de contenido mediante *likes* (es un botón interactivo para demostrar agrado o aceptación) y comentarios en los canales de YouTube. De tal modo, YouTube en su página *about* plantea que su objetivo principal es "dar voz a todas las personas y poner el mundo a su alcance".

Cada año las plataformas Hootsuite y We Are Social publican un análisis del mundo digital llamado 'The Global State of Digital Report', en el reporte del 2020 categorizan la *data* de más de 4.5 mil millones de usuarios de Internet a nivel global. Dicho de otra manera, cera del 60% de la población mundial ya se encuentra en línea, como resultado, el promedio de tiempo que los internautas invierten en Internet es de seis horas y cuarenta y tres minutos cada día. Con respecto, YouTube se lleva la medalla de plata en las

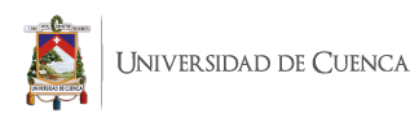

plataformas más usadas, con 2000 millones de usuarios basados en: los usuarios activos mensuales, cuentas de usuario activas o visitantes únicos, además, cada día se reproducen mil millones de horas de video en la plataforma (Hootsuite y We Are Social., 2020)

De esta manera, Torres-Toukoumidis (2020) afirma que esta influencia de YouTube en el impacto mundial se debe a varios escenarios tales como el crecimiento de nuevas audiencias, la desconfianza a los medios tradicionales y como factor final, el desarrollo de la interacción de usuarios y creadores de contenido. Además, el autor afirma que estas nuevas audiencias (generación Y o *millenials*, y la generación Z) han sido nombradas como nativos digitales, esto debido a las nuevas competencias adquiridas a través de lo digital, siendo estas competencias diferenciadoras de las demás generaciones; gracias a las dinámicas de consumo adquiridas para medios masivos. Es así como, Rodenas citado por Matarrita y Molina manifiesta que "la utilización de videos tutoriales en educación nos facilita la atención personalizada del alumno y que cada uno de ellos avance en el aprendizaje según su propio ritmo, propiciando que los aprendizajes sean significativos" (Matarrita y Molina, 2016).

Por lo tanto, una de las virtudes de YouTube es que se la considera como una herramienta que facilita la comunicación entre el educador y el educando, y al ser una herramienta se debe comprender la manera en que el contenido educativo se presenta con el siguiente fin, que los usuarios acepten los videos y fidelicen la marca, así lo considera Amar (2010), en su artículo afirma lo siguiente:

Educar en medios digitales no es, simplemente, conocerlos. Es una acción organizada pedagógica y didácticamente con la pretensión de desenvolver criterios

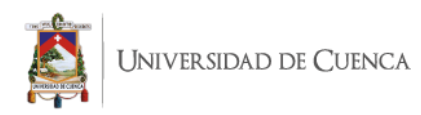

para su disfrute y aprendizaje e, igualmente, es un modo de acceder a la comprensión de su lenguaje, discurso y tecnología, además de posibilitar la facilidad de convertirse en receptor-emisor.

En efecto, la educación y la comunicación convergen con las plataformas digitales, como es el caso de YouTube, el contenido en formato de video impacta en los usuarios a través de los recursos visuales plasmados en los videos educativos, "el reto de la sociedad audiovisual no es otro que integrar los medios de comunicación en los procesos educativos para reflexionar sobre ellos, sus lenguajes, sus maneras de informar sobre el mundo y sus poderosas armas para recrearlo y construirlo" (Gómez, 2005, p. 27).

En efecto, esta convergencia entre comunicación y educación ha generado un nuevo paradigma en lo social, así lo afirma Aguilar (2018):

> existe una transformación en la manera en la que se adquieren conocimientos hoy en día, gracias a que existe una gran cantidad de información en la Internet, y personas de todas las edades tienen total libertad de acceso al conocimiento de las demás personas en temas específicos.

En consecuencia, Rodríguez y Fernández (2017) citados por Gómez y Mendoza (2019) demostraron que la implementación de videos en YouTube como material de apoyo en un curso de estadística para estudiantes latinoamericanos de una maestría en línea generó un impacto positivo sobre las calificaciones de los alumnos.

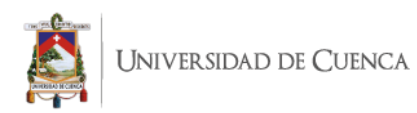

Así pues, para comprender cómo los YouTubers utilizan el entorno y las características de YouTube, se debe tomar en consideración el sitio web llamado YouTube Creators, que pone a disposición una serie de herramientas para los creadores de contenido: YouTube Academy, YouTube Space y YouTube NextUp; para potenciar e inspirar a los YouTubers con respecto a la generación, publicación y administración de su contenido para potenciar el crecimiento de sus canales. Para la presente investigación se centra el estudio en YouTube Academy.

Al respecto, Google ha creado YouTube Creator Academy, una academia virtual que cuenta con una variedad de cursos para que los creadores puedan aprender por su cuenta a utilizar todas las características y beneficios de la plataforma YouTube. Tur-Viñes, Núñez y González-Río (2019), YouTube, consciente de esta importancia sobre la gestión de los contenidos promueve la actividad de los creadores de contenido a través de YouTube Creator Academy, sin duda, en este espacio se dan lineamientos e ideas inspiradoras para los futuros YouTubers, YouTube Creator Academy estos cursos están diseñados para inspirar, desarrollar y poner a prueba las habilidades del creador; siendo la fuente para aprender sobre temas específicos u obtener respuestas a los bloqueos creativos y siempre se puede aprender algo nuevo, incluso si eres un YouTuber exitoso.

En síntesis, la gestión de un canal de YouTube se basa en una serie de conocimientos y criterios para una comunicación efectiva en cada una de las características de la plataforma, así como en el trabajo tras bastidores, "la intención es evitar la pérdida de tiempo que supone el 'ensayo y error' y orientar a los creadores youtubers a posicionar

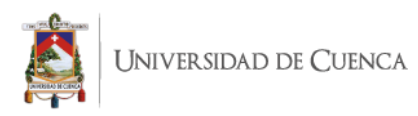

mejor el contenido para que sea más exitoso" (Tur-Viñes, Núñez y González-Río, 2019, p. 1295).

De este modo, YouTube Creator Academy divide sus cursos en seis segmentos:

- Introducción: Información sobre los aspectos básicos del canal.
- Estrategia de contenido: Creación de contenido de calidad.
- Producción: Elaboración de videos alucinantes.
- Optimización del canal: Herramientas para hacer crecer el canal.
- Dinero y negocio: Formas de obtener ingresos.
- Políticas, directrices y normas: Reglas para los videos.

En este sentido, Tur-Viñes, Núñez y González-Río (2019) afirman: "La creación de una comunidad con intereses comunes alrededor del canal supone un valioso activo que el youtuber, además de creador, también debe saber gestionar".

Es así como, los cursos del segmento de introducción se han definido como cursos para principiantes, siendo dos cursos básicos que indican los procesos desde los primeros pasos iniciales para configurar un canal y un curso sobre cómo equiparnos para desarrollar las ideas antes de la producción del video.

<span id="page-26-0"></span>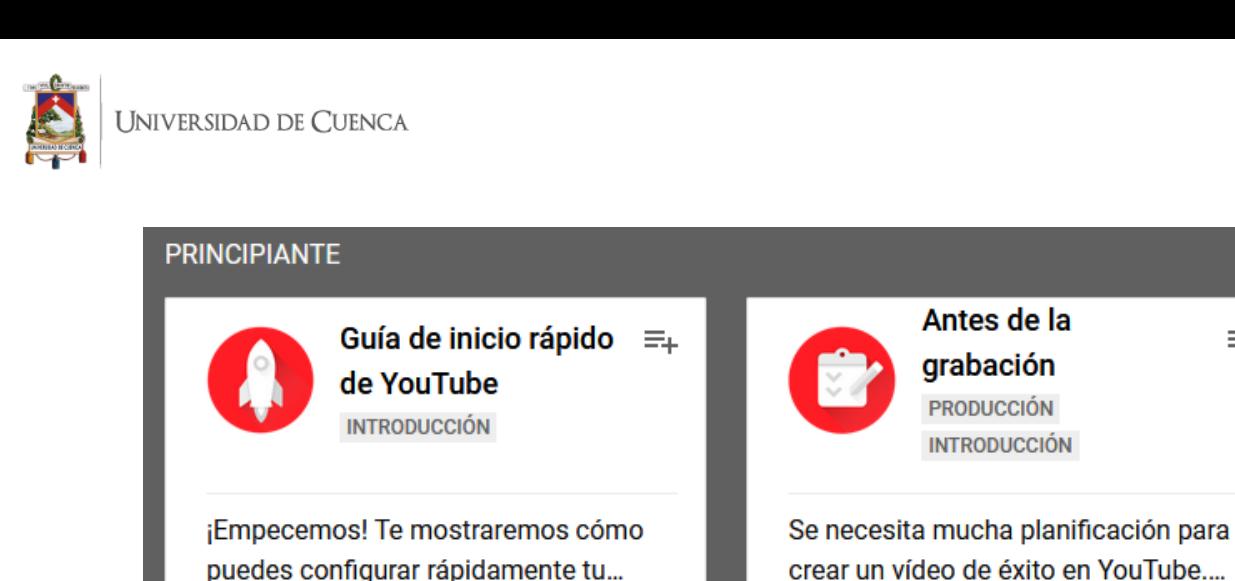

Básico . 4 lecciones . 90 Minutes

*Figura 4. Cursos nivel principiante de YouTube Creator Academy.*

Básico - 3 lecciones - 1 hora

De esta manera, en la guía de inicio rápido los creadores de contenido encuentran especificaciones para tener conocimientos básicos sobre el equipamiento para la producción de videos, centrándose en tres puntos: cámara, sonido e iluminación. Con respecto a la elección de la cámara es importante definir qué tipo de video se desea producir para así, elegir la cámara adecuada, YouTube Creator Academy (2018) define dos tipos de cámaras comunes, las compactas que son aparatos básicos y todo en uno; y las cámaras digitales réflex que dan un estilo más cinematográfico, pero que su uso requiere mayor tiempo y trabajo debido a su complejidad de enfoque, transportación y por lo tanto, su elevado precio, este tipo de cámaras son utilizadas por creadores que quieren dar un aspecto profesional a su producción. También afirma que existe la opción de grabar con el celular, no dará la misma calidad que una cámara, pero es una buena opción para realizar videos antes de adquirir una cámara. En cuanto al sonido, afirma que es una parte esencial debido a que los espectadores toleran una iluminación imperfecta, pero lo que no toleran es un video con mala calidad de sonido, si se opta por utilizar el micrófono de la cámara, YouTube Creator Academy recomienda estar al menos a un metro para que la calidad de

Ξ.

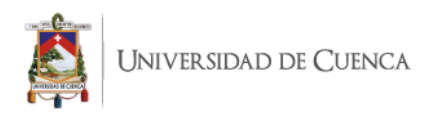

sonido sea buena, si la persona que va a ser grabada no puede estar tan cerca de la cámara la opción es un micrófono corbatero o un micrófono de caña que tiene la función de grabación direccional y capta el sonido a una mayor distancia. La relevancia del sonido está que es uno de los sentidos que guía la concentración de las personas, una de las acepciones de escuchar según la RAE es "prestar atención a lo que se oye", en este sentido, Suarez, citado por Matarrita y Molina (2016) asevera que "el sonido tiene un valor añadido ya que tiene la capacidad de guiar la atención visual y de imprimirle a la imagen ciertas características abstractas". Asimismo, Nicolás Muñoz (2021) en el blog de Forbes asevera que "el mal audio es el mal aliento en la vida digital, y es una de las principales razones por las que alguien salta tu Tiktok o historia de Instagram". Incluso, recomienda que el próximo video que realices, tengas una mayor preocupación por el sonido.

Además, para la iluminación, según YouTube Creator Academy (2018), la elección más popular es la 'iluminación de dos puntos', iluminar con dos fuentes de luz, una principal que se encarga de la iluminación más importante y la secundaria, una luz de relleno que equilibra las sombras. También menciona que una de las mejores luces es la natural, al grabar en exteriores o luz natural que ingrese por una ventana, definiendo horarios de grabación para aprovechar la luz del sol y siendo una alternativa simple y barata.

En este contexto, YouTube Creator Academy (2018) finaliza este curso con la sugerencia de buscar recomendaciones en YouTube debido a que los creadores tienen una gran afición en compartir sus experiencias sobre cámaras, sonido e iluminación. Es así, como para profundizar conocimientos de los temas de cámaras, sonido e iluminación; y al

<span id="page-28-0"></span>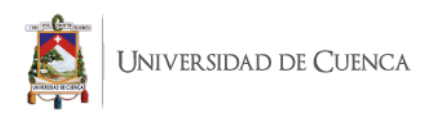

tratarse de una investigación sobre aprendizaje en YouTube, se utilizó un video de YouTube para conocer más sobre estos parámetros iniciales y notar un cambio en la producción del contenido, el video 'Cómo hacer que tu cámara barata se vea PROFESIONAL' tiene una duración de siete minutos y evidencia de manera práctica los consejos dados por YouTube Creator Academy, en el cual va configurando paso a paso el sonido, la cámara y la iluminación, Erika Bada (2020) afirma que "la mala calidad del video no es por los equipos usados, sino, son los errores de principiantes que se realizan". Al igual que YouTube Creator Academy asevera que un video con mal audio es peor que un video con mala estética en cualquier lugar del mundo.

Al comienzo de dicho video, la YouTuber Erika está sin micrófono y segundos después conecta su micrófono y el audio se aprecia de manera agradable, haciendo evidente el cambio y la satisfacción de escucharla. Luego realiza una configuración de su cámara indicando cada uno de los cambios que se deben realizar y finalmente se evidencia la mejora de la imagen, para pasar de un video y sonido de baja calidad, a obtener un sonido agradable y una fotografía nítida, ver figura 5. Al momento de acceso, el 29 de diciembre de 2020, el video cuenta con más de 320.000 visualizaciones y fue publicado el 19 de junio de 2020.

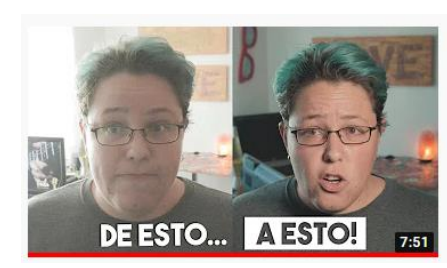

Cómo hacer que tu cámara barata se vea PROFESIONAL 324,448 visualizaciones · hace 6 meses **Rada Sessions** 

Mi equipo: Interfaz USB: https://amzn.to/30XwkHM Controlador MIDI: https://amzn.to/318DrwT Piano Casio:

**Figura 5**. *Miniatura del video de YouTube*.

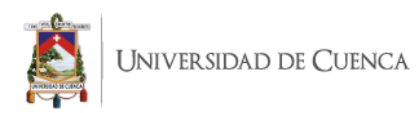

Asimismo, en el segmento estrategia de contenido se ofertan cursos centrados según la actividad de del canal, entre ellos encontramos 'crear un canal educativo en YouTube', base para encaminar esta investigación, este curso se ha creado para guiar a profesores, organizaciones o cualquier persona que quiera enseñar o compartir sus conocimientos sobre un tema. YouTube Creator Academy (2017) afirma que lo principal son las necesidades de la audiencia y como educador se debe tener presente cuatro claves al momento de planificar el contenido educativo:

- **Utilidad**: los videos académicos deben ser rigurosos en cuanto a su contenido, para que sean útiles y comuniquen sus conceptos de manera precisa.
- **Pertinencia**: en el caso de videos educativos, el consumo suele aumentar en fechas específicas, como tiempos de exámenes o fechas cívicas. Una herramienta para observar este fenómeno es Google Trends para saber cuándo se produjeron eventos importantes.
- **Presentación**: crear hábito de publicación puede ayudar a la costumbre del consumo de videos para los espectadores. Crear una serie de videos o planes de estudio que cubran las necesidades educativas de temas específicos, crear listas de reproducción para su fácil visualización. Y puedes utilizar los títulos y descripciones de los videos para numerarlos y crear una secuencia para el fácil acceso a los videos secuenciales.
- **Branding**: crea una personalidad, estilo a los videos educativos con un calendario coherente. Por ejemplo, si las miniaturas de los videos tienen un

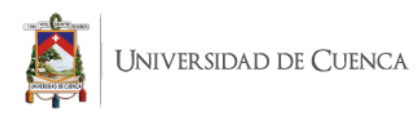

diseño parecido, los espectadores podrán reconocer a simple vista esta serie de videos.

De las evidencias anteriores, es un trabajo que está en manos del creador de contenido en transmitir la esencia de un canal educativo en YouTube, en los últimos años se habla del manejo del branding, es así como Matthew Healey (2009) citado por Sivianes (2009) argumenta lo siguiente:

El branding es el proceso de hacer concordar de un modo sistemático una identidad simbólica creada a propósito con unos conceptos clave, con el objetivo de fomentar expectativas y satisfacerlas después. Puede implicar la identificación o la definición de estos conceptos; prácticamente siempre, supone el desarrollo creativo de una identidad.

 Por otra parte, Smith, Fischer y Yongjia, citado por Tur-Viñes, Núñez y González-Río (2018) afirman que la marca es una auto presentación del canal de YouTube, esta auto presentación la realiza el espectador al expresar una imagen e identidad específicas. Esto se da debido al símbolos e imágenes que percibe, lo que le ayudan a construir el significado. También afirman que la auto presentación es una estrategia de promoción del canal con el fin que sea reconocido.

De las evidencias anteriores, el proceso de creación de los videos educativos es una serie de tácticas a usar para que la difusión en YouTube sea eficiente, de esta manera los espectadores pueden reconocer la marca y pueden entender la secuencia de los videos. Todos estos pasos empiezan en la preproducción y son la base de la identidad que van a transmitir los videos educativos.

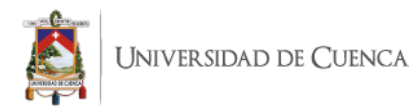

Además, YouTube Creator Academy (2017) aconseja técnicas que se pueden emplear para que los videos sean más impactantes:

utilizar un estilo como ilustraciones, gráficos animados o efectos de sonido; ser divertido, dar rienda suelta al vlogger o humorista que se lleva dentro con la finalidad que el video sea tan divertido como informativo; redactar guiones para estructurar el contenido del video y si se domina la información, probar con un poco de improvisación; para el aporte de la interactividad se pueden añadir preguntas para que los espectadores respondan en los comentarios; y utilizar YouTube Live para realizar una transmisión en directo, contar con un espacio para responder preguntas de la audiencia y avisar con tiempo sobre la emisión del directo.

Por lo tanto, conquistar a los espectadores debe ser desde el principio, "los vídeos que captan la atención de los espectadores desde el primer segundo pueden aparecer de los primeros en los resultados de búsqueda de YouTube y en los vídeos sugeridos" YouTube Creator Academy (2017). De este modo, los primeros segundos son vitales, y al emplear recursos de inicio los videos son atractivos y mantienen la expectativa del espectador, el curso 'Crear un canal educativo en YouTube' en la lección dos muestra las siguientes ideas para comenzar los videos de una manera seductora:

> **Haz una pregunta**: si preguntas al comienzo del vídeo, podrías llamar la atención de los espectadores y motivarles a ver el vídeo para saber la respuesta.

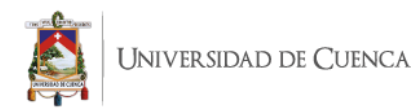

 **Resume**: si al iniciar un video, cuentas sobre qué va tratar, los espectadores podrán interesarse por su contenido; asimismo, esto les puede ayudar a ir a los momentos que más les interesen del video.

Para que los usuarios conozcan los videos a tratar en un canal educativo, pueden obtener una respuesta gracias a varios elementos de la plataforma de YouTube, en este sentido, YouTube Creator Academy (2017), afirma que la manera de comunicar el carácter educativo de un canal es a través del branding y diseño con la finalidad que los videos subidos sean fáciles de encontrar por los usuarios y también para que vuelvan a consumirlos. Además, relata cuatro técnicas para esto:

- Contar en el apartado de descripción del canal sobre que van a tratar los videos.
- Comunicar elementos del canal en el banner y la descripción, también en los guiones de los videos.
- Subir un video tráiler para la cabecera de la página del canal en donde se describa que hace el canal y en qué se diferencia del resto.
- Usar las secciones del canal para organizar el contenido por temática.

En tal sentido, YouTube Creator Academy (2017) resalta la importancia de los metadatos (miniatura, título y descripciones, etc.) a utilizar en los videos para que el sistema de búsqueda y descubrimiento muestre a la audiencia, partiendo por las miniaturas, que es el primer elemento que llama la atención de los usuarios (una miniatura debe ser llamativa, que transmita la información del video y que se pueda visualizar tanto para versión móvil como para de escritorio), seguido por el título del video, que debe ser conciso

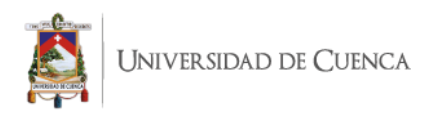

y describir el contenido del video (si se va a realizar una serie de videos, se recomienda usar números en cada video para que los espectadores puedan seguir el orden). Además, una alta aceptación de la audiencia significa que a los espectadores les gusta lo que están viendo, y que los títulos y las miniaturas cumplen sus expectativas. En este sentido, Mendez citado por Candás-Romero (2006) define los metadatos como "elementos o estructuras de organización de la información que, asignados a cada objeto de información electrónica, la clasifican, categorizan o describen. Son, en definitiva, datos sobre datos, información estructurada sobre la información distribuida", además, Ribes (2007) sostiene que "los metadatos son los datos que hablan de otros datos, sirven para identificar, describir, localizar, recuperar, organizar y preservar la información a la que están vinculados". Sin duda, el uso de los metadatos en YouTube implica un cuidadoso empleo de estrategias para exponer los videos en la plataforma y que estos sean tanto llamativos para el usuario, así como localizables a través de la vinculación de su información.

Mientras tanto, otros de los recursos disponibles en los videos de YouTube están enfocados en la retención del espectador dentro del canal, según YouTube Creator Academy (2017) "cuanto más tiempo retengas a la audiencia, mayor será la visibilidad de tu contenido en los resultados de búsqueda". Para tal efecto, YouTube tiene a disposición de los creadores la utilización de listas de reproducción, tarjetas y pantallas finales, YouTube Creator Academy (2017) describe cada una de estas funcionalidades de la siguiente manera:

> **Pantallas finales**: al final de un video se puede utilizar es característica para guiar a los espectadores a través del siguiente video de la serie.

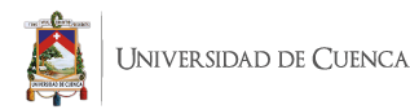

Complementa esta panta final con llamados a la acción verbales para captar una mayor atención.

 **Tarjetas:** puedes usar esta característica para enviar a los espectadores a otros videos relevantes de tu canal.

En este sentido, una adecuada combinación de elementos verbales y textuales otorgan al conjunto del mensaje el máximo poder comunicativo (Añaños y Astals, 2013). Por ello, en los videos, una combinación de imágenes visuales con llamado verbales refuerza el mensaje que se quiere dar a los espectadores con los llamados a la acción en los videos. Es así como, todos estos elementos sirven para guiar a los usuarios a través de los videos, el promedio de páginas vistas por un usuario en YouTube es de 8.89 páginas por día, la gente no solo entra a YouTube para ver un video y luego se va. Se quedan para ver casi nueve páginas, siendo un aumento en el tiempo de visualización como el número de fuentes de contenido que consumen (Christina Newberry, 2021). Por ello, el uso de vídeos alojados en YouTube promueve la búsqueda de videos similares entre los estudiantes, adquiriendo así el hábito de usar esta plataforma como un recurso educativo (Chtouki et al, 2012, citado por Zabalza, Peña, Zalba y Marín, 2019).

Es así como, el apoyo de las TIC ha generado nuevas posibilidades para la creación de conocimiento, permitiendo que se aumenten los canales de comunicación en el aula y generando un mayor espectro de interacción e intercambio de información entre los actores del proceso educativo (Laverde y Vallejo, 2016). Asimismo, Khan (2017) sostiene que "en YouTube, este *engagement* se manifiesta a través de acciones como *liking*, *disliking*, comentar, compartir y subir vídeos. Además, el hecho visualizar los vídeos y la lectura de

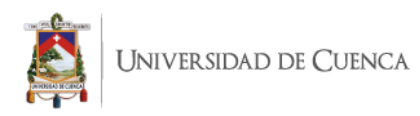

comentarios se incluyen como una forma de *engagement*". Al respecto, YouTube Creator Academy (2017) menciona las siguientes tácticas que se pueden utilizar para generar interacción con los espectadores utilizando espacios dentro del video, así como varias de las funciones disponibles a través del espacio para comentarios:

- Al finalizar un video, puedes realizar una pregunta y pedir a los espectadores a que participen con su respuesta en los comentarios.
- También puedes usar el apartado de comentarios para fijar en la parte superior las preguntas hechas a tu audiencia para que las respondan.
- Escribe preguntas que generen debate y solicita a tu público a que participen con sus comentarios para discutir del tema.
- Si algún espectador escribe un comentario muy bueno, puedes marcarlo con un corazón.

Es así como, estas características permiten un intercambio de ideas entre los creadores de contenido educativo y sus estudiantes, y también fomenta la participación de los espectadores al recibir un reconocimiento por parte de los creadores cuando uno escribe un comentario. Tur-Viñes, Núñez y González-Río (2019) sostienen que:

al dirigirse a su público a través de plataformas como YouTube, los *influencers* logran una mayor proximidad y un trato más cercano a sus seguidores que el que se puede obtener a través de medios tradicionales como la televisión. Existe una relación bidireccional entre el *influencer* y el público, el cual se siente partícipe del proceso de comunicación.
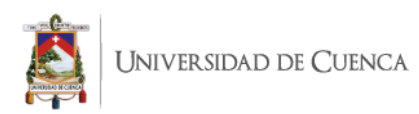

Por consecuencia, "los usuarios pueden optar por permanecer pasivos, simplemente consumiendo contenidos, o desempeñar un papel activo participando en diversas interacciones, e incluso readaptar los contenidos para adaptarlos a sus necesidades" (Khan, 2017).

Asimismo, YouTube en el 2016 lanzó un nuevo apartado en su plataforma, una pestaña llamada comunidad para reforzar la relación entre los YouTubers y su audiencia. La pestaña comunidad es un muro de publicaciones en donde los YouTubers pueden compartir archivos diferentes a video, tales como imágenes, fotos, GIF's e inclusive se puede crear una encuesta, ver figuras 6 y 7, es así como, McEvoy (2016) afirma que la pestaña Comunidad da una nueva y sencilla forma a los YouTubers de crear *engagement* con sus espectadores, siendo un espacio para expresarse más allá del video.

|                      | $\blacktriangleright$ YouTube $e^{\epsilon C}$ |                                                                                                    | la cuna de halicarnaso<br>Q           |                        |           |         |  |
|----------------------|------------------------------------------------|----------------------------------------------------------------------------------------------------|---------------------------------------|------------------------|-----------|---------|--|
|                      | Inicio                                         | <b>INICIO</b>                                                                                                    | VÍDEOS                                | LISTAS DE REPRODUCCIÓN | COMUNIDAD | CANALES |  |
|                      | Tendencias                                     |                                                                                                    |                                       |                        |           |         |  |
| ā                    | Suscripciones                                  | La cuna de Halicarnaso, hace 2 meses<br>$\tilde{=}$<br>Para el vídeo de esta semana abordaré de nuevo una cuestión muy compleja y polémica. Intentaré<br>explicar qué son las dictaduras, qué tipos hay y cómo han evolucionado a lo largo de la historia. ¿Y<br>por qué puede ser una opinión polémica? Porque intentaré responder también a la pregunta de si<br>vivimos hoy en día en una dictadura, como una parte de la opinión pública piensa en relación a las<br>medidas tomadas por los gobiernos que están haciendo frente a la pandemia de coronavirus.<br>¿Y tú, también lo piensas?<br><b>Mostrar menos</b><br>2584 votos<br>Sí, vivimos en una dictadura<br>No, es una idea sin fundamento |                                       |                        |           |         |  |
| Þ                    | Biblioteca                                     |                                                                                                    |                                       |                        |           |         |  |
| ↶                    | Historial                                      |                                                                                                    |                                       |                        |           |         |  |
| ஈ                    | Mis vídeos                                     |                                                                                                    |                                       |                        |           |         |  |
|                      | Ver más tarde                                  |                                                                                                    |                                       |                        |           |         |  |
|                      | Vídeos que me gustan                           |                                                                                                    |                                       |                        |           |         |  |
| $\check{ }$          | Mostrar más                                    |                                                                                                    |                                       |                        |           |         |  |
| <b>SUSCRIPCIONES</b> |                                                |                                                                                                    | No tengo opinión firme para responder |                        |           |         |  |
|                      | alaU                                           |                                                                                                    | 89                                    |                        |           |         |  |

*Figura 6. Una encuesta en la pestaña comunidad realizada por La cuna de* 

*Halicarnaso.*

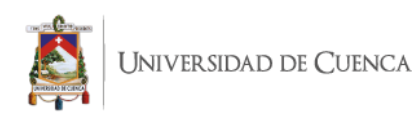

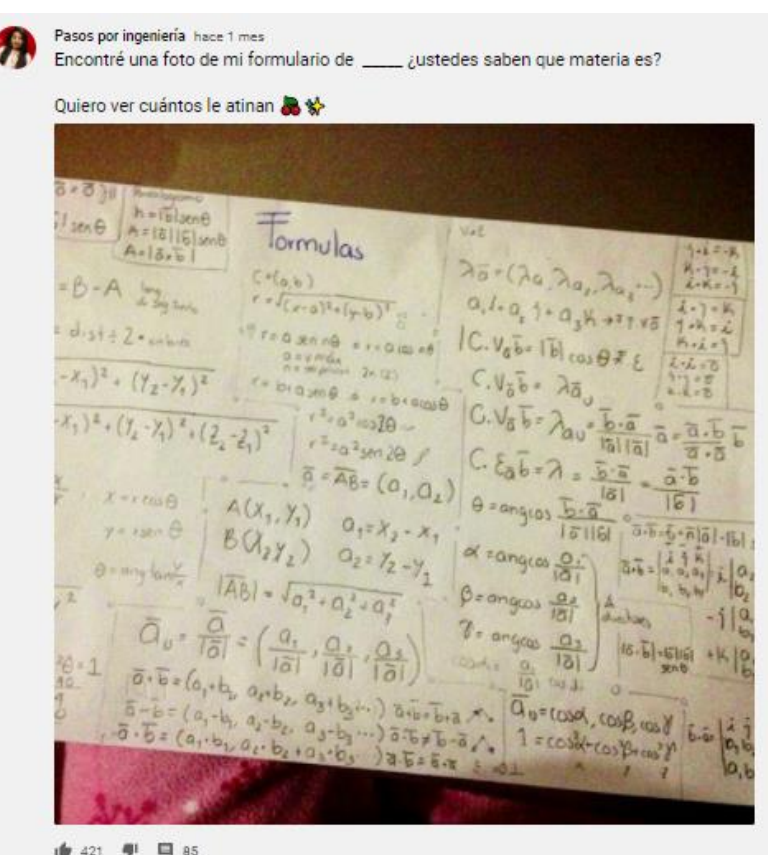

*Figura 7. Una foto con una pregunta para generar interacción en la pestaña comunidad de Pasos por Ingeniería.*

En ese mismo contexto, McEvoy también afirma que la pestaña comunidad es una manera para conectar más a menudo con la audiencia entre la carga de videos y a tiempo real. El tiempo de publicación entre video y video puede ser de varios días, esto debido al proceso de realización (preparación, grabación, edición y publicación), mientras tanto en la pestaña de comunidad se genera una conversación más allá del video y por su contenido simple puede generarse con mayor frecuencia. Debido a esto, Livne (2017) en el blog oficial de YouTube afirma que la pestaña comunidad mejora la visibilidad, las

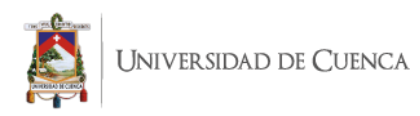

publicaciones de este espacio se muestran en el *feed* de inicio a los usuarios más adecuados, estén suscritos o no al canal. Es un ecosistema donde cada elemento retroalimenta a los demás y las relaciones se basan en lo que se comparte: opiniones, valoraciones emocionales, propuestas, nuevos contenidos e ideas envueltas en un entorno que posibilita grandes dosis de entretenimiento basado en el humor (Tur-Viñes, Núñez y González-Río, 2019, 1294).

De esta manera, en YouTube la interacción no es exclusiva del video, sino, que, a través de las características de la red social, el creador de contenido puede generar conversación con su público con imágenes, preguntas en texto, así como con encuestas de preguntas. Es así como, Khan (2017) sostiene que "la segunda forma más importante de consumo de contenidos es la lectura de los comentarios, que están disponibles en forma de texto". Además, YouTube permite a cualquier visitante del sitio leer los comentarios publicados por los usuarios registrados. De hecho, los usuarios no solo obtienen gratificaciones al escribir comentarios, sino también al leerlos (Diakopoulos y Naaman, 2011, citados por Khan, 2017). De tal modo, Beisswenger (2010) afirma que cada cinco segundos, un usuario publica su opinión en Internet, así también en YouTube. Esto significa que se pueden utilizar todas las funciones de YouTube y toda la comunidad de la plataforma. Esto crea y mantiene un diálogo con los usuarios.

Estos usuarios tienen disponibles los contenidos de YouTube las 24 horas del día, solo se necesita una conexión a Internet para empezar a ver videos, para comentar e interactuar entre la comunidad del canal. Al respecto, Beisswenger (2010) señala que las comunidades en YouTube van ganando una influencia considerable y que se benefician de

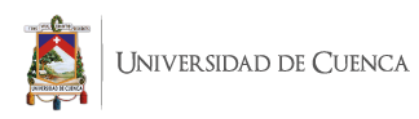

la interactividad y la comunicación en la plataforma. Además, afirma que esto debe ser aprovechado por los planes de comunicación modernos para aprovechar de esta discusión entablando un dialogo permanente para la gestión de estas marcas en YouTube.

El *prime time* (horario de máxima audiencia) en YouTube lo define cada usuario, no hay que esperar a una hora determinada para ver un video en específico, cada persona puede definir su propio horario para aprender con videos, los consumidores quieren utilizar los contenidos de forma flexible (Beisswenger, 2010). Asimismo, afirma que los espectadores deciden cada vez por sí mismos cuándo y dónde consumen qué contenidos y cómo. Al mismo tiempo, el usuario es la persona que programa su propia parrilla de programación, derivada de sus gustos y preferencias (Urretavizcaya, 2008, citado por Lavado 2010).

En tal sentido, la expresión *My Time* ha sido utilizada especialmente por agencias de medios y también aparece en diversas publicaciones, […] para referirse al momento en que cada individuo preferiblemente visiona la televisión (López, Miotto y Gascón, 2018). En efecto, el papel del programador en YouTube desaparece y es el propio usuario quien decide qué contenidos quiere ver, dónde y cuándo (Lavado, 2010). En medios masivos para que una persona pueda ver cierto programa debe regirse al horario de la programación, por ejemplo, para ver el programa educativo Educa en el canal Teleamazonas, se debe prender el televisor a las 3:00 pm, ver figura 8, a diferencia que en YouTube uno puede acceder al contenido de Educa en su canal: Educa – Televisión para aprender, a la hora que el usuario quiera, porque el contenido se encuentra disponible las 24 horas en la plataforma, ver figura

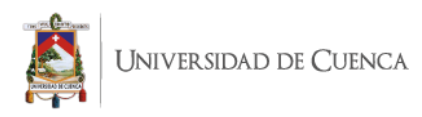

9. En este contexto, según Lavado (2010) YouTube está encaminado a que el usuario seleccione sus contenidos según sus necesidades y experiencias personales.

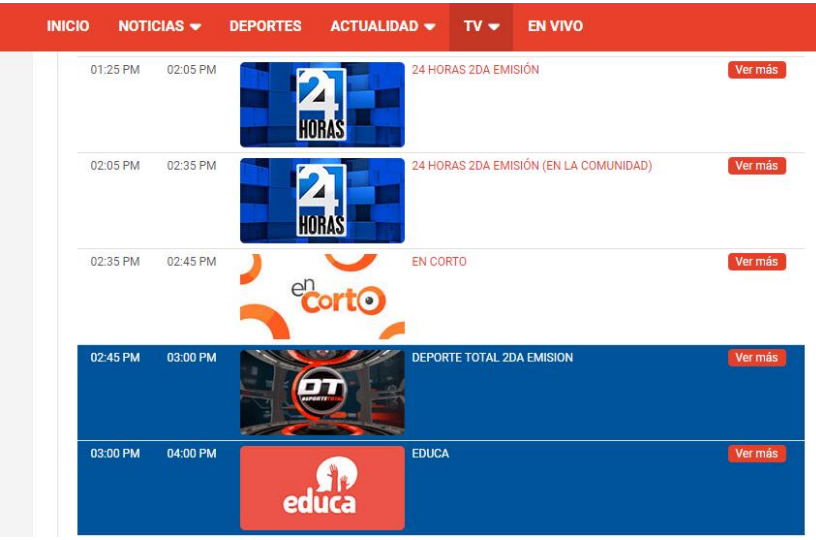

*Figura 8. Programación de Teleamazonas del jueves 8 de abril. Accedido: jueves 8* 

# *de abril.*

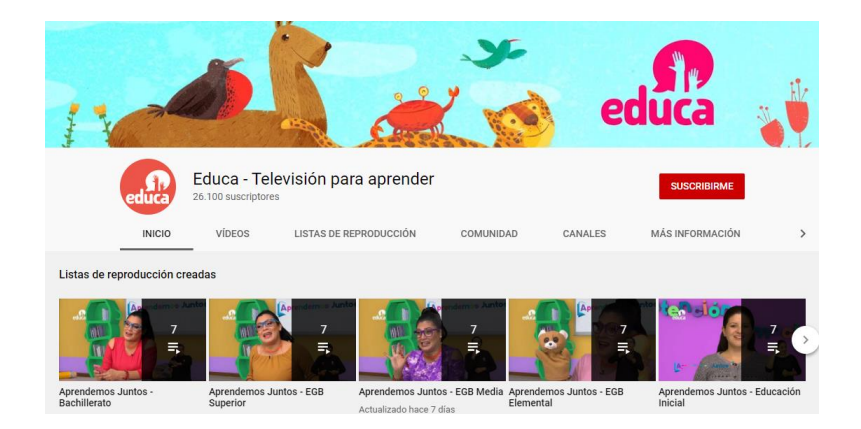

*Figura 9. Canal de YouTube: Educa – Televisión para aprender.*

Además, YouTube ha obtenido en el 2021 un incremento en el consumo de video online, el cual se espera que continúe, siendo un lugar en donde los usuarios recurren a la

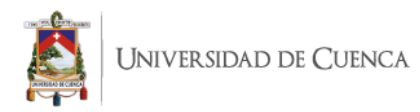

plataforma para satisfacer necesidades muy variadas, ya sea para vivir, aprender, trabajar o conectarse (Gortázar, 2021). Así, Beisswenger (2010) afirma que:

YouTube es vídeo online y red social al mismo tiempo. En YouTube se pueden encontrar comunidades grandes y pequeñas por todas partes. La comunicación con otros usuarios, la interacción con los contenidos de vídeo y el compromiso intensivo con la plataforma tienen una alta prioridad.

En este sentido, Gortázar (2021) argumenta YouTube lo tiene todo, hay algo para cada persona: desde el aprendizaje de nuevas habilidades a contenido para cada estado de ánimo. También afirma que más del 75 % de los espectadores en España está de acuerdo con que YouTube les ayuda a mejorar o aprender nuevas habilidades que les interesa; y el 59 % dice que YouTube tiene contenido y fuentes de información fiables.

En efecto, YouTube es una comunidad muy grande, global, formada por personas muy creativas para comunicar con sus videos y creadores, así como espectadores que participan de manera activa comentando, consumiendo videos y formando parte de las diversas comunidades digitales. En este sentido, Gortázar (2021) sostiene que al comprender cómo y qué ven los consumidores y con qué interactúan, los departamentos de marketing pueden conectar mejor con las personas adecuadas de manera que aporte valor. De eso se desprende, que no solo los departamentos de marketing deben considerar estos aspectos de YouTube, sino, que los mismos creadores deben tener en cuenta esta compresión de sus públicos para generar un mejor contenido, teniendo en cuenta que el contenido que se trata tanto de contenidos profesionales como de contenidos generados por los usuarios (UGC, por sus siglas en inglés), el número de contenidos profesionales ha

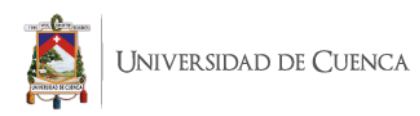

aumentado mucho, seguirá creciendo en el futuro (Beisswenger, 2010). De este modo, debido a esta tendencia, esta investigación puede tener una buena repercusión en las personas que están dando sus primeros al generar contenido en YouTube, así como, también puede ser de ayuda para personas que ya tienen tiempo subiendo videos a la plataforma para que puedan potenciar sus videos y generar una mayor interacción con sus públicos a través de todas las características sobre YouTube que se ha explicado en esta investigación.

Asimismo, Gonzalez-Martínez y Freire (2018) afirman lo siguiente:

en paralelo al crecimiento de YouTube se detectó un descenso en el nivel de consumo de la televisión por parte de niños y jóvenes (Roca-Sales, 2009). Diversos investigadores han intentado entender por qué los adolescentes están dejando de lado la TV para enfocarse en las plataformas virtuales. Van Dijck (2007), por ejemplo, mostró que la popularidad de YouTube se debe a que su contenido es creado por jóvenes y para jóvenes.

Debido a esto, el 77 % de personas entre 15 y 35 años en Estados Unidos usa YouTube (Newberry, 2021), además afirma que YouTube es el segundo sitio web más visitado en el mundo, justo detrás de su padre Google y es la segunda plataforma social más usada, detrás de Facebook. Por ello, el uso de plataformas sociales como YouTube se vuelve una actividad rutinaria, principalmente usada para comunicarse, informarse, educarse y trabajar (El Comercio, 2014).

Al respecto, las personas usan YouTube para satisfacer ciertas necesidades de comunicación, entretenimiento o educación mediante el uso de plataformas audiovisuales,

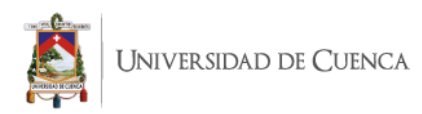

en este caso, a través de YouTube, es así como la teoría de usos y gratificaciones planteada por Blumler, Katz y Gurevitch, así pues, esta teoría sostiene que las personas seleccionan de manera activa los medios de comunicación en función de sus intereses y necesidades, con el objetivo de satisfacer sus deseos y obtener una recompensa (Blumler, Katz y Gurevitch, 1974, citados por García-Ruiz, Morueta, y Gómez, 2018), es así como la oferta de videos específicos en los canales educativos de YouTube logran ser un lugar en donde las personas pueden aprender temas concretos, estos contenidos por su construcción específica, no tendrían éxito en medios masivos tradicionales, así lo afirma Beisswenger (2010):

el alcance en los nichos es demasiado pequeño, en consecuencia, los contenidos televisivos son cada vez menos relevantes para grupos objetivo, porque sus áreas de interés específicas no están representadas en absoluto o no lo suficiente. En cambio, en plataformas de vídeo en línea como YouTube, estos formatos y contenidos pueden surgir y crecer con éxito. Y con ello, los grupos objetivo difíciles de alcanzar vuelven a ser accesibles.

Llama la atención que en YouTube podemos encontrar videos de toda índole, por ejemplo, para aprender sobre fascismo se lo puede hacer con villanos de películas o series de televisión famosas como: Voldemort de Harry Potter, Darth Sidious (Senador Palpatine) de Star Wars, Freezer de Dragon Ball o Scar del Rey León, es tal el caso de realizar una búsqueda en YouTube 'Villanos Fascistas' y aparece como resultado un video de La cuna de Halicarnaso. Ver figura 10.

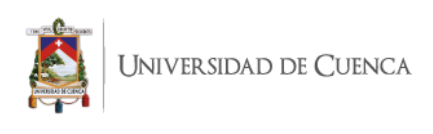

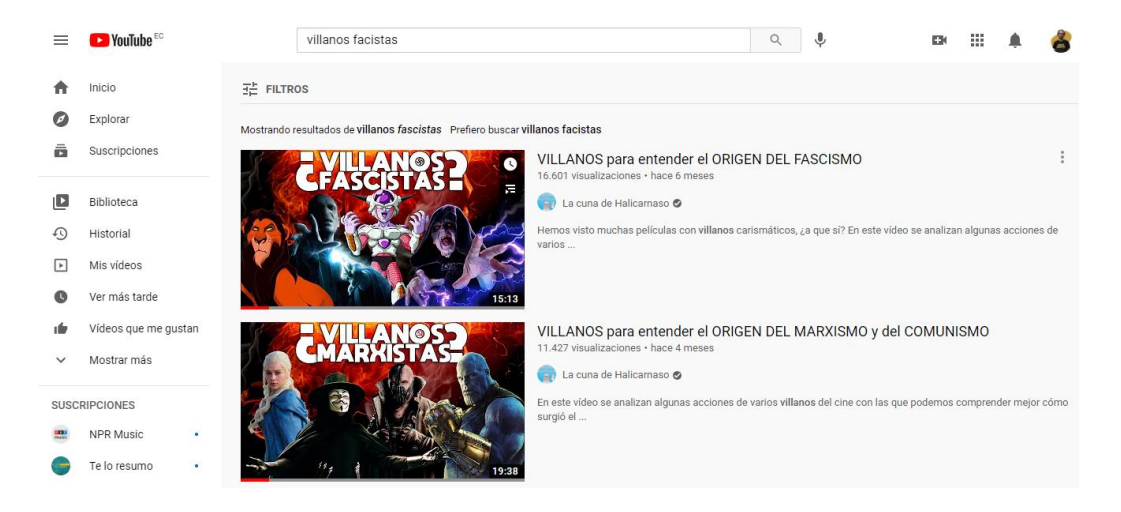

*Figura 10. Resultados de la búsqueda de Villanos Fascistas en YouTube.*

De este modo, en el video, José Antonio Lucero, explica la simbología nazi y similitudes de Scar, el villano de la película el Rey León con la historia del fascismo europeo de Adolf Hitler y Benito Mussolini: el discurso utilizado y la manera en la que llegaron al poder. Igualmente, enseña con villanos más actuales, que los jóvenes conocen mejor, como es el caso de Voldemort, de la saga de libros y películas de Harry Potter, haciendo alusiones a la lucha del 'que no puede ser nombrado' por la exclusiva existencia de brujas y magos de sangre pura en el mundo mágico, dejando a los muggles (personas que tienen ascendencia de personas no mágicas), siendo muy similar a la pretensión de los nazis de alcanzar la limpieza étnica de su imperio, además, José Antonio Lucero afirma que la propia J. K Rowling ha confirmado los parecidos intencionales entre Voldemort y Hitler. Este párrafo fue escrito deliberadamente de esta manera para que no cualquier persona entienda, y que las personas que pertenecen a este nicho comprendan lo expuesto. Esto es una forma de llegar a nichos pequeños y el target al que está dirigido este tipo de videos hace que sea de mayor interés o atractivo para su consumo.

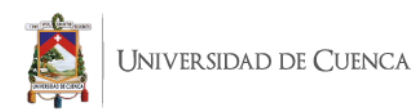

Por lo tanto, el éxito de muchos YouTubers se encuentra en la oferta bastante específica que produce para su audiencia, así lo afirma el estratega de desarrollo de audiencias de YouTube, Ryan Nugent (2015), no siempre realizar un video de un tema lo más amplio posible asegura un éxito en la plataforma, muchos creadores de YouTube han encontrado el éxito al centrase en una comunidad de nicho pequeña, también asevera que hacer videos para audiencias muy específicas puede ayudar a dar una estructura a los videos del canal para generar una mejor conexión con los fans; en el caso del video 'VILLANOS para entender el ORIGEN DEL FASCISMO' del canal La cuna de Halicarnaso, se evidencia como trata al fascismo con diferentes nichos específicos para llegar a públicos de diferentes mercados de la cultura pop: Star Wars, Harry Potter o clásicos de Disney como el Rey León. Por ello, estos grupos rara vez son considerados por los medios tradicionales y las personas se sienten felices cuando encuentran un video que se ajusta a sus intereses, además, estos nichos pueden no ser tan pequeños como se piensa, existe una audiencia global para los más variados intereses (Ryan Nugent, 2015).

Es así como, las personas acuden a YouTube para aprender con los más variados videos sobre temas de su interés, Romero-Tena, Ríos-Vázquez, y Román-Graván (2017) sostienen que con el pasar del tiempo hay más estudiantes que utilizan los videos como formación informal debido a que YouTube desempeña un papel de facilitador de aprendizaje auto dirigido. Los jóvenes y adolescentes, más del 85 % de ellos consume elementos multimedia (en su mayoría vídeos) como recurso para informarse, formarse y aprender (Almeida y Almeida, 2016, citados por Garcia-Pineda, Esther De Ves, Roger, Cobos, et al, 2020).

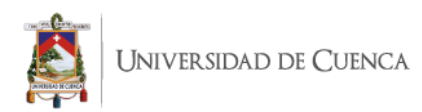

## **METODOLOGÍA**

La investigación cuenta con el apoyo de varios EduTubers: Marisol Maldonado con su canal 'Pasos Por Ingeniería', con más 246 mil suscriptores, José Antonio Lucero con su canal 'La Cuna de Halicarnaso' con más de 216 mil suscriptores y Cinthia Reyes con su canal de divulgación científica llamado 'Cinthia Reyes' con 26 mil suscriptores.

El estudio 'YouTube y su incidencia en la edu-comunicación' es de tipo cualitativo. El trabajo se basa en un análisis de las técnicas empleadas por los EduTubers sobre cómo crean los videos, qué técnicas utilizan para la difusión y cómo generan interacción con sus públicos; a través del uso de las diferentes características de YouTube tanto en vídeo como con texto escrito.

Se realizaron entrevistas a los EduTubers mencionados para conocer a mayor profundidad el trabajo que realizan, qué estrategias utilizan para la elaboración de su contenido y su punto vista de vista referente a la comunicación a través de la plataforma YouTube. Una entrevista, según Kvale (2011): "es un camino clave para explorar la forma en que los sujetos experimentan y entienden su mundo. Proporciona un acceso único al mundo vivido de los sujetos, que describen en sus propias palabras sus actividades, experiencias y opiniones". Una entrevista semiestructurada, Hernández y García (2008) afirman: "El investigador realiza una serie de preguntas que definen el área a investigar, pero tiene libertad para profundizar en alguna idea que pueda ser relevante, realizando nuevas preguntas". Con las entrevistas se va a poder conocer a mayor detalle todo el proceso que lleva a cabo un EduTuber para publicar y gestionar un video en YouTube, teniendo en cuenta la preproducción, producción, postproducción, publicación y el

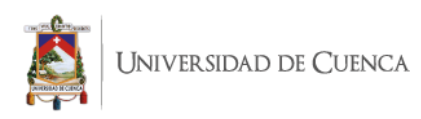

seguimiento luego de haber difundido el video; así como el uso de diferentes espacios que YouTube facilita para que el creador de contenido esté en contacto con sus espectadores. Las entrevistas toman aspectos de la evolución del proceso en la publicación de un video y también se toma en cuenta qué dificultades han tenido.

En este sentido, las respuestas de los entrevistados serán categorizadas basándose en los objetivos de esta investigación: estrategias para la elaboración de contenidos, técnicas utilizadas para la difusión de los videos y el manejo de la interacción en YouTube. Se decidió trabajar con tres EduTubers para tener un criterio predominante respecto a las respuestas

Se dio inicio analizando todo lo referente a las estrategias para la elaboración de contenido, centrando la investigación en los insumos, guion, objetivos del video, etc. En efecto, la entrevista se centró en la evolución que han tenido los entrevistados con respecto a las dificultades en temas de audio, video, iluminación y las diferencias en cómo elaboraban sus videos a inicios de su canal y cómo lo elaboran en la actualidad.

#### **RESULTADOS**

#### **Proceso de producción e insumos**

Es así como, los tres entrevistados pusieron sobre la mesa un tema que fue el de mayor importancia, el sonido, denotando la carencia de un buen micrófono, el espacio en donde se produjo el video o resaltan cómo se escuchan los primeros videos (en comparativa con los videos actuales). En consecuencia, Marisol siempre recomienda que lo primero que una persona debe adquirir para equiparse para la producción de videos en YouTube es un micrófono. Con respecto a la cámara, un punto que vale la pena resaltar es el que menciona Marisol, y hace referencia a lo que uno piensa que debe tener para empezar a ser YouTuber,

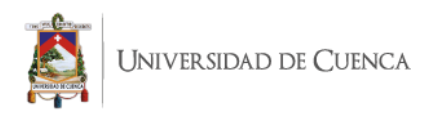

su experiencia se basa en que abrió su canal en julio y realizó la publicación de su primer video en diciembre, fueron cinco meses de no producir un video porque según ella, le faltaba una cámara profesional o semi-profesional; a diferencia que los otros dos entrevistados ya disponían de una cámara profesional desde el inicio. Lo interesante de la experiencia de Marisol es que vendió la cámara al ver que no era necesaria para producir un video para su canal y actualmente trabaja con su celular para grabar en video, en consecuencia, Marisol menciona que una cosa es lo que uno cree que necesita para producir un video, pero en la vida práctica puede ser diferente, se pueden producir videos de otra manera a la que uno tenía pensado.

#### **Guion**

En cuanto a la creación y uso de un guion, Cinthia y Marisol coinciden en no usar uno, pero si realizan un trabajo de preparación sobre el contenido que van a tratar en el video, a diferencia, José que sí utiliza un guion, pero no lo hizo en desde el comienzo porque sus videos eran sobre temas que dictaba en sus clases y desde hace dos años se dio cuenta de la utilidad y el ahorro de tiempo que genera la utilización del guion al momento de editar; José se permite improvisar en sus videos, pero trabaja para que el guion tenga todo eso (si va a decir un chiste o alguna cosa que se vaya a incluir en el video) y así la grabación sale mucho más fácil y reduce tiempos de edición. Por otra parte, Marisol, por la temática de su canal que son ejercicios de resolución de ejercicios utiliza una hoja con el ejercicio resuelto que es un apoyo al momento de grabar, y ve pertinente el uso de un guion para hacerlo más agradable. Menciona que le gustaría dejar de decir reiteradamente la misma palabra (por ejemplo, decir "igual" reiteradas veces, cuando se podría utilizar la palabra "equivalente") y que a través de un guion se puede trabajar con palabras sinónimas,

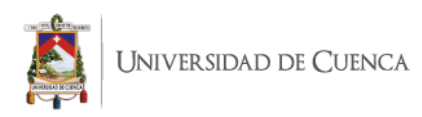

así como evitar el uso de muletillas, para mejorar la manera en la que uno explica. Por otra parte, Cinthia se basa en las clases que dicta en la universidad, y cuando decidió hacer los videos para el canal, esos cursos ya los había impartido varias veces, y tiene la secuencia en su cabeza, por lo que de alguna manera se permite improvisar hasta cierto punto, realizando una repetición de algo que ya ha hecho.

#### **Utilidad de los videos**

Con respecto a la utilidad de los videos Cinthia y Marisol coinciden con su parecer, ambas ven sus videos como complemento de clase para estudiantes de sus ramas científicas. Por otro lado, José utiliza los videos de su canal como instrumento principal de trabajo en el aula y a través de sus videos, trabaja en conjunto con sus estudiantes. José y Cinthia al ser profesores coinciden que otra utilidad de sus videos es emplear otras metodologías en clase, para tal efecto, la implementación de *flipped classroom,* según Aguilera-Ruiz, Manzano-León, Martínez-Moreno, Lozano-Segura, y Yanicelli (2017) la definen como inversión del método tradicional de aprendizaje, donde los estudiantes estudian por sí mismos los conceptos teóricos que el educador les facilite y en clase, el tiempo será utilizado para resolver inquietudes, hacer trabajos prácticos o realizar debates de interés sobre el tema aprendido. En paralelo, José menciona que la segunda función de sus videos es la de divulgación, tema muy importante para él, para llegar a un público en general con temas de geografía e historia. Para concluir, Marisol comenta que tiene una experiencia con un profesor que utilizó con sus alumnos los videos de una lista de reproducción de "Pasos por ingeniería" (canal de Marisol) a manera de introducción de un tema de álgebra y esta práctica fue bien recibida porque pasa mucho en ingeniería que como son puras matemáticas, uno se distrae por un momento, al querer retomar, el profe

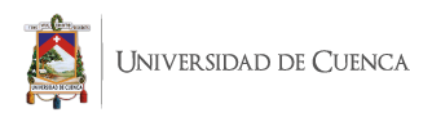

está con otra idea y cuando el profe pregunta si tienen dudas, los estudiantes responden que no (porque ni siquiera entienden donde se perdieron); el profesor que expuso los videos de Marisol vio un cambio en sus alumnos porque ahora respondieron cuáles eran sus dudas, esto debido a que con ver previamente los videos, los estudiantes tienen más seguridad para hablar al reconocer dónde y cuándo se perdieron, la ventaja fue que llegaron al aula con dudas puntuales para trabajarlas con el profesor.

#### **Primeros segundos de video**

Referente a cómo conquistar a los espectadores en los primeros segundos del video, José y Cinthia utilizan el humor para entusiasmar al público, Cinthia usa principalmente un chiste malo que tiene algo que ver con el tema a tratar en el video, por su parte Marisol no utiliza una estrategia como tal al inicio de sus videos. Adicional, José menciona que en otras ocasiones cuenta algo que va a exponer en el video o sobre una nota curiosa del tema.

#### **Título y miniatura del video**

La escritura del título del video es algo difícil para Marisol por la limitación de caracteres, motivo por el cual pone títulos concretos, un ejemplo de eso es: 'CONVERTIR de BINARIO a TEXTO - Ejercicio #2 Método #1', de tal manera que la palabra clave esté en el título. Igualmente, Cinthia se basa en el tema que va a desarrollar para el título del video, para ejemplificar tal título: Método numérico de diferencias finitas hacia adelante para no estacionario con generación – Calor, Cinthia menciona que pone títulos así de largos con la finalidad que solo lo entiendan personas que estén estudiando estos temas, porque sabe que nadie va a buscar un tema así, solo ingenieros químicos, adicional, menciona que sus títulos son cero *clickbait*, en el blog de Hubspot, Ana Sordo (2019) lo define como anzuelo de clics, siendo una técnica de redacción que radica en poner títulos y

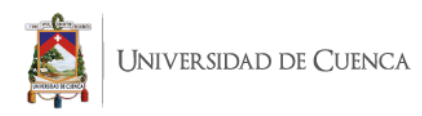

descripciones sensacionalistas, con el objetivo de atraer a las personas que los leen para incitarlos a hacer clic para visitar ese contenido. Por su parte, José al igual que Marisol intenta que el título no sea demasiado largo y que sea claro a la hora que la gente lo vaya a buscar, utiliza mayúsculas en el título, además, señala que le gusta poner el título en formato pregunta porque cree que esto motiva un poquito más al espectador, de este modo, así es un título utilizado por José en La cuna de Halicarnaso: SOCIEDAD Y ECONOMÍA DE ESPAÑA EN EL SIGLO XIX | Tema 8 EBAU Historia de España.

Asimismo, un recurso utilizado como complemento al título del video es su miniatura, así lo sugiere Marisol, que lo primero que ve un espectador es la miniatura, y al igual que el título, plasma las palabras clave en su diseño, de igual manera, José intenta que en la miniatura se vea un título de manera clara y grande, además, indica que no tiene mucha variedad y que intenta que los diseños sean impactantes y que invite al aficionado. Por su parte, Marisol quería hacer algo variado y con muchos colores, pero cayó en cuenta en algo, en el canal de YouTube más grande de matemáticas: "Matemáticas profe Alex" con 4.85 millones de suscriptores y en donde notó Marisol que siempre usa el azul y que no se necesita nada más para reconocer que un video es del profe Alex, y es así como decidió crear sus miniaturas de manera similar, una miniatura con los mismos colores y para agregarle algo más identitario, agrega una foto suya. A su vez, Cinthia utiliza una misma imagen, mismo color y una misma tipografía, básicamente es una serie de clase por unidad.

## **Tráiler del canal**

Así pues, para el tráiler cabecera del canal se tiene un diferente uso, por su parte Marisol, utiliza el mismo video que creó hace tres años y trata sobre las materias que aborda en pasos por ingeniería y al final una invitación para que se suscriban, a su vez,

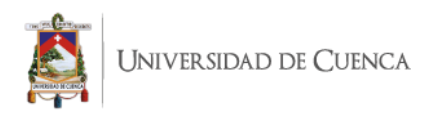

Cinthia utiliza una caricatura (que también es el logo del canal) con la que interactúa en su video tráiler, el video comienza con Cinthia diciendo que si llegaste a este canal es porque las estrellas estaban alineadas y luego sale la caricatura diciendo que es no es cierto, porque no es ciencia, precisamente de este tema trata el canal, y luego menciona temas de ciertos videos que trata en el canal, también hace énfasis que en sus videos quiere responder preguntas de la gente con su diario vivir a través de la ciencia. En consecuencia, Marisol y Cinthia utilizan el tráiler para contar de qué va el canal y los videos que los espectadores van a encontrar. Por otra parte, José utiliza el espacio de tráiler del canal para mostrar un video que quiere que sus espectadores vean mucho, en este momento se encuentra un video sobre su primer libro publicado, una novela llamada: "La vida en un minuto", además tiene otros dos videos que permuta como cabecera del canal, uno sobre su Patreon (plataforma de micro mecenazgo y de contribución al creador de contenido) y el otro video es una presentación de La cuna de Halicarnaso, porqué nació y la finalidad del canal.

#### **Frecuencia y hábito de publicación**

Con respecto a la frecuencia de publicación, Cinthia, Marisol y José coinciden en que todo depende del tiempo que le dedican a la producción de los videos para sus respectivos canales, en el caso de Cinthia, es uno semanal, el domingo, porque el fin de semana es cuando Cinthia tiene tiempo de grabar, editar y publicar el video. Por su parte, Marisol intenta publicar dos videos diarios, es lo que le alcanza actualmente al ritmo de trabajo, y para finalizar, la frecuencia de publicación de José es de un video cada dos semanas, pero hay semanas que no publica y sube un video nuevo a las tres semanas, siendo una media de dos videos al mes.

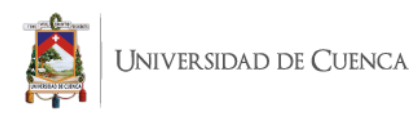

Además, de la mano de la frecuencia va el hábito de publicación, cuándo publican y porqué, en el caso de Cinthia, video nuevo todos los domingos, por su parte, José publica entre lunes y jueves según salga el video producido, además, menciona que evita publicar viernes o sábado, porque según las estadísticas del canal las personas bajan su ingreso a YouTube. Finalmente, Marisol es la que publica videos más seguido, dos por día, y al igual que José, se dio cuenta de una menor asistencia durante épocas de vacaciones, motivo por el cual durante este tiempo publica un video diario.

### **En que se basan para crear los videos**

El siguiente punto es conocer en qué se basan para crear nuevos videos, Marisol y José se centran en una estructura basada en un pensum, en el caso de Marisol, se basa en el plan de estudio de ingeniería para producir sus videos y además agregó que siempre se puede aprender algo nuevo, en sus videos siempre salen preguntas y se dice a sí misma: debí haber puesto eso en un video, y la magia de la lista de reproducción es que puedes hacer un nuevo video y lo agregas a lista de reproducción del tema. Por su parte, José sigue el temario de secundaria de España y va creando los videos en función de la materia que le interesa que salga, en este caso la historia de España del bachillerato español. Además, agrega que por su limitación de tiempo para producir videos no está muy pendiente de tendencias, cuando está de vacaciones del instituto educativo puede invertirle un mayor tiempo a hacer videos tendencia, por ejemplo, aprovechando al auge de la aplicación FaceApp, realizó un video sobre cómo se verían de viejos personajes históricos que murieron a una corta edad, otras tendencias que también pudo dedicarles tiempo para producir en video fueron: *Black Lives Matter* y sobre las manifestaciones en las que derrumbaron monumentos. A diferencia de Cinthia que está pendiente de temas de

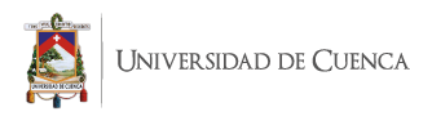

actualidad y que trabaja en video, como se menciona su enfoque es responder cosas de la cotidianidad a través de la ciencia, entonces las tendencias son muy buenas para explicarlas, por ejemplo: las diferentes vacunas para la COVID19 o sobre que equipos tener para el retorno a clases presenciales. En su canal Cinthia tiene activada la opción para unirse al canal a través de una suscripción y recibe recomendaciones de las personas suscritas para trabajar en sus videos.

#### **Pantalla final**

La pantalla final es el espacio que YouTube destina para cerrar un video y en los últimos 20 segundos habilita una serie de opciones especiales para este momento: compartir un video, lista de reproducción, un botón de suscripción al canal o un enlace a tu página web. A continuación, se presentarán los usos que los EduTubers entrevistados dan a estas características, en primer lugar, José tiene en la pantalla final de sus videos el enlace del video de su novela (qué es lo que le interesa que ahora vean) y el enlace a un video que más le interesa al espectador, en la parte inferior sitúa el enlace a su Patreon o el enlace a su tienda de *merchandising* o de productos publicitarios. En segundo lugar, Marisol ubica la lista de reproducción del tema del video que el espectador está observando y también un video de un tema afín que va de acuerdo al video en el que se encuentre el usuario, también agrega el botón de suscripción a su canal, adicional agrega el nombre de usuario de sus redes sociales como una cortinilla de cierre. Para finalizar, Cinthia comenta que tiene tres elementos en la pantalla final, el botón de suscribirse, el video que YouTube sugiere al espectador basado en sus gustos y el último un video similar al que el espectador está viendo (siguiendo varias líneas que tiene en su canal como: salud, curiosidades, etc.).

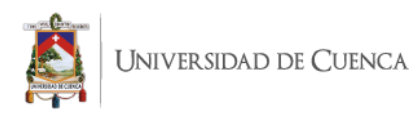

## **Invitación a interacción**

Además, los EduTubers al finalizar un video promueven la interacción en YouTube o utilizan otros espacios para que sus espectadores participen de manera activa en el canal, José utiliza los últimos segundos de sus videos para invitar a los espectadores a que escriban preguntas en los comentarios. En cambio, Marisol no incita en la parte final de sus videos a que sus espectadores le dejen comentarios, porque por lo general escriben dudas muy concretas o piden ayuda para sus tareas, y es algo complicado responder por texto al ser ejercicios. Lo que hace es que todos los domingos tiene un *live* dominguero y en estos *lives* pide que comenten y con solo decir en el *live* ha aumentado la interacción, de 2 a 20 comentarios en los nuevos videos a publicar, esto debido a que se ha creado un vínculo fuerte con ciertos espectadores. Para finalizar, Cinthia dice que es muy mala para esto, a veces hace preguntas o invita a que dejen comentarios, y en varias ocasiones tiene una buena acogida, pero por lo general se olvida de hacer estas cosas; ve que esto es tema de personalidad y que nunca ha sido una persona extrovertida.

#### **Apartado de comentarios**

Otro punto es el apartado de comentarios, que es un espacio adicional que los creadores de contenido pueden utilizar con diferentes fines, Marisol lo único que hace es fijar en la parte superior el comentario de la lista de reproducción para que sus espectadores continúen viendo sus videos. José fija un comentario preguntando que les ha parecido el video o si tienen alguna duda, también fija un comentario cuando hace una fe de erratas sobre algún contenido del video y piensa que sería bueno fijar un comentario con la lista de reproducción (así como lo hace Marisol) para finalizar comenta que está muy atento a los comentarios en los primeros días de publicado el video. Cinthia no usa el espacio de esta manera.

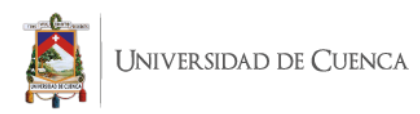

#### **Dar corazón a los comentarios**

La funcionalidad de dar un corazón a un comentario es exclusiva del dueño del canal, a través de esta característica YouTube ha creado otra manera de comunicar y de interactuar por parte del creador de contenido hacia su público, para José esta funcionalidad es interesante porque es una manera muy rápida de generar un *feedback* o retroalimentación y poder atender a todos los comentarios que llegan en el día. Por su parte, Marisol ve la característica de dar un corazón a los mensajes como una herramienta para combatir el *hate*  (que se podría definir como el odio expresado a través de comentarios o acciones) que se genera en el apartado de comentarios y a su vez lo ve como una manera estética para el canal, tener un lado lleno de corazoncitos y eso les gusta a los espectadores, al punto que coleccionan estos corazones. Y Cinthia utiliza el dar un corazón al comentario a manera de agradecimiento para esas personas que se dieron un momento para comentar su video.

#### **Interacción**

Y la interacción en YouTube no es exclusiva entre el creador de contenido y el usuario, la charla también se puede dar entre usuarios, Marisol ve esto recurrente en sus *lives* domingueros, en donde los espectadores conversan entre sí y de la mano va que estas mismas personas son las que están activas en el canal "Pasos por Ingeniería", llegan hasta conocerse y en los videos publicados en el canal los usuarios conversan entre ellos, siente que esto es muy bueno y saludable para el canal. A Cinthia le parece interesante esta dinámica y esto debido a que ella no incentiva mucho a que comenten, y si encuentra comentarios interesantes dentro de estas conversaciones, les da el respectivo corazoncito; además, Cinthia afirma que esto lo ha venido cambiando YouTube para que la comunicación no sea en una sola dirección, sino que se pueda dar entre los mismos espectadores, es muy bonito, señaló. Para finalizar, José asevera que en sus videos no se

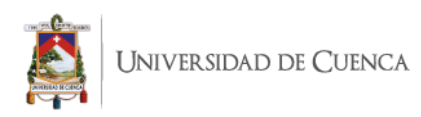

generan comentarios en comentarios, en videos polémicos ha visto que la gente comenta los comentarios de los demás porque son temas que se prestan a debate, además menciona algo interesante, que sus espectadores ven videos de hace dos o tres años y ve raro que una persona comente sobre un comentario tan antiguo.

#### **Pertinencia**

Los videos educativos deben ser pertinentes para su respectivo público, Marisol afirma que sus videos son principalmente matemáticas de nivel universitario (como indica el nombre de su canal, Pasos por Ingeniería), las materias que lleva son cálculo diferencial e integral, estadística, probabilidad, álgebra, álgebra lineal, y algunas son materias que no son exclusivas de ingeniería por lo que también llega a un público universitario amplio como arquitectura, derecho o medicina. En su canal de divulgación Cinthia tiene como nicho a personas que estén terminando el bachillerato, iniciando la universidad o adultos jóvenes, que su contenido está pensado en un público en general, sus videos son una especie de traducción de un artículo científico para que su público objetivo pueda entender el tema explicado en el video. Para finalizar, José afirma que su público principal son estudiantes, el segundo tipo son profesores y un último grupo objetivo que son personas aficionadas a la historia en general; José define estos tres públicos debido a los tres tipos de videos que produce: 1. Videos educativos de historia del bachillerato de España. 2. Videos de consejos para profesores y 3. Videos divulgativos de historia.

En tal sentido, un canal educativo responde a un objetivo, Marisol manifiesta que su oferta específica es resolver las dudas que sus espectadores tienen en matemática, además, comenta que muchas personas le han dicho que utilizan sus videos para exámenes o en cursos finales, siendo videos que también te ayudan a salvar el semestre. Por su parte, José

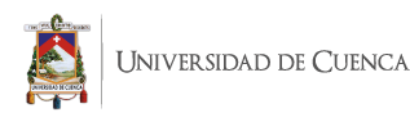

manifiesta que su contenido se enfoca en estudiantes, y por esto, comenta que el lenguaje que utiliza en sus videos es sencillo, pero que esto no significa que tengan una falta de rigor, el lenguaje sencillo es para que los estudiantes puedan entender y por este motivo incluye a personas que les gusta la historia general.

## **Pestaña comunidad**

La plataforma YouTube no es únicamente de video, YouTube ha implementado una pestaña llamada Comunidad para que los creadores de contenido tengan otro espacio para comunicarse con sus públicos, por un lado, José utiliza como si fuera un *feed* de Twitter, en este espacio realiza preguntas (tiene la característica de crear encuestas), anuncia el tema del siguiente video o una publicación sobre el video que va a subir en los siguientes días, además afirma que no comprende bien cómo funciona el algoritmo de la pestaña comunidad, todavía no ve que estas publicaciones lleguen a muchas personas y por estos motivos todavía no ha encontrado una estrategia plena. Por otro lado, Marisol utiliza la pestaña comunidad para avisar sobre eventos o conferencias a las que la invitan, con la finalidad que sus públicos estén enterados y puedan asistir, también es un espacio en donde Marisol comparte las colaboraciones que realiza con otros canales y de vez en cuando publica fotos que también sube a Instagram (no todos los espectadores la siguen también en Instagram) y también utiliza la opción de crear encuestas. Además, menciona que el lenguaje que utiliza en la pestaña comunidad es un lenguaje de amigos. Como parte de su experiencia comenta que a las personas les gusta hablar más de uno mismo, entonces aprovecha este tipo de interacciones para conocer más sobre sus públicos, gracias a esto ha notado que es más fácil la interacción cuando uno pone a hablar a sus públicos sobre ellos mismos, de esta manera empezó a conocer mejor a su audiencia, como por ejemplo que

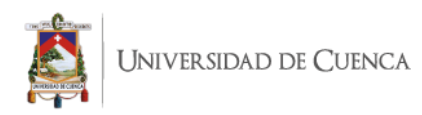

carreras de ingeniaría están visitando su canal para aprender con los videos de Pasos por Ingeniería. Para finalizar, Cinthia afirma que casi no utiliza la pestaña de comunidad, solo lo hacía para dirigirse a las personas que pagaban la mensualidad con el botón 'UNIRSE' en YouTube y la finalidad era preguntarles sobre los temas de preferencia que el público desea ver en el canal y hace poco se decidió en experimentar realizando preguntas con la característica de encuestas o sugiere que vuelvan a ver un video del canal (o que lo vean por primera vez).

Un punto interesante que mencionan de forma adicional, tanto José como Marisol es que buscan crear videos que sean relevantes a lo largo del tiempo, siempre existen nuevos estudiantes que tienen que aprender sobre cierto tema y es ahí que un video educativo tiene una importancia a través del tiempo.

#### **CONCLUSIONES**

En primer lugar, para realizar esta investigación sobre la edu-comunicación se partió sobre la evolución de la educación y cómo las tecnologías han influido en esta transformación, en específico cómo se ha formado una cultura digital en la educación. En segundo lugar, se abordaron temas netamente educativos con su enfoque en la comunicación, enfatizando la relación educando – educador y su proceso comunicativo. En tercer lugar, la puesta en práctica de la enseñanza y el aprendizaje en plataformas sociales, centradas en los conocimientos que expertos han afirmado, así como conocimientos del mismo YouTube a través de su plataforma educativa YouTube Creator Academy, y finalmente, la experticia de EduTubers que contribuyeron con su experiencia en creación de contenidos y gestión de comunidades en YouTube.

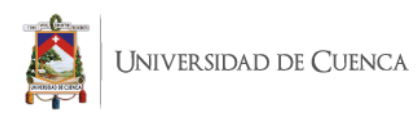

Por lo tanto, con base en la investigación realizada, se pudo constatar que la gestión de un canal educativo en YouTube requiere su propio trato, el contenido educativo en esta plataforma de video debe contar con una utilidad y ser pertinente para los espectadores.

Así pues, el equipo que un EduTuber utiliza, por un lado, según la perspectiva del análisis de los entrevistados, no existe un estándar para la producción de un video, todo va de acuerdo a las necesidades que uno tiene, el tipo de video a realizar o el lugar en donde uno graba, es importante tener en cuenta que la tecnología avanza a pasos agigantados y es muy probable que ya tengamos en nuestras manos el equipo necesario para grabar un video para un canal educativo en YouTube. Por otro lado, el aspecto más importante que mencionan los EduTubers es el equipo de grabación de sonido, adquirir un micrófono de buena calidad, puede ser uno corbatero, de escritorio o un boom (micrófono aéreo ambiental), esto debido a que uno puede soportar un video con mala calidad de imagen, pero una mala calidad de sonido trae consigo molestias al espectador; por lo tanto, una buena calidad de sonido puede realizar una mejor retención de espectadores.

Por lo que se refiere al uso de un guion, es una herramienta que ayuda a eliminar el tiempo de edición, el guion debe ser elaborado con todo lo que el creador de contenido quiere decir en el video, incluso puede agregar chistes o datos que de cierta manera parecieran una improvisación, dicho de otra manera, el guion puede incluir los momentos en los que uno tiene libertad para salirse del guion, pero que alimentan a lo que uno dice en el video, además, dependiendo la temática, el guion puede ser de utilidad para utilizar diferentes palabras para evitar una comunicación repetitiva con el espectador.

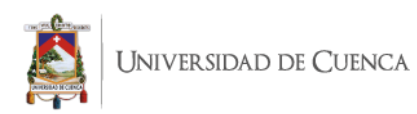

Puesto que, un EduTuber puede ser profesor de colegio o escuela, sus videos tienen un sentido de pertenencia como una herramienta de aprendizaje adicional en el aula, al mismo tiempo, se pueden producir videos de la misma temática con un enfoque más general, para llegar a personas fuera de ese círculo de estudio y que tengan las mismas ganas de aprender. A su vez, los videos pueden ser producidos por personas que no ejercen la docencia y que los videos serán de ayuda para que los espectadores se capaciten en ciertos temas a manera de complemento de la institución educativa.

Acerca de cómo conquistar al público, los primeros segundos de un video educativo en YouTube son de vital importancia para captar la atención de los espectadores, se puede iniciar el video con un resumen de lo que se va a ver, contarles que vamos a aprender o utilizar el humor a través de un chiste o una nota curiosa.

Con respecto a la primera impresión que van a tener los espectadores en YouTube, la miniatura y el título del video que funcionan complementariamente para llamar la atención y que de esta manera el video sea visto, trabajar en un título atractivo a base de las palabras clave de lo que se va a aprender, también se pueden utilizar otros recursos para que el título sea atrayente como: escribir el título con mayúsculas o a manera de pregunta. También es importante resaltar las palabras clave en la miniatura porque es una imagen que trabaja como portada del video y, por lo tanto, se puede trabajar en un diseño identificable con el que se pueda reconocer a simple vista al canal, se pueden utilizar una misma imagen base, los mismos colores (mejor si son los colores de la marca), una misma tipografía, etc.

Además, YouTube brinda una característica para anclar un video en la parte superior de la página del canal, un video tráiler que puede ser utilizado como un video

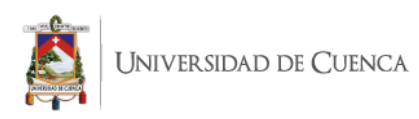

explicativo para que las personas que lleguen al canal sepan qué van a encontrar y qué van a aprender en el canal, también sirve para mostrar a los espectadores un video que el creador de contenido desee que se vea mucho.

A continuación, la frecuencia de producción y hábito de publicación de un video, la producción de videos de YouTube va de la mano del tiempo que un creador de contenido tiene para la preproducción, producción y posproducción, este tiempo determina el número de videos que una persona es capaz de producir en un lapso de tiempo, este número de videos es lo que permite definir el hábito de publicación, si se logra producir varios videos, se pueden elegir varios días de la semana o si son pocos, definir un día estratégico donde los espectadores del canal se encuentren activos, para esto, se puede utilizar la herramientas de estadísticas que brinda YouTube. Probablemente dependa de la temática del video para incidir en la forma de trabajar en preproducción, producción y posproducción.

Así mismo, en la elaboración de videos educativos, el EduTuber puede basarse en varios medios, por un lado, los ligados a la academia: pensum de la institución educativa, ya sea, colegio, universidad, etc., así también de la carrera afín a las temáticas del canal. Por otro lado, tendencias nacionales o mundiales, o incluso fechas importantes como nacimiento de una persona relevante sobre la temática del canal, un descubrimiento, una fecha cívica o efemérides.

Sobre la pantalla final, se puede concluir que es un espacio que los creadores de contenido utilizan para retener a sus espectadores porque en este espacio YouTube permite incluir videos o listas de reproducción para que la gente continúe viendo los videos del canal, así mismo, se puede utilizar el video de fondo para entregar un mensaje extra,

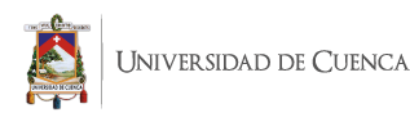

pongamos por caso de exponer los perfiles en otras plataformas sociales a las que pueden unirse los espectadores y también dentro del video se puede adornar o reforzar el cuadro donde están disponibles los siguientes videos o listas de reproducción, esto puede ser a través de la utilización de un marco para su realce o de texto en el video con un llamado de acción, en donde el creador de contenido sugiere mirar el siguiente video (señalando el botón del video).

En relación a la interacción, los EduTubers utilizan diferentes espacios, por un lado, al finalizar un video se puede invitar a los espectadores a que dejen un comentario o escriban una pregunta sobre el tema. Es importante dejar claro que, si un EduTuber invita a que escriban sus preguntas, los espectadores esperan que esta sea respondida, por lo que se debe tener en cuenta cómo se va a responder, si hay muchas preguntas similares, estas se pueden agrupar para aclarar la duda en una sola respuesta o también, se puede compartir el enlace de un video del canal con la respuesta de la pregunta.

Otro punto es el espacio destinado a los comentarios, que es un lugar en donde los creadores de contenido pueden aprovechar para entregar un mensaje a través de texto, se puede comentar el siguiente video de una serie o una lista de reproducción del tema que se está observando. La interacción no es exclusiva del video y en texto se pueden crear otros espacios para comunicarse con el público.

Por lo que se refiere a dar un corazón a los comentarios, es una opción para generar una respuesta rápida en el comentario del espectador, que al recibir el corazón sabe que sus palabras han sido leídas por el EduTuber, también puede servir de una manera estética que da una lectura que el creador de contenido está pendiente de lo que la gente escribe.

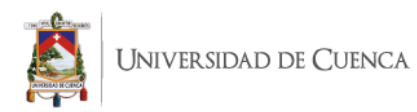

El siguiente punto trata de comentarios de usuarios en comentarios de otros usuarios, esto es algo muy frecuente en transmisiones en vivo en donde el chat de los espectadores genera una conversación entre los pares, en videos grabados esto no es tan común por varios motivos, en primera, porque el contenido del video no es generador de comentarios, según la experiencia de los EduTubers el comentar el comentario de otro usuario se da cuando el video trata sobre un tema que genera debate o discusión, en segunda, es raro que alguien vaya a comentar un comentario de hace varios años, por lo general los videos educativos tienen una remanencia a través del tiempo.

Acerca de la pertinencia y oferta de videos en un canal educativo, una cosa es lo que el EduTuber piensa para que usan o quienes ven los videos, la educación es cubierta por una amplia gama de públicos, que va de la mano del lenguaje que se usa, si el lenguaje es juvenil o no tan científico, significa que una mayor cantidad de personas pueden llegar a utilizar los videos como parte de su capacitación o disfrute intelectual. Es así como, que un video sea producido en un lenguaje amigable, no significa que no sea riguroso en su contenido, por lo que el trabajo de recopilación de información se ve complementado por la adaptación al lenguaje común.

Sobre la pestaña comunidad, este espacio puede ser usado como si fuera un *feed* de Twitter o Facebook, para subir fotos, comentarios, realizar preguntas y compartir videos, de manera que estos contenidos sean presentados a los diferentes públicos, también puede ser usado para conocer de mejor manera a los espectadores del canal a través de la interacción y así como un espacio para crear un vínculo de cercanía.

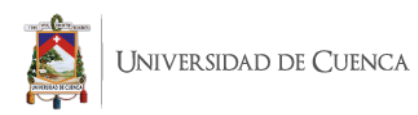

Es pertinente puntualizar, que los videos educativos tienen una característica interesante: su relevancia a través del tiempo. Esto debido a que las personas utilizan plataformas como YouTube para complementar su aprendizaje y en el futuro otras personas (nuevos espectadores) verán estos videos educativos para aprender sobre un nuevo tema para ellos, esto se asemeja a un proceso cíclico de consumo y aprendizaje, dado que siempre habrá nuevas audiencias que desconozcan dichas temáticas.

Para finalizar, en esta investigación se alcanzaron los objetivos planteados, en primer lugar, se logró comprender las estrategias que utilizan los EduTubers en el proceso de elaboración, los insumos técnicos que utilizan, los objetivos de interacción, cómo publicar, etc., en segundo lugar, se conoció a mayor detalle el trabajo de difusión de los videos en YouTube y como hacen para llamar la atención de los espectadores, en tercer lugar, se evidenció como manejan la interacción a través de las características de la plataforma de YouTube, ergo, se alcanzó el objetivo principal, en definitiva, a través de esta investigación se evidenció la gestión de la edu-comunicación en canales educativos de alto impacto.

## **RECOMENDACIONES**

Con base en los conocimientos obtenidos en la investigación bibliográfica y el aprendizaje obtenido a través de las experiencias de los EduTubers, se procederá a realizar recomendaciones para que el lector de esta investigación reciba un aporte complementario a la investigación.

El siguiente punto trata del tiempo destinado a los procesos de grabación y edición, se podría emplear una de las tres siguientes dinámicas, basadas en las experiencias de los

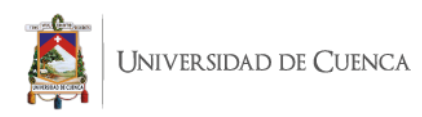

EduTubers entrevistados: la primera, es realizar una jornada grabación de videos y en otro momento, una jornada de edición de los mismos, la segunda, es una opción secuencial, el primer paso sería la grabación del video y seguido, la edición, la tercera, es producir un video a lo largo del tiempo establecido, tomándose el tiempo necesario para la grabación y luego el tiempo que se necesite para la edición. El creador de contenido deberá elegir la dinámica que mejor se adapte al contenido de su video.

Asimismo, alistar el lugar en donde se va grabar con una correcta iluminación, puede ser utilizando luces o aprovechando la luz natural. En el caso de iluminar con la luz del sol verificar que no exista un cambio de luz, la iluminación puede variar por la hora de grabación o porque se cruza una nube. También equiparse con un micrófono de alta calidad acústica, esto es lo más importante porque la calidad del sonido influye en la percepción del espectador.

De tal manera, de seguro un YouTuber ya publicó un video sobre cómo tener una buena iluminación para grabar un video, o cómo mejorar la calidad del audio, por lo que se recomienda buscar en YouTube sobre cómo equipar y preparase para la grabación de videos.

Con respecto a la interacción, se recomienda responder a los comentarios en las primeras horas de publicado el video, para que los usuarios perciban que el creador de contenido está atento a lo que el público está escribiendo, de igual manera se puede utilizar la opción de dar corazón al comentario para que el usuario sepa que su comentario fue leído.

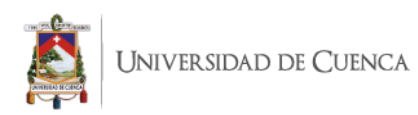

En efecto, el tono a utilizar en los videos y en los comentarios debe ir de la mano del público objetivo al que uno se está dirigiendo, si el público es joven, se puede utilizar un lenguaje amigable con palabras y expresiones de actualidad, si el público es algo mayor, utilizar un lenguaje más serio; con la finalidad que se logre una mejor conexión con los espectadores. Es necesario resaltar que, la utilización de un lenguaje jovial no significa que uno debe dejar la rigurosidad de la información.

Asimismo, las tendencias generan un gran tráfico de personas, por lo que integrar una tendencia con la temática del canal, puede generar resultados favorables para el alcance del video. Solo hay que dejar volar la creatividad.

Además, se puede complementar esta investigación realizando una investigación a los públicos de un canal educativo, por un lado, para conocer cómo perciben todo el trabajo del creador de contenido, y, por otro lado, para verificar si las acciones tomadas por los EduTubers surten efecto, para ilustrar mejor, varios de los EduTubers comentaron en las entrevistas que dejan como comentario la lista de reproducción para que la gente ingrese a través de ese enlace para ver más contenido.

Del mismo modo, se puede realizar un estudio de implementación sobre la inmersión de las video clases de un canal de YouTube en el aula y cómo esto afecta a la hora de impartir clases, así como al momento de realizar evaluaciones.

Deseo subrayar que, se recomienda leer el manual que se ha elaborado con la finalidad que el lector de esta investigación pueda tener una visión con mayor cabalidad sobre cómo gestionar un canal educativo en YouTube, el manual se encuentra adjunto en los anexos.

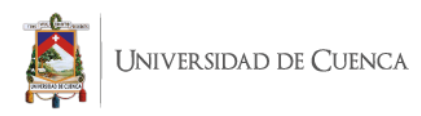

# **BIBLIOGRAFÍA**

Aguilar, J. L. L. (2018). YouTube como herramienta para la construcción de la sociedad del conocimiento. ReHuSo: Revista de Ciencias Humanísticas y Sociales, 3(1), 1-16.

Aguilera-Ruiz, C., Manzano-León, A., Martínez-Moreno, I., del Carmen Lozano-Segura, M., & Yanicelli, C. C. (2017). El modelo flipped classroom. International Journal of Developmental and Educational Psychology, 4(1), 261-266.

Amar, V. (2010). La educación en medios digitales de comunicación. Pixel-Bit. Revista de Medios y Educación, 2010, (36): 115-124.

Añaños, E., & Astals Serés, A. (2013). ¿ Imagen o texto? El poder de captar la atención visual de los elementos gráficos analizado con el Eye tracker. Grafica, 1(2), 0087-98.

Aparici, R. (2011). Educomunicación: más allá del 2.0. Editorial Gedisa.

Apolo Buenaño, D. (2019). *Tecnología y educación: un largo camino por recorrer. Puntos de acuerdo, tensiones y disputas entre estudiantes, docentes y autoridades para los usos juveniles de internet con fines educativos* (Doctoral dissertation, Universidad Nacional de La Plata).

Bada, Erika [Bada Sessions]. (2020, junio 19) Cómo hacer que tu cámara barata se vea PROFESIONAL [Archivo de video]. Recuperado de https://youtu.be/YyBEh1yD8yg

- Barry, D. S., Marzouk, F., Chulak‐Oglu, K., Bennett, D., Tierney, P., & O'Keeffe, G. W. (2016). Anatomy education for the YouTube generation. Anatomical sciences education, 9(1), 90-96.
- Beisswenger, A. (2010). YouTube und seine Kinder. Wie Online-Video, Web TV und Social Media die Kommunikation von Marken, Medien und Menschen revolutionieren. Baden-Baden: Nomos.
- Burke, P., & Briggs, A. (2002). De gutenberg a Internet. *Una historia social de los medios de comunicación. Barcelona, Tauros*.

Candás-Romero, J. (2006). El papel de los metadatos en la preservación digital.

- Carreño, M. (2009). Teoría y práctica de una educación liberadora: el pensamiento pedagógico de Paulo Freire. Cuestiones pedagógicas, 20, 195-214.
- Duffy, P. (2008). Using Youtube: Strategies for using new media in teaching and learning. In Enhancing learning through technology: research on emerging technologies and pedagogies (pp. 31-43).

El Comercio (2014), El uso de Internet en Ecuador creció 11 veces en siete años. Recuperado el 20 de abril de 2021, de https://www.elcomercio.com/tendencias/ecuador-internet-datos-tecnologiausuarios.html

Escobar, M. G. (1985). Paulo Freire y la educación liberadora. SEP cultura.

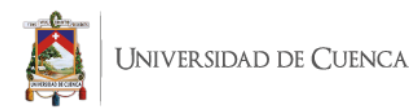

Freire, J. (2009). Presentación. Monográfico" Cultura digital y prácticas creativas en educación". RUSC. Universities and Knowledge Society Journal, 6(1).

Flórez Romero, Rita, & Castro Martínez, Jaime, & Arias Velandia, Nicolás (2009). Comunicación, lenguaje y educación: una mirada desde las teorías de la complejidad. Revista Folios, (30),25-38.[fecha de Consulta 25 de Mayo de 2021]. ISSN: 0123-4870. Disponible en: https://www.redalyc.org/articulo.oa?id=345941360002

- García, M. R. (2011). Reseña de" Teoría de la comunicación humana" de Paul Watzlawick. Razón y palabra, 16(75).
- Garcia-Pineda, M., Esther De Ves, M., Roger, S., Cobos, M., Claver, J. M., Benavent, X., ... & Gutierrez-Aguado, J. (2020). Vídeos interactivos para mejorar el proceso enseñanza-aprendizaje en la generación YouTube. Actas de las Jenui, 5, 353-356.
- García-Ruiz, R., Morueta, R. T., & Gómez, Á. H. (2018). Redes sociales y estudiantes: motivos de uso y gratificaciones. Evidencias para el aprendizaje. *Aula abierta*, *47*(3), 291-298.
- Gómez, J. I. A. (2005). Estrategias de edu-comunicación en la sociedad audiovisual. Comunicar: Revista científica iberoamericana de comunicación y educación, (24), 25-34.
- Gómez, J. A. P., & Mendoza, A. C. (2019). El efecto de usar YouTube como apoyo didáctico en calificaciones de microeconomía. Apertura: Revista de Innovación Educativa, 11(2), 22-39.

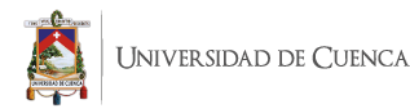

Gortázar, Beltrán [Think with Google] Vídeos online en España: como los hábitos de los espectadores están cambiando. Recuperado el 20 de abril de 2021, de https://www.thinkwithgoogle.com/intl/es-es/estrategias-de-marketing/video/videosonline-en-espana-como-los-habitos-de-los-espectadores-estan-cambiando/

- González-Martínez, E., & Chica Freire, D. A. (2018). Conducta de los suscriptores en YouTube. *Dixit*, (28), 56-71.
- Hermann-Acosta, A., Apolo, D. E., & Molano-Camargo, M. (2019). Reflexiones y Perspectivas sobre los Usos de las Redes Sociales en Educación. Un Estudio de Caso en Quito-Ecuador. *Información tecnológica*, *30*(1), 215-224.
- Hernández, C. A. (1996). Educación y comunicación: Pedagogía y cambio cultural. *Nómadas (Col)*, (5).
- Hernández, T. B., & García, L. O. (2008). Técnicas conversacionales para la recogida de datos en investigación cualitativa:: La entrevista (I). NURE investigación: Revista Científica de enfermería, (33), 6.
- Hootsuite y We Are Social. (2020). Digital 2020: Global Digital Overview. Recuperado el 3 de diciembre de 2020, de https://datareportal.com/reports/digital-2020-globaldigital-overview

Jacinto, J. F. J. Gutenberg 2.0: Desde la imprenta a la inteligencia artificial. *Créditos*, 126.

Kvale, S. (2011). Las entrevistas en investigación cualitativa. Ediciones Morata.

Khan, M. L. (2017). Social media engagement: What motivates user participation and consumption on YouTube? Computers in human behavior, 66, 236-247.

Kaplún, M. (2010). *Una pedagogía de la comunicación* (Vol. 10). Ediciones de la Torre.
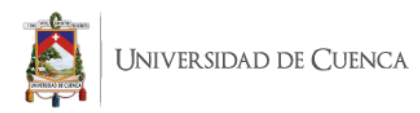

Lavado, A. (2010). El consumo de YouTube en España. *Global Media Journal México*.

- Laverde, A. C., & Vallejo, V. A. (2016). La Educomunicación en entornos digitales: un análisis desde los intercambios de información. Opción, 32(7), 461-479.
- Livne, Roy (2017) [Blog de YouTube]. Expandiendo la pestaña de Comunidad. Recuperado el 20 de diciembre de 2020, de https://blog.youtube/intl/es-419/newsand-events/expandiendo-la-pestana-de-comunidad/
- López, M. P., Miotto, G., & i Gascón, J. F. F. (2018). My Time: Incidencia de la televisión a la carta en la evolución del prime time en España. Revista latina de comunicación social, (73), 208-227.
- Matarrita, C. A. A., & Molina, E. W. H. (2016). Implementación de un canal en YouTube para apoyar un curso Física. Atenas, 2(34), 55-67.
- McEvoy, Kiley (2016) [Blog de YouTube]. YouTube Community goes beyond video. Recuperado el 20 de diciembre de 2020, de https://blog.youtube/news-andevents/youtube-community-goes-beyond-video
- Michalón Dueñas, David Enmanuel, & Mejía Gallegos, Cesar Gerardo, & Michalón Acosta, Raúl Andrés, & López Fernández, Raúl, & Palmero Urquiza, Diana E., & García Saltos, María Beatriz (2017). Fundamentos teóricos de la Web 2.0 para la docencia en la educación superior. MediSur, 15(2),190-196.[fecha de Consulta 5 de Febrero de 2021]. ISSN: . Disponible en:

https://www.redalyc.org/articulo.oa?id=1800/180050962007

Muñoz, Nicolas (2021) [Forbes Centroamerica]. Adquiere tu propio medio de comunicación gratis antes de los 30 años. Recuperado el 19 de abril de 2021, de https://forbescentroamerica.com/2021/04/09/adquiere-tu-propio-medio-decomunicacion-gratis-antes-de-los-30-anos/

Newberry, Christina (2021) [Hootsuite] 25 YouTube Statistics that May Surprise You: 2021 Edition. Recuperado el 19 de abril de 2021, de https://blog.hootsuite.com/youtube- stats-marketers/

Nugent, Ryan [YouTube Creators], (2015, julio 17) Encuentra tu nicho [Archivo de video]. Recuperado de https://youtu.be/ob-

LwY5fF7A?list=PLpjK416fmKwSgbML7\_mjP3WSv0AjSyBHq

- Pitre-Redondo, R., Moscote-Almanza, H., Curiel-Gómez, R., Archila-Guio, J. E., & Amaya-López, N. (2017). Acceso y uso de la web 2.0 en los ambientes educativos étnicos de Riohacha-La Guajira. Revista Lasallista de Investigación, 14(1), 126- 132.
- Ribes, X. (2007). La Web 2.0. El valor de los metadatos y de la inteligencia colectiva. *Telos*, *73*, 36-43.
- Rizo, M. (2004). El interaccionismo simbólico y la Escuela de Palo Alto. Hacia un nuevo concepto de comunicación. Portal de la Comunicación.
- Romero, R. F., Martínez, J. C., & Velandia, N. A. (2009). Comunicación, lenguaje y educación: una mirada desde las teorías de la complejidad. Folios, (30), 25-38.

Romero-Tena, R., Ríos-Vázquez, A., & Román-Graván, P. (2017). YouTube: evaluación de un catálogo social de vídeos didácticos de matemáticas de calidad. Prisma Social, (18), 515-539.

Sivianes, P. M. (2009). Que es el branding. Questiones publicitarias, (14), 168-173.

- Segarra-Saavedra, J., & Hidalgo-Marí, T. (2018). Viralidad e interacción. Análisis del engagement de los diez anuncios más vistos en YouTube en España en 2016.
- Think with Google. (2019). EduTubers y marcas: un juego de suma positiva. Recuperado el 27 diciembre de 2020, de https://www.thinkwithgoogle.com/intl/es-419/recursos-yherramientas/video/edutubers-y-marcas-un-juego-de-suma-positiva/

Torres, A. (2017). Contenido de Educación en YouTube. Presentación, Think Education.

- Torres-Toukoumidis, A., & Santis-Piras, D. (2020). YouTube y la comunicación del siglo XXI.
- Tur-Viñes, V., & González-Río, M. J. (2019). Youtubers y estrategias de gestión de comunidades.
- Tur-Viñes, V., Núñez Gómez, P., & González-Río, M. J. (2018). Menores influyentes en YouTube. Un espacio para la responsabilidad.

YouTube Creator Academy. (2017). Aumenta la visibilidad e impulsa el crecimiento de tu canal. Recuperado el 16 de enero de 2021, de https://storage.googleapis.com/creator-academy-assets/edu-discovery/edudiscovery%20-%20es.pdf

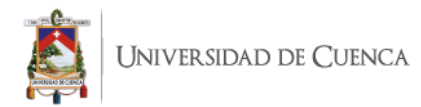

YouTube Creator Academy. (2017). Plasma tus ideas con el formato apropiado para tus videos educativos. Recuperado el 14 de enero de 2021, de https://storage.googleapis.com/creator-academy-assets/edu-video-formats/eduvideo-formats%20-%20es.pdf

YouTube Creator Academy. (2018). Elige tu equipo. Recuperado el 13 de enero de 2021, de https://storage.googleapis.com/creator-academy-assets/productionequipment/production-equipment%20-%20es.pdf

Zabalza, I., Peña, B., Zalba, B., & Marín, J. M. (2019, September). Uso de YouTube como herramienta educativa de apoyo a la docencia en termodinámica e ingeniería térmica. In IN-RED 2019. V Congreso de Innovación Educativa y Docencia en Red (pp. 40-51). Editorial Universitat Politècnica de València.

## **ANEXOS**

**Anexo 1**. Entrevista a Marisol Maldonado - Pasos por Ingeniería. **¿Cuáles fueron tus dificultades en temas de audio, video, software o hardware durante el proceso de producción de un video? ¿Cómo fueron tus inicios de producción, cómo produces ahora?**

Bueno pues, te voy a ser 100 % honesta, yo decía me falta una cámara profesional para hacer las video clases, haz en cuenta que mi canal inició en julio, lo abrí en julio, pero el primer vídeo que saqué fue hasta diciembre, porque en mi mente era: no es que necesito una cámara profesional para hacer los vídeos y pues hasta diciembre fue cuando en esas tiendas de Best Buy que son muy populares aquí en México, había descuento de cámaras profesionales y yo había ahorrado para otra cosa y dije de una vez la compró y ya la compré

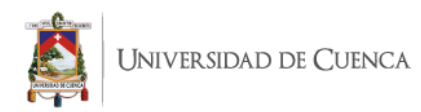

y pues empecé los vídeos no, pero con el tiempo me he dado cuenta que realmente no era que necesitaba la cámara porque tenía un celular que grababa bastante bien, era la indecisión de hacerlo no, entonces creo que la primera traba fui yo misma en decir necesito tales cosas para realmente justificar que tenía miedo de empezar a hacerlo, ya que lo empecé, pues ahora te puedo decir que 5 años después o un poquito más todo lo grabó con el celular, o sea la cámara la vendí esa que compré yo para empezar los vídeos la vendí y todo se hace desde el celular, si las trabas fue que pues obviamente uno es inexperto con luces, porque no es lo mismo grabar en exteriores que en pizarrones, el pizarrón refleja muchísimo las luces, es terrible, yo siempre tenía la intención de que el pizarrón se viera lo más blanco posible y era todo un reto para mí porque si lo podía hacer ver blanco, pero las luces haciendo el charolazo no, aspectos técnicos del micrófono, lo de los videos más vistos de mi canal son los primeritos y a mí me da muchísima pena porque se oye qué grito, así como bla bla bla y ahora lo veo y digo es que gritaba porque no tenía un micrófono de solapa, ni siquiera uno cerca lo tenía en la cámara puesto y gritaba para que lo captará, y ahorita lo veo y digo se oye horrible, se oye como si no supiera enseñar, o sea yo ya me juzgo a mi mismas en mis videos, esto parece una chica que agarró la cámara y ahí empezó nomas.

Y conforme fue avanzando los vídeos y conseguí más micrófonos digo, ah no, no era yo, era el micrófono que me hacía gritar y entonces en cuestión técnica de los videos yo considero que lo más importante es el sonido antes que que la imagen, creo que uno cuando ya está en un video y empieza como que la inmersión de la clase te puede pasar que tengas mala conexión internet y se me dio vea borroso, pero si estás escuchando claramente lo que está sucediendo es mucho más importante, entonces siempre que a mí me piden consejos

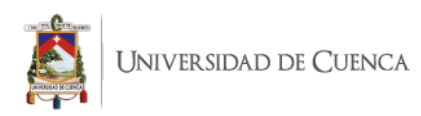

sobre cómo iniciar, les digo primero un micrófono bueno, si quieren subirle la calidad o un celular que capte bien el sonido porque siento que súper más importante, ahora este pues yo pasé por varios métodos porque empecé con un pizarrón que tenía en mi casa y lo puse sobre la mesa y los vídeos se veían como créditos de Star Wars y pues obviamente se veía terrible y después ya, en la pared estaba en el pizarrón Y pues ahora lidiar con las luces y todo eso

Ya el siguiente paso fue pasarlo a cuaderno, porque me di cuenta que a veces se entendían más con el cuaderno que con el pizarrón quizás porque lo sentían un poco más cercano a lo que estaba sucediendo en el vídeo pero baje la calidad porque no se ve igual como en el pizarrón, creo que me esmeraba mucho que tuviera estructurado con colores y todo eso, y en el cuaderno no se podía reflejar tanto eso y ahorita ya estoy de plano con una tableta, todas mis video clase se hacen con tabletas y pensaba en hacer varias modificaciones, pero creo que funciona perfecto en el caso de matemáticas, porque una de las trabas que hay que fijarse mucho que está pasando en el aula, para tratar de ver cómo con otras tecnologías se puede hacer que eso no suceda, qué es lo que pasa mucho en clase y me lo comentaban es que el profesor obviamente tiene que escribir en en clase y pues tapa todo y no se puede seguir la clase y no vemos nada, entonces yo dije en mi video puedo dejar de hacer eso, realmente puedo si es con pizarra o con cuaderno señalar nada más y si es en tableta, está mucho mejor es un láser, casi que no tapas nada señalando algo específico Entonces eso les gustó muchísimo, la tableta es mucho más trabajo que el cuaderno o la pizarra, pero vale la pena porque es un trabajo mejor elaborado y va a quedar por mucho tiempo.

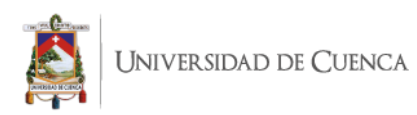

Al final de cuentas podemos hacer cosas que en el aula muy difícilmente y entonces éste pues si hay la oportunidad mejorarlo en video, también cosas que mejoré fue la manera de estructurar las clases, desde que inicié el canal yo quería seguir el plan de estudios que llevé ingeniería y eso fue como guía y después me di cuenta que por más que quiera seguir la lista de reproducción, siempre salen preguntas y digo ahí esto lo debí de haber puesto en un video y es la magia, lo haces y lo agregas a la lista entonces vas rellenando los huequitos.

## **¿Qué insumos o herramientas físicas y digitales se necesitan para la producción del contenido de su canal?**

Pues mira, cambió mucho a cómo inicié pero te digo la actual: la tableta, el micrófono, mi celular porque es donde me grabó la imagen, libros creo que eso fue lo que más me costó, porque cuando inicié el canal pues tenía unos cuántos libros, pero pues era estudiante y tenía la biblioteca, ya cuando egresé no sabía qué hacer y ahorita si la inversión inicial, o sea la Tablet así pues una gran inversión, pero a lo que voy es constantemente lo que ocupo son libros, porque pues tú cuando eres estudiante te casas con el que más te halles pero ahora siento como la responsabilidad de documentarme más, así sea una suma, tomo varios libros para ver cómo lo enseñan y así yo aprendo, cuáles son las técnicas de los diferentes libros y hago la mía con base en todos estos que ví, y funciona bastante porque muchos me dicen como explicaste esto sin ningún libro lo menciona, es que fueron cuatro libros, como la versión Marisol de los cuatro libros y funciona muy bien y es lo que siempre digo, por ejemplo a mí me encanta circuitos digitales porque es mi materia favorita y estudié muchísimo de eso, pero cuando empecé a hacer los videos me

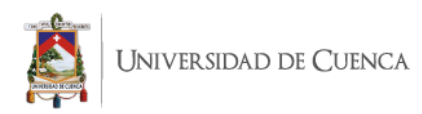

conseguí 3 libros diferentes y ahí fue cuando me di cuenta que la que se sentía experta en circuitos digitales realmente no es así, hay mucha más información que pasa desapercibida y ahí es cuando uno se da cuenta que realmente enseñar es aprender dos veces y en este caso como cinco veces, porque lo preparas, lo grabas, lo editas, lo ves, yo me siento mejor ingeniera ahorita que cuando me titulé porque yo pensé que sabías cosas y realmente no sabe que desconocía tantas otras, y entonces hago lo mismo porque empecé una sección de matemáticas para más pequeñito que le puse "matemáticas desde cero" y pues solamente restas divisiones que uno sabe hacer y dije no voy a quitarme esa idea de que sé hacer y lo voy a ver en los libros y te das cuenta que hay cosas que tú no sabías que existían como: equimultiplos o equidivisores, y pues ¿eso lo vi en primaria, segura? No me acuerdo. Entonces es bonito porque aprendes más cosas y también te das cuenta que no dominas el tema estás lejos de dominar el tema.

## **¿Utilizas guion en tus videos? ¿De qué manera te ayuda un guion en la producción del video? Si dominas el tema a hablar, ¿improvisas?**

Lo que hago es cuando son de matemáticas ejercicios resuelvo el ejercicio en un cuaderno y ese es el guion no, porque realmente las palabras van fluyendo, pero volteas a ver sí lo escribes bien, porque a veces tú estás hablando y por lo mismo que estás que preocupado de que el micrófono esté bien, que se esté grabando bien, a veces digo  $2 + 2$  es 5 y sigo, ahh no es cierto, entonces lo corrijo, lo tengo como respaldo para ver si voy bien, sí, voy bien, y continúo entonces el guion es resolver los ejercicios, es que como es muy de matemáticas mi canal, muy rara vez hay cosas de teoría así muy concretas y cuando es así nada más apunto pequeños bullets a seguir y pues voy diciendo con las palabras, y eso es algo que

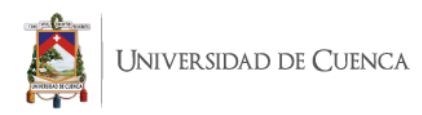

quiero cambiar porque por ejemplo, el canal de Curiosamente, qué es un amigo muy cercano, que habla de ciencia en general, él si tiene un guion súper estricto, porque además lo manda a grabar con alguien que es de doblaje, pero al desarrollar guiones con él me di cuenta que puedes evitar que un montón de problemas que yo tengo en mis videos que son muletillas, yo sé que en matemáticas tienes que repetir muchísimas palabras: Igualar, es equivalente a, pero hay maneras en que podrías hacerlo con más vocabulario y que se vea menos monótono, y eso es lo que siento en mis videos de matemáticas, a pesar de que son matemáticas me faltan como que palabras para expresar, uso las mismas siempre, entonces lo que quisiera cambiar, entonces considero que los guiones son buenos en ciertos temas y son necesarios para algunas áreas y en matemáticas podría servir como guiones y mejorar tu manera de explicarte

#### **¿Cuál es la utilidad de tus videos?**

Yo considero que lo que le sirven es repasar las dudas que tienen en clase, en algún momento del año pasado con un profesor de álgebra llevamos una lista de reproducción que había mi canal, porque me dijo lo voy a dejar como tarea y vamos a seguir tu lista de reproducción que sigue el plan de estudios y los mando a ver tus vídeos y llegan al aula a ver cómo llegan, y me dice después de mucho tiempo, pues fue un gran resultado porque pasa mucho en ingeniería como son puras matemáticas hay momentos en que te llegas a perder y el profesor sigue hablando como si hubieras captado todo a la perfección, entonces cuando preguntan por dudas los profesores, no reciben dudas de nadie porque uno no sabe ni siquiera donde se perdió, entonces con los videos me dijo: esto cambió rotundamente, los alumnos tienen más seguridad y yo, ¿cómo que más seguridad? Dice sí, porque ya saben

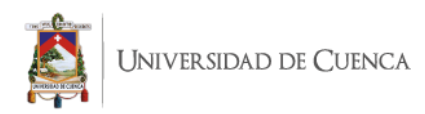

dónde no entendieron porque vieron el video antes, entonces dijeron ya tengo más o menos la idea, lo veo en el pizarrón, ah, me perdí aquí, podrías ayudarme acá y antes eso no pasaba les da mucho miedo y pena porque desconocían el tema y además se perdieron y quién sabe dónde y no sabe ni cómo preguntar y como ya tienen un antecedente como que ya tienen el esquema de qué es lo que va a pasar, lo ven y encuentran donde se perdieron y ya empiezan la dinámica en aula, y digo que interesante porque no se me había ocurrido que lo dejaran como paralelo a, porque así yo creo que funciona mejor, entonces lo que yo quisiera pensar que ayudan mis videos es como un apoyo a lo que está sucediendo en el aula, si lo vieran antes de, pues qué mejor porque así llegan con dudas muy puntuales y si es después pues que les ayude a salvar sus dudas que tengan prepararse para exámenes que es lo que más utilizan, pero a mí me encantaría que en un futuro fuera al revés, que se los dejaran de tarea y que llegaran al aula a ver si realmente pues lo que tienen concepto funciona.

#### **¿Cuál es el proceso (paso a paso) para la elaboración de videos y contenido?**

Me encanta porque debes saber qué Pasos por Ingeniería viene de ahí, Marisol dijo cualquier cosa en matemáticas se puede explicar paso a paso y por eso le puse Pasos por Ingeniería, porque según yo todos los videos iba a hacerlos con pasos, pero bueno el paso el primordial es ver en el plan de estudios cuáles son las materias que siguen, porque si todos los mis vídeos van en orden, o sea saco así videos como bien alternando varias materias, pero todas corresponden a una lista de reproducción a seguir, entonces veo cual me interesa porque a veces uno se cansa de cálculo integral, pues bríncale a tal, no, entonces ubico el tema que quiero abordar del plan de estudios que lo tengo, veo cuáles son los libros que

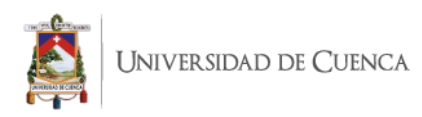

tienen ese tema, para esto me apoyó muchísimo del plan de estudios de la UNAM porque ahí en cada una de las materias hasta el final te viene el tema 1, 2, 3, viene en tal libro, entonces eso me ahorra muchísimo tiempo y pues veo los libros, en el mejor de los casos desde que inicié el plan de estudios adquirí esos libros y pues los veo porque ya los tengo en físico, porque muchos me dicen porque no los ves en PDF, pero no es lo mismo.

Aquí tengo los libros así como un abanico parezco loca, mi familia dice que aquí con muchos libros y hojas y no sé qué tanto, y pongo los libros en el tema, paso a leerlos de cado uno de los libros, después en un cuaderno lo que hago después es escribir como yo hubiera explicado ese tema o el ejercicio y ya que está en el cuaderno lo pasó a la tableta a escribir todo y pues ya escribo como lo quiero presentar visualmente y ya después de que está ahí lo presentó grabando, o sea me pongo el micrófono y tengo todo esto para grabar la clase, después de grabar la clase hago el video de intro y outro donde solo aparezco yo al inicio y al final del video diciendo hola y adiós y después de eso paso a editarlo, y después de editarlo pues subirlo y hacerle todo ese tipo de cosas descripciones y todo eso que se hace en YouTube y ya, ese es como que el paso para cada uno, pero eso sí como es un proceso largo lo que hago es desarrollar entre 10 y 20 videos, o sea me preparo 10 videos, grabo 10, o sea por ejemplo ahorita tenía que grabar 20 sólo alcancé a grabar 10 pero hoy voy a grabar los otros 10 pero van como que en serie.

Y eso también me sirven porque hay veces que uno se cansa de estar haciendo lo mismo yo no sé cómo le hagan los profesores en físico que siempre lo mismo, pero yo no, yo tengo que estar cambiando.

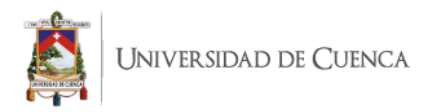

#### **¿Cómo conquistas a tus espectadores desde el principio del video?**

Creo que este súper falló porque no sabría, pero me gustaría pensar que al inicio de los vídeos lo que siempre hago es decirles de qué va el video, así como si fuera temario: aquí van a ver esto y esto, órale vámonos, pero no tengo estrategia o algo.

Eso es lo que hago y yo creo que lo que es que realmente no ahí sí te fallo porque las estadísticas dicen que se van de plano a lo que necesitan y creo que eso es mucho de YouTube o sea no se avientan el video completo, si es una video clase lo que van es a lo que quiero, aquí y punto.

#### **¿Qué escribes en la descripción de tus videos?**

Eso cambió hace poquito, hace dos meses, porque bueno yo no escribía nada, bueno mis redes sociales, la página, mi correo, pero de repente vi que hay personas que ponían de qué va el video en la descripción y entonces dije porque hacen eso y dije igual y funciona, bueno pues vamos a hacerlo, entonces me puse a cambiar las descripciones de todos los vídeos y aún me faltan como 60, pero en ellos lo que hago es decir cuál es el tema y el ejercicio a realizar en dos renglones de línea y vámonos y después de eso van mis redes sociales, mi página, mi correo y de donaciones donde me hacen donaciones en PayPal.

Eso es lo primerito que ponía antes de la es que me fui por lo de la descripción, lo primero son las listas de reproducción, siempre es como "continúa aprendiendo aquí", pero con el tiempo me he dado cuenta que no funcionan como yo quisiera en la descripción, funcionan en los comentarios, entonces cuando se publique el video sé que está en la caja

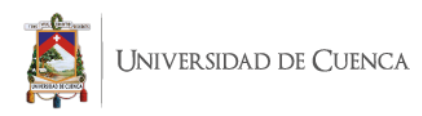

de descripción, lo que hago es comentarlo y fijarlo, entonces pongo: si quieren aprender más aquí les dejo el link y van a ver los comentarios, rara vez la gente se mete a la a la descripción

#### **¿Cómo elaboras el título del video?**

Eso es muy difícil para mí porque son poquísimos caracteres y cosas muy grandes, por ejemplo ahorita estoy en sistemas numéricos integral podría poner el título: sistema numérico binario a sistema numérico octal conversiones ejercicio 1, pero es demasiado largo, lo que hago es "binario a octal ejercicio 1 método uno", así de simple y creo que funciona, porque a veces lo que los suscriptores o los alumnos que ven YouTube están buscando las palabras en la miniatura y no en el título, ya después de que ven las miniaturas en el título y dicen, así cierto esto va entonces, el primer lugar donde ven son las miniaturas y ahí trato que sea un título grande que diga binario a octal, ahí no puedes poner ni siquiera sistema numérico no sé qué, es como palabra clave.

## **¿Cómo elaboras la miniatura del video? ¿Si es una serie de videos lo plasmas en el diseño?**

Bueno, es que realmente yo quería hacer varios colores, pero después caí en cuenta en algo, por ejemplo el canal de YouTube de vídeo clases de matemáticas más grandes "Matemáticas profe Alex", en el me inspiré totalmente porque igual tiene muchas materias de matemáticas, pero todas sus miniaturas son de color azul y pensándolo en él dije, pues si alguien ve un video del profe Alex y le gusta porque el profe explica muy bien, si ven una

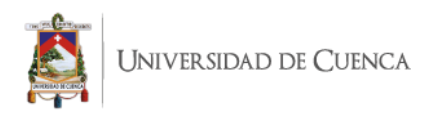

miniatura igual en otro lado van a decir, es el profe Alex no necesita ni siquiera ver el nombre, sino es una miniatura idéntica y es el profe Alex, es el azul del profe Alex, y dije pues bueno voy a hacer algo parecido, porque también cambié todas mis miniaturas y ahora todas las hago del mismo color, si cambio y ahí aparezco yo en miniatura, cambio mi foto, pero sigue siendo la misma estructura rojo y amarillo, y el espacio para poner de que habló y va con esa idea que la gente Si les gusta alguno de mis videos y consulta otros temas y ve una miniatura igual diga Ah pues es de Marisol, voy a ponerle y que sea un poco más identitario.

## **¿De qué trata tu video tráiler del canal? ¿En qué se diferencia del resto?**

Ese lo creé hace como tres años y de lo que va es a decir las materias que abordaba hace 3 años, entonces realmente decía: Hola soy Marisol esto es Pasos por Ingeniería y aquí vas a encontrar tales temas y me ponía enlistar las listas de reproducción, aquí vas a encontrar termodinámica y ponía un video de termodinámica, que iba a encontrar circuitos y ponía uno de circuitos y ya después eso, espero que te suscribas y bye. Entonces realmente decir que hay en el canal porque pese a que uno sabe lo que hay en el canal, hay gente que ni siquiera llega a las listas de reproducción por la página principal de tu canal y si llega las listas de reproducciones es porque vio un video y dio la lista, ahí pero rara vez las buscan como listas, entonces el tráiler como que les dice miren aquí hay de todo.

#### **¿Cuál es la frecuencia de publicación de tus videos? ¿Por qué esa frecuencia?**

Cuando empecé con el canal, comencé con tres videos a la semana, la razón es lo que el tiempo me daba porque estudiaba ingeniería, entonces era los vídeos que podía sacar y además me esforzaba un montón para sacar tres, ya como egresada empecé a sacar de dos

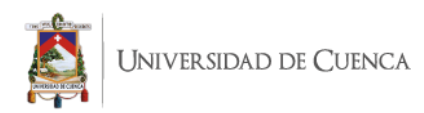

a tres videos diarios, porque el tiempo ya me daba para hacer eso, pero el tiempo la edad y la energía, eso se acaba, ya pasó el tiempo, y ahorita lo que trato de hacer son 2 diarios, exceptuando vacaciones o periodo vacacional, dos diario porque la vida me alcanza para hacer dos diarios y en vacacional uno porque las vistas son menores y con el tiempo me he dado cuenta que si importan las vistas de publicación de un vídeo nuevo con respecto a las vistas de tu propio canal, no con los de otros porque obviamente si sube algo por ejemplo el profe Alex, millón vistas, pero si Marisol sube uno y saca 250 vistas 300 es el promedio de un video nuevo de Marisol, entonces al vídeo a la larga le va bien, pero si saca 100 visitas con respecto a Marisol, ese no fue un video bueno, entonces YouTube lo promociona menos, entonces en mi imaginario eso hace YouTube te compara contra ti mismo tus vídeos, y en vacaciones cero, los estudiantes no quieren estudiar entonces si les pongo dos, el primero no lo ven, de plano no lo ven, ven el segundo y ya.

Y en periodo en escuela cómo están en la escuela para ellos es como un vídeo nuevo entonces si lo ven, y más porque en el caso de video clases no tanto en divulgación científica o comunicación de la ciencia, en video clases importan las vistas de tu video a largo tiempo en videos nuevos no tanto, entonces, eso público y público y la idea es que con el tiempo vayan generando las vistas y es así cuando ves tu video de hace dos años ya tiene un buen de vistas y es el tiempo el que las hace como que un poco más conocidas.

#### **¿En qué te basas para crear nuevos videos?**

Muchos amigos me han dicho sobre la guía de estudio de la UNAM de no sé qué, de las más sonadas, cuando venga esta temporada y las vistas se te van a ir al cielo y le doy como pasa con el tiempo y me dice no pues, ya nada más era en el momento que necesitan

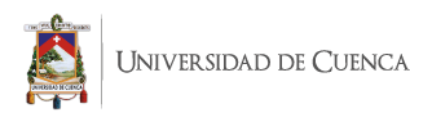

la guía porque las cambian, y digo: no, sabes que yo quiero algo que sean más duraderos y si se va a trabajar en algo que dure, realmente es avanzar en las listas de reproducción, no me guio por fecha, sino lo que la producción me deje. Lo que sí pienso en algún momento hacer como por periodos, por ejemplo, en vacaciones algo que les interese más, pero al día de hoy no lo aplico en mi canal, o sea subo videos independientemente la fecha solo lo que cambies el ritmo de los tres diarios a uno diario.

#### **¿Cómo utilizas la pantalla final de video?**

El outro de mi canal, pues pongo los cuadritos para que los vídeos o la lista de reproducción, normalmente pongo la lista que se está viendo en el tema y en el otro, un video que está muy afín al tema, no necesariamente lo mismo, pero a veces se necesita un video muy específico que vaya de acuerdo al tema y pues desde luego de que se suscriban, pero en la pantalla tiene también pongo mis redes sociales, esperaría que funcionen.

#### **Al finalizar un video, ¿cómo promueves la participación de los espectadores?**

Bueno, jamás digo: comenten aquí abajo, porque siento que en primera lo que me comentan muchísimos son preguntas y dudas puntuales de: "oye me dejaron tarea de esto, me lo va a resolver", entonces es imposible con tantos videos, entonces no los invito a que comenten, pero lo que si hago, eso me faltó decirte todos los domingos tengo un live dominguero, que lo hice desde enero de este año o diciembre del año pasado, por ahí, así lo que hago es el domingo enciendo la cámara y un live donde ponemos a platicar, y en este video si les digo que comenten los videos nuevos porque los voy a estar leyendo y con el simple hecho de decir eso, no sabes ahora la cantidad de comentarios que llegan que antes no llegaban, o sea a lo mucho antes tenía un comentario dos por vídeo nuevo, ahorita ya

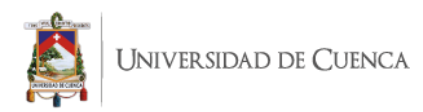

están 15 - 20 y con solo decirle en el live domingo, ahora porque puse esto de hacer el live dominguero, que es una chambisima , porque a veces nos vamos a 3 horas, en primera porque me di cuenta que que necesito tener un vínculo con los estudiantes, porque a veces nada más era así en un video, pero a veces necesitan hablar de los mismos temas que todo mundo está sufriendo, de qué voy mal en tal materia, el profesor no puso eso y nos ponemos a hablar de temas de interés de ellos y a veces con terna específico que ahorita es leer libros y comentarlo y se va generando comunidad y son esas mismas personas que no son los 230 mil suscriptores que se conectan, son como 50 o 60, pero ellos ayudan a comentar en los videos nuevos y que comentan: Ya llegué maestra, llegué peinado maestra, tantas cosas que no tienen que ver con el video, pero que me hacen saber que están viendo el vídeo y yo tengo la responsabilidad de comentarles y decirles "Gracias por estar aquí, gracias nos vemos el domingo" y eso ayuda al canal, por el vídeo no les digo comenten, ni nada, de eso pero si en el live dominguero y sí descubrí que funciona muchísimo.

## **¿Cómo utilizas el apartado de comentarios? ¿Has hecho preguntas, has anclado este comentario para promover la interacción?**

Ahorita lo único que hago es fijar el comentario de la lista de reproducción para que continúen viendo: Hola, ¿cómo están? Si quieres seguir aprendiendo aquí está la lista de reproducción y vamos. Y lo que trato es si dejan dudas muy puntuales que se responden en un solo comentario, ahí sí les contesto sus dudas, pero si no les digo "Discúlpame, pero es un problema que ahorita no puedo" porque me pidan más y más y ya listo pero así como que les dejé con preguntas te digo que no.

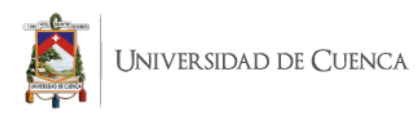

Que preguntan por temas que están en el siguiente video por ejemplo hay uno que junto de conversiones que hay un caso muy típico que no se aplicó en ese video y que los maestros como saben que es un caso atípico lo dejan de tarea no y les digo vayan a este video ahí está la respuesta y muchos llegan ahí y Pese a que ya lo comentaron y tiene muchos likes en ese comentario alguien lo vuelvo a poner no lo vuelvo a comentar y pues la verdad es que sí van a esos videos entonces funcionan

#### **¿Qué te parece la característica de dar corazón a comentarios de los espectadores?**

Si ves mis videos más actuales o recientes de hace como dos meses, comencé a hacer esto, todos tienen corazoncito y todos tienen respuesta, eso es porque se me metió una idea o sea, por ejemplo el simbolito de verificación hablaba de la democracia en redes sociales, que por ejemplo Twitter fue un boom en su momento porque algunas personas famosas o personajes grandes políticos, tenían un mismo perfil que un usuario se crea su propio perfil, entonces empezaron a hablar que allí en redes sociales todas están a la par, después llega la insignia de la verificación y hablaban respecto a el que tiene la verificación ya están sobre todos y por eso que todos los que están aquí sin verificación quien su verificación, entonces pensando en todo esto que era la misma gente, o sea cualquiera podría mandarle un mensaje a Obama en un tuit, que lo lea ya es otra cosa, y eso difícilmente lo harías sin redes sociales y que puedas hablar como en paralelo fue algo sorprendente de Twitter y que se replicó en muchísimos otros lados y ahora lo veo en YouTube, si tú le das corazoncito alguien los demás se sienten menos porque es como el extra, entonces yo dije pues vamos a hacerlo súper a todo, órale, corazoncito y le contestó corazoncito y a mí me gusta cómo se ve.

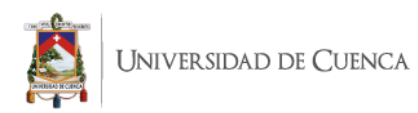

Y además si hay mucha gente en una publicación, verán los corazoncitos. Porque es el comentario que destaca el creador, ahora lo que trato de hacer es a todos les contesto. Y también eso lo platiqué por ejemplo con Julioprofe en su momento, y él me decía, yo solo les doy corazoncito a los que escriben con buena ortografía, y le respondí, no hombre, si yo hiciera eso un corazoncito por video. Y hace poquito volvimos a hablar y me dijo: No, ya ahora sí les doy corazoncito escriban bien o no, porque es un gran tema que están estudiando algo a nivel universitario y te das cuenta los comentarios que faltan muchísimas cosas básicas, pero a veces uno no tiene porqué juzgar, ese corazoncito, aunque diga "haiga" y te reciben bien y es como ahora voy a coleccionar corazoncitos.

## **¿Tus espectadores comentan los comentarios de los demás? ¿Cuál es tu opinión con esta interacción?**

Creo que es algo, así que seguía lo mismo, si es bueno, por ejemplo a mí me pasa mucho en los lives domingueros, que ponen así como: Ay, ya voy a terminar mi carrera, me voy a titular en tal mes, y empiezan todos felicidades, que te vaya muy bien y eso es bonito porque es como yo no te estoy felicitando te están felicitando los demás y además lo felicito en el video, pero a lo que voy, es crear una red de apoyo y en los comentarios, como son los mismos en los videos nuevos, es como ya se conocen entre ellos y a veces se comentan así de que comienza la conversación y es bonito después leerlo y empieza una dinámica como de círculo cerrado de un dentro de un círculo y muchas de las veces se conocen y pues vaya a saber que vaya a resultar. Eso era lo que voy a ir se te siento que bueno y es saludable para el canal.

## **¿Cuáles son los nichos a los que están dirigidos tus videos?**

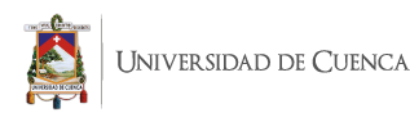

Principalmente matemáticas nivel universitario por el nombre del canal Pasos por Ingeniería, pero pues la verdad es que las materias que llevo que son: cálculo diferencial e integral, estadística, probabilidad, álgebra, álgebra lineal las ven un montón de áreas que no son ingenierías, entonces por lo general, siempre me mandan mensajes de derecho de arquitectura, de medicina y yo digo que llegaron aquí porque si le sirven, entonces quisiera pensar que universitarios, pero realmente ya después las materias que si son de ingeniería, pues exclusivos de ingeniería.

#### **¿Cuál es tu oferta específica?**

Resolver sus dudas de matemáticas realmente, eso como que lo que ofrezco, y que sigan estudiando o reforzando, también muchos me han dicho que los videos los usan para el examen que es de recursamiento extraordinarios, inclusive en los cursos finales los ocupan mucho, entonces cómo rescatar el semestre me gustaría pensar.

## **¿Qué tipos de contenidos subes a la pestaña comunidad? ¿Cuál es su finalidad? ¿Cómo interactúas en la pestaña comunidad?**

Los principales son eventos y conferencias a las que me invitan para que estén enterados los que quieran asistir, también los videos en los cuales me invitan, y si nos vamos a la pestaña ahí abajo, están como colaboraciones de Marisol en otros canales.

También lo que hago es de vez en cuando publicar las fotos que publicó en Instagram, porque a veces, estas fotos les gustan bastante en Instagram y como algunos no están allá, las subo aquí. Por ejemplo, subí una foto cuando me entregaron una medalla por el mejor promedio dentro del palacio de minería, que es un lugar muy importante aquí en la

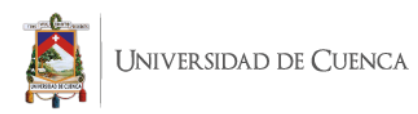

Ciudad de México, subí y todos: Felicidades, desde siempre muy buena en matemáticas, entonces como un poco de Instagram.

Les hablo así como como si fuéramos amigos, y también sabes, funcionan mucho las encuestas, las encuestas les encantan, pero me he dado cuenta que nos gusta más hablar de nosotros mismos que de los demás, entonces en ese tipo de interacciones que quiero saber de ellos, uso las encuestas para preguntar cosas que se refieran a ellos, no tanto del canal, si los haces hablar de ellos es más fácil que interactúen y empiezas a conocer más a tu audiencia, en ese caso, por ejemplo, me di cuenta cuáles son las carreras que están en de ingeniería dentro del canal.

**Anexo 2**. Entrevista a Cinthia Reyes – Canal: Cinthia Reyes. **¿Cuáles fueron tus dificultades en temas de audio, video, software o hardware durante el proceso de producción de un video? ¿Cómo fueron tus inicios de producción, cómo produces ahora?**

Pues al principio estaba experimentando, grabé aquí en mi casa, con un micrófono pequeño, la ventaja de grabar aquí en mi casa es que como hay muebles, no hay eco, a diferencia si grabas en aulas grandotas, para 40 o 50 estudiantes, entonces yo sola grabando con un pizarrón, pero en esa aula muy grande hay eco. Entonces al final de cuentas terminé grabando en un espacio pequeñito.

Ya quiere hacer las video clases para mis estudiantes antes del tema de la pandemia, la forma que cambié de la grabación de los videos, no fue por la calidad, sino por la pandemia, y a partir de documentos digitalizados es cómo empiezo a hacer ahora mis videos mis videos, tú puedes notar claramente antes de marzo del anterior año que todos

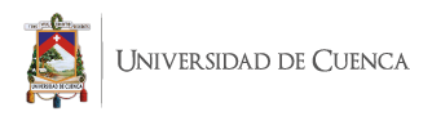

eran yo hablando a un pizarrón y con un poquito de eco, y a partir de marzo todos son una pantalla de Word o PDF que quizás escribo algunas cosas y señalando con el láser, y tratar de comprimir y menor tiempo posible la información, no me veo en el video escribiendo tecleando, todo ya lo tengo listo.

# **¿Qué insumos o herramientas físicas y digitales se necesitan para la producción del contenido de su canal?**

Yo en realidad todo el equipo que uso yo ya lo tenía desde antes de que decidiera a empezar a hacer videos, alguna vez hace 12 años quise hacer un podcast, entonces me compré un micrófono con su pedestal que todavía lo uso, es una voz en off, y la cámara que uso de video que ya la compré, porque a mí desde hace muchos años me ha gustado la fotografía y el video, entonces soy la persona que viaja y anda con la camarita, incluso tenía trípodes. Y respecto a software yo siempre he tenido una Mac y utilizaba final cut, bueno ya era muy vieja cuando decidí que quería hacer los videos educativos y en la PC comencé utilizándolo Premiere, bueno me dolía el codo el tema de la licencia, tuve un momento que decidí usar DaVinci Resolve qué es gratis.

Tengo una cámara Panasonic, no me sé el modelo, pero si graba en HD, tengo un par de micrófonos uno de solapa y uno esté un boom que va la cámara, generalmente ese casi no los uso, son más el de solapa y tengo el micrófono con conexión USB, con él se grabó los videos en voz en off, actualicé recientemente mi computadora, precisamente porque ya las nuevas aplicaciones de adobe para mi máquina de hace 7 años ya no le dan.

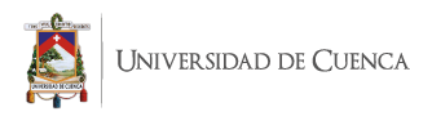

# **¿Utilizas guion en tus videos? ¿De qué manera te ayuda un guion en la producción del video? Si dominas el tema a hablar, ¿improvisas?**

Para mis videos educativos no usó guion, si es que realmente todo el trabajo de investigación ya lo hice cuando tuve que preparar por primera vez la clase de los cursos yo doy en la universidad, todos los vídeos que tengo se basan en cursos que enseño. Entonces cuando decidí hacer videos era de esos cursos que ya los había dado unas 3 veces, entonces yo ya tenía más o menos en mi cabeza toda la secuencia lógica de los conceptos, de alguna manera si es improvisación, pero hasta cierto punto es una repetición de algo que ya hecho.

## **¿Cuál es la utilidad de tus videos?**

Bueno seguramente que los utilizarán personas que yo no conozco, que no serán mis estudiantes, yo tengo muchos vídeos que son problemas resueltos, son problemas para entender cosas, son muy poquito teóricas, también utilizo mis videos para hacer aula invertida.

Pues cuando empezó la pandemia y va muy deprisa para hacer contenidos digitales yo ni tenerles para responder para mis estudiantes ahora pues ya en mente son pocos los vídeos que me han hecho falta si estoy esperando que termine este semestre para actualizar algunas cosas y esas cosas utilizarás el próximo semestre Pues sí se va arreglando un poco nomás para que esté en un repositorio.

## **¿Cuál es el proceso (paso a paso) para la elaboración de videos y contenido?**

Pues el paso cero tendría que ser el análisis de la información investigación del tema, hacer problemas, qué concepto es el que vas a mostrar, con qué problemas, mucho de

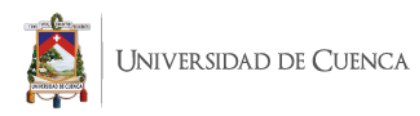

eso yo hice mientras preparaba mi clase. De ahí en fuera, pues realmente es más bien el tema que tiene que ver con la estrategia didáctica, si lo voy a utilizar con un propósito particular o simplemente repositorio. Y desde ahí se decide de dónde a dónde va el video y nomás de platicarle a la cámara como si fuera una persona: que aquí hacemos esto, acá hacemos esto, se corta lo que se tenga que cortar porque claro que me equivoco muchas veces, de ahí lo pasó al disco duro, hago edición, cojo los momentos que tengan coherencia y listo el primer video y espero miles de años para que se suba y ya, tengo un pésimo Internet.

#### **¿Cómo conquistas a tus espectadores desde el principio del video?**

Los inicio con un chiste malo, por ejemplo, el chiste de cuando estaban jugando a las escondidas con Newton, lo cuento y digo y hoy vamos a hablar de la ley de Newton y la transferencia de momentum y luego así todos los vídeos se iniciaban así. Ahora los de pandemia: Hola, soy Cintia Reyes, y vamos a seguir con el siguiente tema, ahí está el problema, te sugiero que le pongas pausa para que puedas resolverlo y si no manos a la obra.

#### **¿Qué escribes en la descripción de tus videos?**

Mis primeros videos decían más o menos de qué se trataba, para que curso era, para quien era, para ingenieros químicos y subía problemas que están curados por mis estudiantes, en la descripción. Estoy muy ocupada haciendo videos y ahora dejo la descripción automática, esto es para el curso de tal. Necesito un poco de tiempo para organizar y trabajar en la lógica.

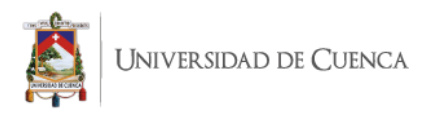

## **¿Cómo elaboras el título del video?**

Es totalmente basado en el tema que se vaya a desarrollar, cero clickbait, por ejemplo: evaluación de coeficiente conectivo por modelo empírico, o, cálculo de cociente global y transferencia de calor para el intercambiador, así de largo, nada más lo entiende la gente que esté llevando ese curso, no creo que gente de otros lados vaya a buscar coeficiente conectivo, nadie va a buscar intercambiador de calor, debe ser alguien de ingeniería química de ingeniería mecánica más o menos

# **¿Cómo elaboras la miniatura del video? ¿Si es una serie de videos lo plasmas en el diseño?**

Por ejemplo, todos los videos de transferencia de calor, todos tienen una imagen del mismo color, misma tipografía, no les pongo números porque ya tienen demasiadas letras, pero ya vienen en la lista de reproducción, pero si ves uno ya identifica fácilmente otro video de esa reproducción, antes de la pandemia le echaba más cariño a las a las miniaturas, ahora usó una misma imagen un mismo color o una misma tipografía básicamente es una serie por clase por unidad, y se llama según el contenido.

## **¿En qué te basas para crear nuevos videos?**

Todo lo que está en mi canal de video clases es estrictamente basado en el contenido de un curso de química, o sea voy tal cual haciendo material a la realidad para el curso.

En el de divulgación es una mezcla entre lo que circunstancialmente a veces percibo como evidente, hice 13 videos sobre COVID, es el tema que la gente está viendo mucho y había bastante fake news, entonces dije que esto se necesita explicar, por ejemplo este año

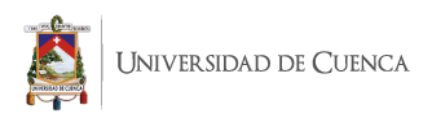

voy por videos de las vacunas, cuál es la mejor y el último que hice fue sobre el retorno a clases presenciales sobre qué equipos debe tener una aula. Básicamente vienen de dos lados, el primero es que tengo habilitado el botón para unirse a la comunidad de pago y a ellos les pregunto qué temas quieren ver, el segundo, son curiosidades que se cruzan en mi camino, una noticia que vi en Twitter y lo profundizo.

Lo que uso muy poco es referente a fechas, tengo varios videos sobre fechas relevantes como: el Día Mundial del agua, el día del libro, la muerte de Da Vinci y el nacimiento y la muerte de Isaac Asimov.

## **¿Cuál es tu hábito de publicación?**

En el canal de divulgación soy principalmente regular los domingos, los domingos por la mañana, empecé a utilizar los fines de semana porque era porque tenía el tiempo para grabar y editar, grababa el viernes, editaba el sábado y subía el video el domingo, capaz en algún momento si cambié según los datos de YouTube cuando está más gente conectada, pero esa es la frecuencia.

#### **¿Cómo utilizas la pantalla final de video?**

Tengo tres elementos en la pantalla final, el de suscribirse, el otro que YouTube sugiere contenido de la mejor manera para el usuario y el otro es otro un video de una temática similar, siguiendo unas líneas, tengo varias, entonces ss es uno del tema salud, comprarte uno de salud.

## **Al finalizar un video, ¿cómo promueves la participación de los espectadores?**

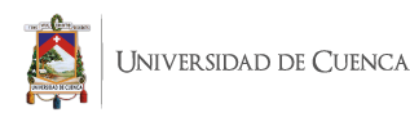

En mi canal de video clases les invito a mi canal de divulgación, en mi canal de divulgación siempre decía esa letanía de suscríbete al canal, video nuevo los domingos, todas mis referencias están en mi blog, únete shalala shalala, y yo veía la caída estrepitosa en las estadísticas y de ahí dejé, entonces digo a lo largo del video, ahora en varios momentos, y ahora al final digo un dato curioso, la invitación va a lo largo del video.

## **¿Cómo utilizas el apartado de comentarios?**

La verdad es que creo que soy muy mala para esto, sí a veces hago preguntas y digo a ver déjame tus comentarios, muchas veces sin muchas respuestas y en general como que se me olvida hacer estas cosas, entonces los comentarios suelen ser dudas de la gente que ve los vídeos y muchas las conozco y respondo o si puedo responder sin mucha investigación, lo hago. Pero que son temas también de personalidad, yo nunca he sido extrovertida.

#### **¿Qué te parece la característica de dar corazón a comentarios de los espectadores?**

Casi siempre les doy un corazón, es una manera de agradecer que esa persona se ha tomado el tiempo de escribir.

## **¿Tus espectadores comentan los comentarios de los demás? ¿Cuál es tu opinión con esta interacción?**

A veces resulta interesante, me alegro que yo no incentivo a los comentarios, a veces escriben en tonos muy yo sí sé y vos no, cállate, y si dicen algo útil, les dejo corazoncito, y si se empiezan a maltratar, ahí no.

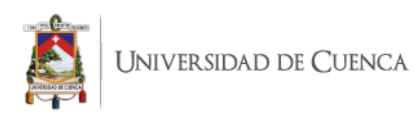

Sí es parte de lo que ha cambiado YouTube, ya no es la comunicación de una sola dirección, sino que además entre las mismas personas también pueden comentarse si es muy bonito

#### **¿Cuáles son los nichos a los que están dirigidos tus videos?**

Bueno mi canal de video clases seguramente para estudiantes de bioquímica o de personas egresadas que quieran regresar a revisar algún concepto, tal vez profesores.

Mi canal de divulgación está pensado para personas más o menos terminando el bachillerato, o ya en estudios universitarios, hasta adultos jóvenes, es decir no está pensado en el público en general, no es una red Familiar, no es para niños, porque aunque hago divulgación, en mi cabeza en la divulgación tiene como que varias capas, esta digamos la capa que más hacía la gente de información en general, la cual tienes que ser muy claro muy accesible con tu lenguaje, eso significa que todos los conceptos que usas debes tomarte el tiempo suficiente como para poder realmente poderlos explicar a fondo, yo no produzco videos en ese nivel, yo lo que hago casi es que todo lo que yo consumo desde artículos científicos los artículos científicos a mí me cuesta trabajo entender, yo lo que hago es la primera traducción del artículo científico hacia la gente que tiene educación preuniversitaria, universitaria o con ciertas nociones de ciertos temas.

## **¿Cuál es tu oferta específica?**

Yo me siento en el responder cosas de la vida cotidiana con artículos científicos, entonces habló de muchos temas variados, de repente de comida, de repente de covid, de cosas de la cotidiana, yo contesto esto porque leí artículos científicos que te voy a poner en

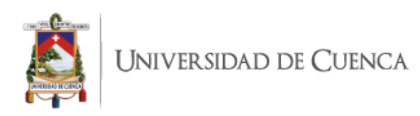

mi blog entonces recopilo esta información, trato de hacer una narrativa coherente con cierto orden porque estoy explicando esto, esto, esto y esto.

## **¿De qué trata tu video tráiler del canal? ¿En qué se diferencia del resto?**

Yo uso una caricatura es el logotipo del canal, esa caricatura la hago hablar, entonces a veces tenemos diálogos, en el tráiler del canal es: si tú llegaste aquí, es porque el horóscopo, la inclinación del sol, eso te trajo aquí, la caricatura sale y dice: claro que no, eso no es ciencia, eso no es cierto, porque en este canal vamos a hablar de artículos científicos, de cosas así y menciono temas de ciertos videos y este tema es bueno o malo para tu salud, cuál es la mejor vacuna, lo que quiero responder preguntas de la gente, que la gente tiene en su diario vivir, como si el café te hace daño o es el elixir mágico que te ayuda a sobrevivir cada día.

## **¿Qué tipos de contenidos subes a la pestaña comunidad? ¿Cuál es su finalidad?**

Casi no lo usaba, de hecho, prácticamente solo lo usaba para dirigirme a los poquitos fulanos que pagan, que pagan esta mensualidad con el botón unirse en YouTube, y les preguntaba qué temas para investigar para el próximo. Tengo dos semanas que he empezado a experimentar y estoy haciendo preguntas, encuestas, sugiero que vean otra vez un vídeo o pasa que acabo de publicar para ver qué comportamiento tiene la comunidad, como tal entonces mucho de las interacciones ahí estoy probando.

## **¿Cómo interactúas a través de la pestaña comunidad?**

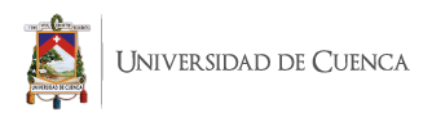

Como en general mi canal no es tan concurrido, es un canal pequeño no me dejan 1000 comentarios, entonces en 5 minutos los puedo leer, los puedo comentar. Si es un comentario malo, lo suelto, si es una duda genuina.

**Anexo 3.** Entrevista: José Antonio Lucero – La cuna de Halicarnaso. **¿Cuáles fueron tus dificultades en temas de audio, video, software o hardware durante el proceso de producción de un video? ¿Cómo fueron tus inicios de producción, cómo produces ahora?**

En mis inicios producía de manera muy amateur, una web cam en el ordenador y sin ningún micro, es verdad que poco a poco comencé a grabar y me di cuenta tenía que hacer la inversión de comprar un un buen audio con buen micrófono, entonces yo creo que lo importante es tener un buen micro antes que trabajar en el video, compré un micrófono de sobremesa y luego uno de esos corbateros, y ahora ya tengo una cámara Sony una profesional, software y hardware no ha cambiado mucho me gusta los programas del entorno de Apple antes usaba inicios de la iMovie que tenía en mi macbook Pro Y actualmente tengo una iMac y utilizó el final Cut Pro.

## **¿Qué insumos o herramientas físicas y digitales se necesitan para la producción del contenido de su canal?**

Tengo una iluminación de un aro de luz, tengo un trípode, tengo un telepronter que utilizó para grabar, esas son las herramientas que utilizó, bueno la cámara

**¿Utilizas guion en tus videos? ¿De qué manera te ayuda un guion en la producción del video? Si dominas el tema a hablar, ¿improvisas?**

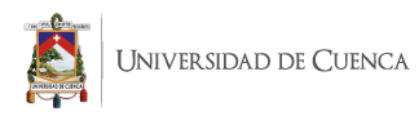

Yo al comienzo mis dos primeros años de carrera no utilizaba el guion, era de clases que yo daba y dominaba, pero me di cuenta que me ayuda que la grabación no demore mucho y ya me acostumbré al uso de un guion, y sí, es cierto a veces me permito improvisar, usualmente me salgo del guion, pero ya trabajo para que el guion tenga todo eso, sí voy a decir algún chiste, algún gag, o alguna cosa, y a la final es que la grabación sale mucho más fácil y eso me ayuda a eliminar el tiempo en la edición

#### **¿Cuál es la utilidad de tus videos?**

Pues mis vídeos son mi herramienta principal de trabajo, para que mis alumnos trabajen en casa, para que vean los vídeos tienen que resumir, tienen que sacar la idea principal y luego ese es el trabajo que me permite aplicar otras metodologías u otras estrategias en el aula, luego también cumplen la función de divulgador para mí es muy importante esto de divulgación, en este caso de geografía e historia no sólo mis alumnos sino al público en general

#### **¿Cuál es el proceso (paso a paso) para la elaboración de videos y contenido?**

Yo lo que hago es primero empezar por el guion lógicamente y bueno también empieza con una planificación de los trabajos de los vídeos que voy a realizar me baso en la secundaria que yo doy clase, por ejemplo, planificó una unidad didáctica de 45 videos, trabajo en ese guion, grabo varios videos a la vez y luego viene el trabajo de edición

## **¿Cómo conquistas a tus espectadores desde el principio del video?**

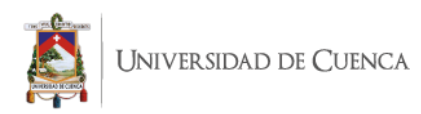

Contar algo de que vamos a ver en el video, les cuento alguna nota curiosa o algún chascarrillo al inicio para que sea más más entusiasta para la gente y siempre al final intento resumir lo que hemos visto

## **¿Qué escribes en la descripción de tus videos?**

Justo ahora acabo de subir un video, en el cajón empiezo con un resumen de unas tres líneas del video y luego pongo un enlace a mi cuenta de Patreon, de mecenas, pongo el enlace a redes sociales, también realizó un índice en YouTube para que en la línea de tiempo aparezcan las partes del video y me ayuda mucho porque si el estudiante puede ver dónde exactamente se encuentra y que estamos viendo en el video y luego sí que incluye hashtags que justo están los mismos que salen palabras en el título.

## **¿Cómo elaboras el título del video?**

El título intento que sea no muy largo, que sea sobre todo claro a la hora que la gente vaya a buscar, solo usó mayúsculas y también me gusta el formato de pregunta, porque creo que intenta motivar un poquito al espectador.

# **¿Cómo elaboras la miniatura del video? ¿Si es una serie de videos lo plasmas en el diseño?**

Las miniaturas las hago con Canva, intento que la miniatura que un título, que se vea claro. Si es una lista una serie de videos si les trabajo igual para que se note esa sensación de secuencia, yo tampoco tengo una estructura fija en las miniaturas y no tengo

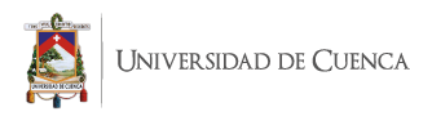

mucha variedad, intento crear algo que sea lógicamente impactante y que invite el aficionado.

## **¿De qué trata tu video tráiler del canal? ¿En qué se diferencia del resto?**

Yo realmente no tengo tráiler, voy modificándolo, ahora es el video en el que presento una novela que he publicado recientemente, el video tráiler, yo intento poner el video que me interese que el que llegue mi canal, lo vea. Antes tenía el video en el que presentaba mi Patreon, de mecenas, si tenía un video tráiler que explica mi canal, pero uso este espacio para mostrar un video que quiero que lo vean mucho.

## **¿Cuál es la frecuencia de publicación de tus videos? ¿Por qué esa frecuencia?**

Actualmente estoy publicando un video cada dos semanas, me gustaría ser más frecuente, pero el tiempo no me da, es un limitante que tengo, ha habido momentos largos como el año pasado en la pandemia, que fue eso que cambié, pero actualmente es imposible. Así que publicó cada dos semanas aproximadamente, hay semanas que no publico y se van a tres semanas la media estaría dos vídeos al mes. Actualmente como salga la producción, yo tenía los lunes como un día fijado, pero había pasado de lunes a jueves, pero intento evitar los fines de semana: viernes y sábado, porque no está la gente ahí según las estadísticas de YouTube.

## **¿En qué te basas para crear nuevos videos?**

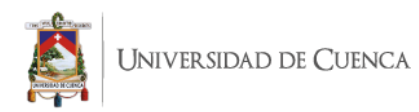

Generalmente yo mi canal a la hora de crear un contenido no soy muy pendiente de las tendencias o salvo casos específicos que sí, yo tengo una estructura que quiero seguir, que es tener todo el temario de secundaria en España, para tener completo en video, entonces voy creando videos en función de la materia que me interesa que vaya saliendo, en mi canal por ejemplo ahora voy de historia para bachillerato de España, entonces desde hace cuatro meses es lo único que estoy sacando, sí que es cierto que hay momentos que hay tendencias que se puede crear un contenido, o un poco más relacionado con cosas naturales y si se tener en cuenta Efemérides, pero desde hace ya un año me dedico a esos videos que voy publicando según mi estructura que tengo de clases.

También es cierto que hay videos que he sacado, por ejemplo, de publicidad, de colaboración con marcas. En estos momentos por el tiempo, lo tengo limitado entonces no puedo estar haciendo otros vídeos, todo me baso en la estructura de videos que tengo, allí hay ocasiones en verano que tenemos vacaciones los profes entonces un video tendencia fue la aplicación Faceapp, entonces ahí la pude hacer para hacer videos con cuestiones de actualidad, el anterior año me salió muy bien videos de Black lives matter, de monumentos que se derrumbaron que también se dio en Latinoamérica entonces son videos tendencia que sí pude dedicarle tiempo.

#### **¿Cuál es tu hábito de publicación?**

Intento que el mismo video de la serie se vaya publicando para ir completando. Me ayuda también a que el espectador sepa que el siguiente video es el siguiente de la serie.

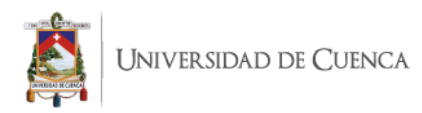

## **¿Cómo utilizas la pantalla final de video?**

En la pantalla final tengo dos enlaces, uno al enlace de video de mi novela, que es el que me interesa que vean ahora y otro que pongo es el que el que más le interesa el espectador, pongo también abajo el enlace a mi Patreon y a veces pongo ahí el de mi tienda de merchandising.

## **Al finalizar un video, ¿cómo promueves la participación de los espectadores?**

Lo típico de déjame las preguntas en los comentarios y siempre grabo cada vez, no es uno genérico, depende del video, la ropa para que se note que es del mismo video.

## **¿Cómo utilizas el apartado de comentarios? ¿Has hecho preguntas, has anclado este comentario para promover la interacción?**

Lo que yo hago siempre es dejar un comentario fijado: ¿cómo te ha parecido el vídeo? Déjamelo saber aquí abajo, si tienes alguna duda también. Pienso dejar en el comentario fijado una lista de reproducción y también se poner de fe de erratas, que comentan que me he equivocado y ahí está la corrección. Los primeros días de publicado un video suelo estar pendiente a los comentarios.

## **¿Qué te parece la característica de dar corazón a comentarios de los espectadores?**

Me parece muy bueno porque es una manera muy rápida de dar a conocer que he leído su comentario.

**¿Tus espectadores comentan los comentarios de los demás? ¿Cuál es tu opinión con esta interacción?** 

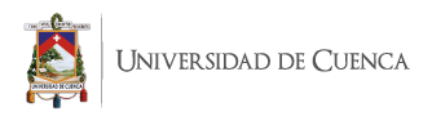

No se hace mucha interacción así porque no tienen un gran pico de comentarios, no se genera una conversación, más el recibo comentarios de videos de hace tres o cuatro años. Lo que he visto que ha pasado en videos de temas más polémicos, que son temas que generan debate, pero no puede ser general en todos los vídeos

# **¿Cuáles son los nichos a los que están dirigidos tus videos? ¿Cuál es tu oferta específica?**

Están dirigidos a estudiantes, el segundo, son profesores, bueno yo publico tres tipos de vídeos, uno que son sobre todo a los estudiantes, luego tengo otro tipo de vídeos que son consejos a profesores, que ya tengo mi experiencia, y luego tengo videos para aficionados de la historia en general no enfocados al estudiante sino a la divulgación.

Intento que el lenguaje sea sencillo para los estudiantes y eso no significa una falta de rigor y me voy por eso, pero lo que los estudiantes puedan entender y por eso también incluyó a las personas que les gusta la historia general y a los profesores, contarles sobre mi experiencia y como hago las cosas.

## **¿Qué tipos de contenidos subes a la pestaña comunidad? ¿Cuál es su finalidad?**

Bueno la pestaña comunidad todavía me cuesta utilizarla, convenientemente la utilizo como si fuera un Twitter o algo así, actualmente lo que hago con la pestaña es hacer preguntas, porque te permite hacer encuestas o por ejemplo anunció el siguiente tema del video, o que dentro de unos días voy a subir este vídeo, todavía digamos que no utilizo mucho, no veo que llegue mucha gente a la pestaña, entiendo que es un algoritmo de
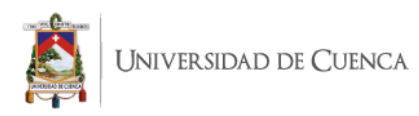

YouTube y que el algoritmo de YouTuber es indescifrable, entonces todavía no encontrado digamos esa comunidad una estrategia plena

#### **¿Cómo interactúas a través de la pestaña comunidad?**

Bueno subo una publicación al estilo Facebook Twitter y yo estoy pendiente a los a los comentarios ahí respondo y estoy leyendo lo que me comentan.

**Anexo 4.** Manual de gestión de un canal educativo en YouTube.

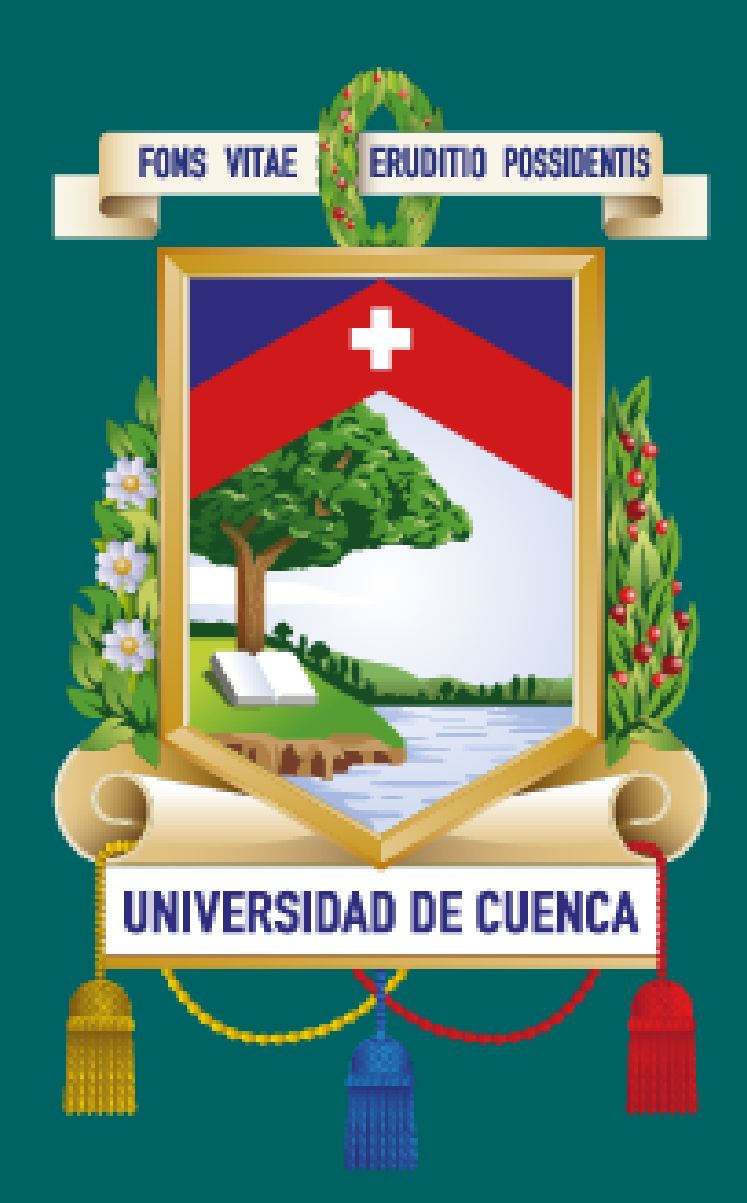

# **MANUAL DE GESTIÓN DE UN CANAL** EDUCATIVOEN YOUTUBE

**CONTENIDO** 1. LINEAMIENTOS GENERALES 4. 2. PREPRODUCCIÓN 7 d. MINIATURA Y TÍTULO 15 1.1.Presentación 3.1.parámetrosgenerales 2.1. introducción 4.1. miniatura 2.2.sonido 4.2.título 2.3.cámara 2.4. iluminación 1.2.objetivos 3.2. iniciodelguion

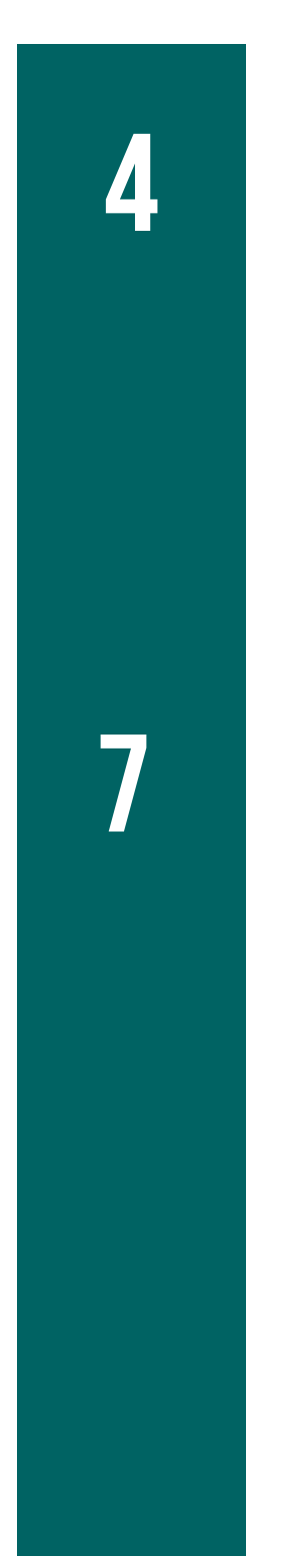

# **3. GUION** 12

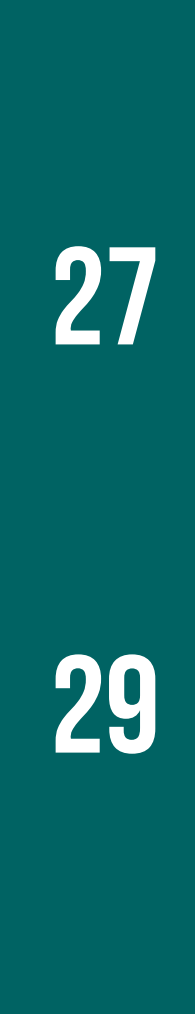

5. TRAILER DEL CANAL 6. PANTALLA FINAL 7. DESCRIPCIÓN DEL VIDEO 8. COMENTARIOS DEL VIDEO 5.1. ASPECTOS GENERALES 6.1. ASPECTOS GENERALES 7.1. ASPECTOS GENERALES 8.1. ASPECTOS GENERALES

9. PESTAÑA COMUNIDAD 10. CONCLUSIONES 9.1. ASPECTOS GENERALES 10.1. ASPECTOS GENERALES 10.2. CONCLUSIÓN FINAL 8.2. DAR CORAZON

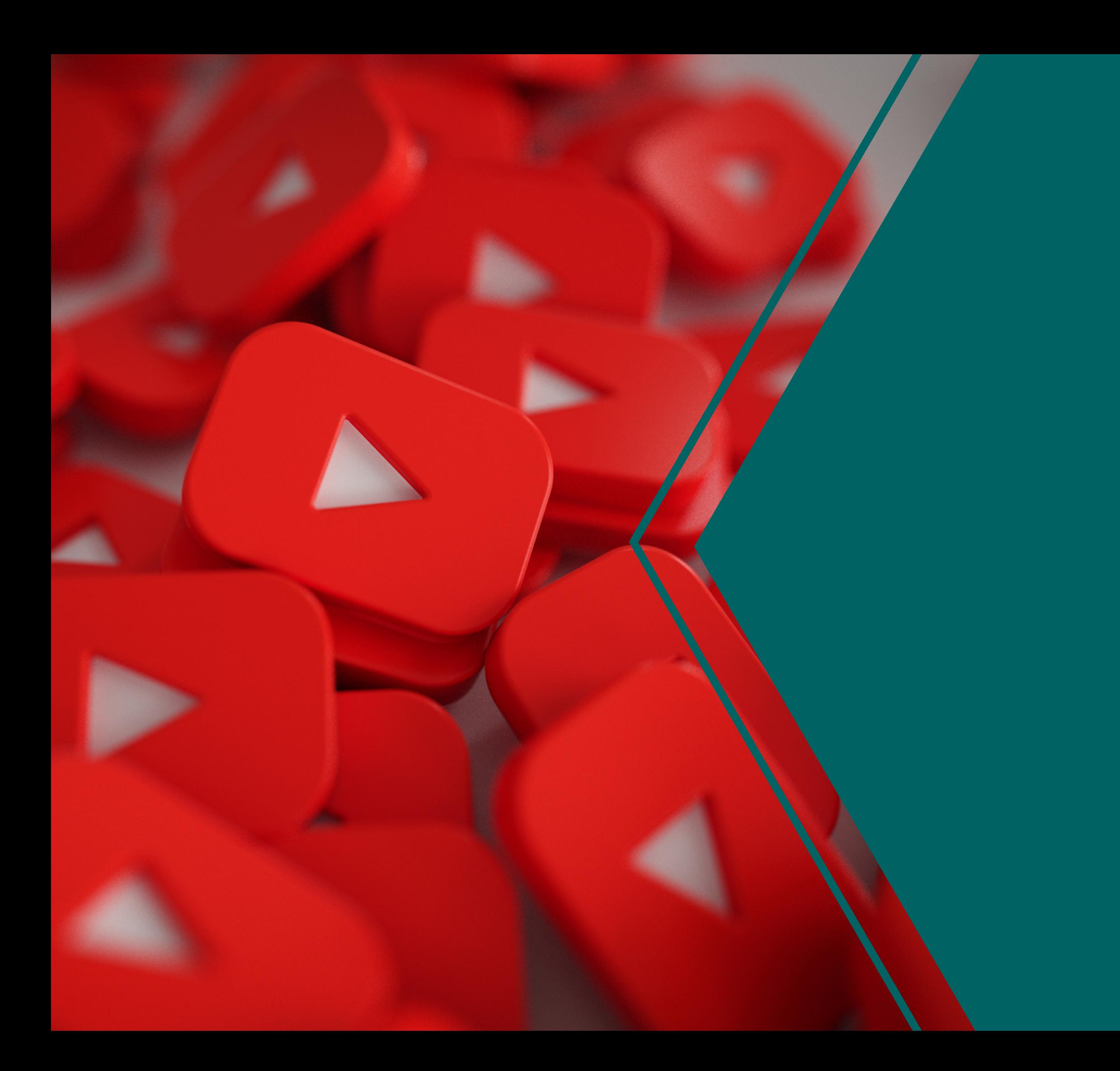

## 1.Lineamientos **GENERALES**

1.1. PRESENTACIÓN 1.2. OBJETIVOS

## 1.1. PRESENTACION

PARA FACILITAR LA COMPRENSION DEL TRABAJO DE investigación titulado "youtube y su incidencia en la edu-comunicación" se prodeció a elaborar este manual para que el lector tenga a su disposición una serie de parámetros y consejos para la gestión de un canal educativo en la plataforma YOUTUBE.

5

actualmente es fundamental la presencia y la correcta gestión de comunidades digitales, comprendiendo las principales características de LA PRODUCCIÓN Y ADMINISTRACIÓN DE PAUTAS DIGITALES

## 1.2. OBJETIVOS

EL OBJETIVO DE ES MANUAL ES BRINDAR AL LECTOR LINEAMIENTOS PARA LA GESTION DE LA COMUNICACION DE UN CANAL EDUCATIVO EN YOUTUBE.

ESTE MANUAL ESTÀ ENFOCADO DESDE EL MOMENTO DE PRODUCCION DE UN VIDEO EDUCATIVO, LOS INSUMOS, LA GRABACION, POSPRODUCCION, PUBLICACION, DIFUSIÓN Y GESTIÓN DE LA INTERACCIÓI EDUCATIVO, LOS INSUMOS, LA<br>Ón, Publicación, Difusión y<br>N.

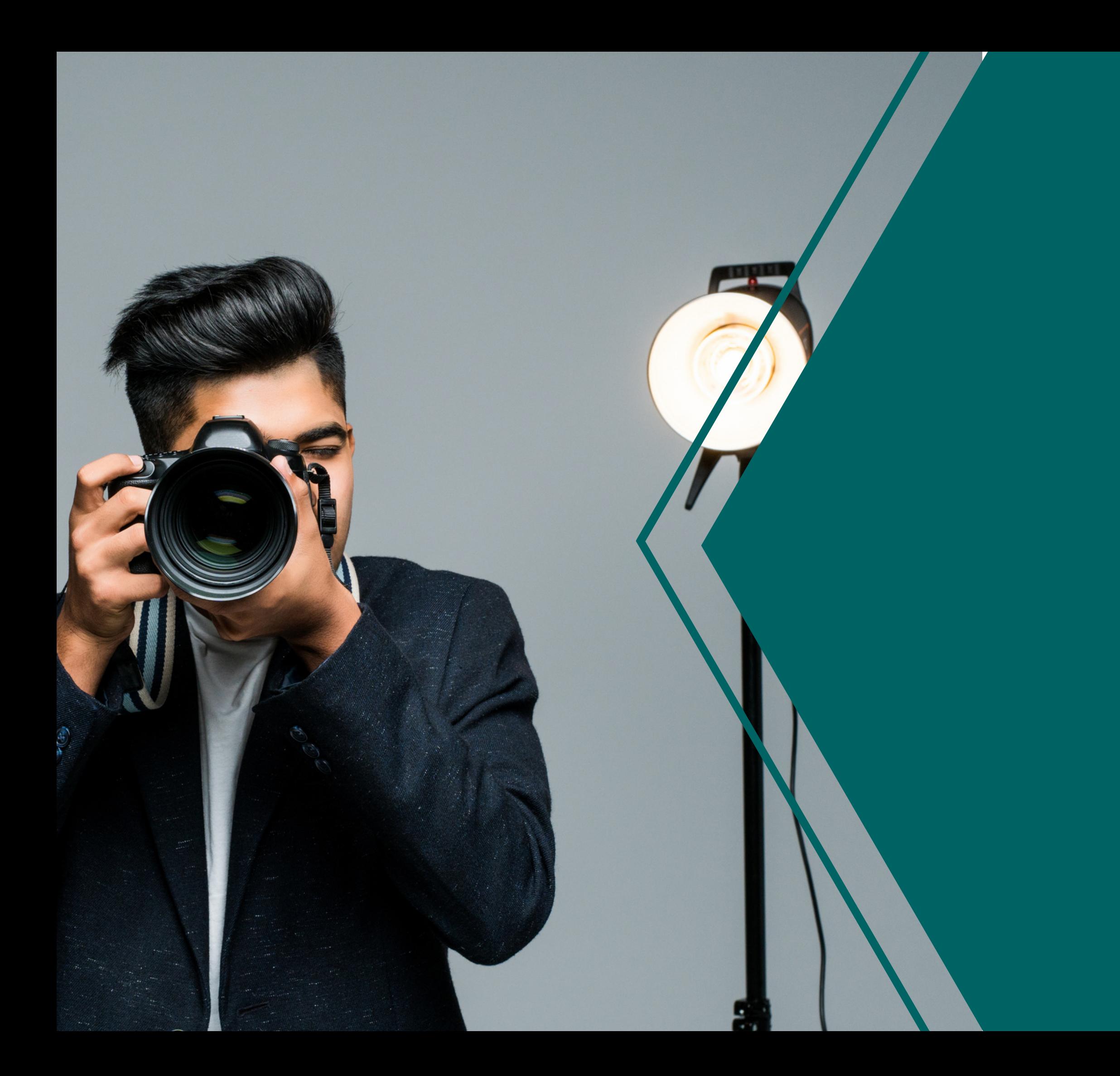

## 2.Preproducción

## 2.1. INTRODUCCION

ALISTA LOS EQUIPOS QUE VAS A UTILIZAR, LOS TRES PRINCIPALES EQUIPOS SON: SONIDO, CAMARA E iluminación.

En esta sección hablaremos de los aspectos de cada uno de estos insumos, sus características y en esta sección hablaremos de los aspectos de<br>Cada uno de estos insumos, sus características y<br>Consejos de uso.

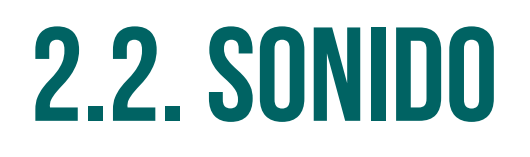

EL SONIDO ES LA PARTE MAS IMPORTANTE PORQUE LOS ESPECTADORES PUEDEN TOLERAR UNA CALIDAD DE VIDEO E ILUMINACION IMPERFECTAS, PERO UN SONIDO DE MALA CALIDAD GENERA MUCHAS MOLESTIAS, SE RECOMIENDA a d q uirir UN MICROFONO LAVALIER **(EXISTEN** MICROFONOS ADAPTABLES PARA GRABAR CON EL CELULAR) O UN MICROFONO DE SOBREMES/ se recomienda<br>IER (Existen<br>ABAR CON EL<br>A.

## 2.3. CAMARA

LAS CAMARAS REFLEX DAN UN ESTILO PROFESIONAL A LA GRABACION, PERO REQUIEREN UN MAYOR TRABAJO DE ENFOQUE Y SU COSTO ES ALGO ELEVADO, TAMBIÉN SE PUEDE REALIZAR LA GRABACION CON UN CELULAR, NO DA LA MISMA CALIDAD QUE UNA CÀMARA, PERO ES UNA BUENA OPCIÓN QUE SUSTITUYE EL USO DE UNA CÁMARA PROFESIONAL izar la grabación con un celular, no da<br>Calidad que una cámara, pero es una<br>ón que sustituye el uso de una cámara<br>L.

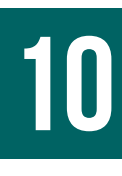

## 2.3. iluminación

Para la iluminación, se recomienda la de dos puntos, es decir, iluminar con dos fuentes de luz, una principal que se encargue de iluminar a lo principal de la grabación y la luz secundaria con un trabajo de relleno que equilibre las sombras. Una de las mejores luces es la natural, si se va a grabaren exterioresesposible aprovecharla luz DEL SOL.

## para tener en cuenta

A los YouTubers les gusta compartir sus experiencias en los aspectos de cámaras, sonido e iluminación, por lo que uno se puede asesorar viendo videos en YouTube sobre como mejorar estos aspectos.

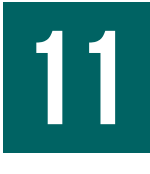

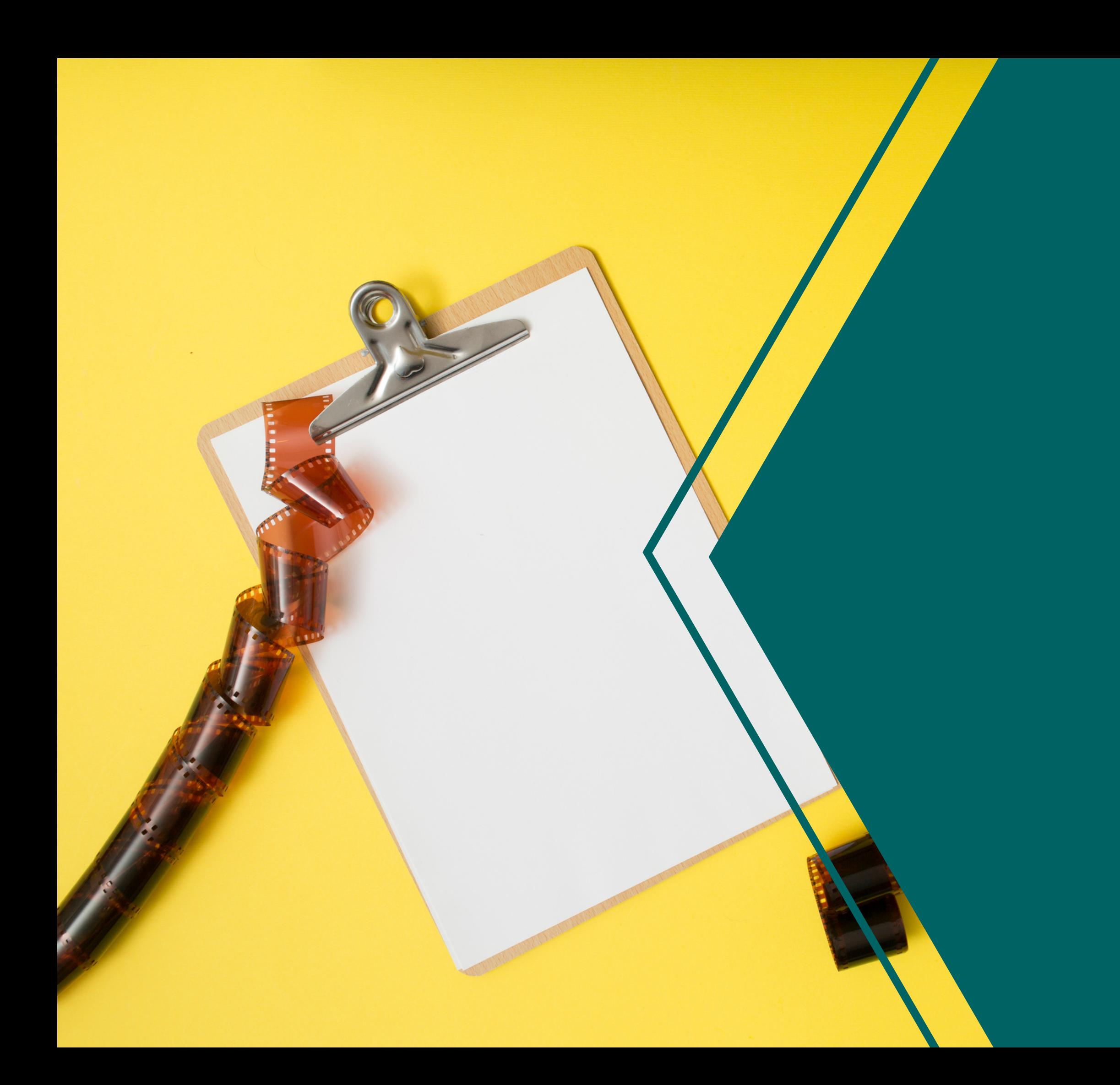

## 3.guion

## 3.1. PARAMETROS GENERALES

ANTES DE EMPEZAR LA GRABACION, SE DEBE TRABAJAR en el contenido del video educativo, por lo tanto LA CREACION DE UN GUION ES UNA BUENA OPCION PARA TENER PRESENTE TODO LO QUE SE VA A DECIR EN EL video, incusive se recomienda agregar en él los CHISTES O FRASES QUE PARECEN QUE FUERAN Tener presente todo lo que se va a decir en el<br>Video, incusive se recomienda agregar en él los<br>Chistes o Frases que parecen que fueran<br>Improvisados.

3

## 3.2. INICIO DEL GUION

RECUERDA QUE LOS PRIMEROS SEGUNDOS DEL VIDEO SON ESENCIALES PARA CAPTAR LA ATENCION DE LOS ESPECTADORES, POR ESTE MOTIVO, EMPIEZA EL GUION DE UNA MANERA LLAMATIVA, PUEDES REALIZAR UNA PREGUNTA QUE VAS A RESPONDER MÁS ADELANTE EN EL video, puedes resumir lo que se va a decir en el VIDEO O PUEDE EMPEZAR CON UN CHISTE O UNA NOTA CURIOSA SOBRE EL TEMA A TRATAI R MÁS ADELANTE EN EL<br>SE VA A DECIR EN EL<br>N CHISTE O UNA NOTA<br>R.

4

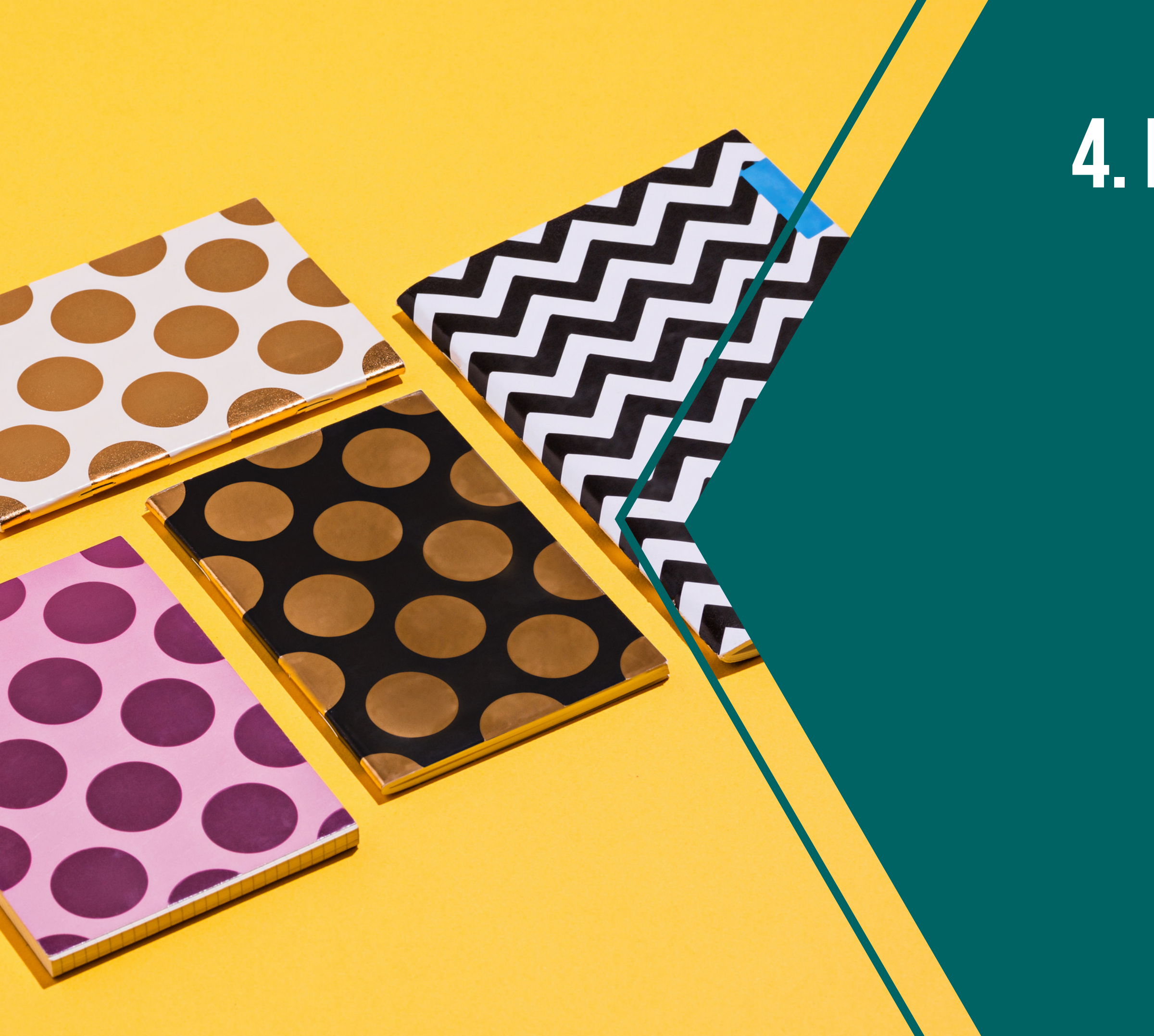

## 4. MINIATURA Y TÍTULO

- 
- 
- 
- 
- 
- 

## 4.1. TITULO

PARA LA DIFUSION SE DEBE TENER EN CUENTA QUE EL TITULO SON LAS PALABRAS QUE EL USUARIO VA A PONER EN EL BUSCADOR DE YOUTUBE, POR ESTE MOTIVO, ES importante incluir las palabras clave del tema que se está tratando en el video, el título debe ser claro, corto y conciso para que los espectadores en la boddination de tourdel, ton este motro, establec de la basica de la basica de la basica de la basica de<br>importante incluir las palabras clave del tema<br>que se está tratando en el video, el título debe ser<br>claro, corto

6

#### 4.2. miniatura

En La miniatura también debe incluir las palabras clave del video y un diseño impactante que invite al espectador a abrir el video. Otro uso de la miniatura es de origen identitario, se pueden diseñar las miniaturas bajo una misma línea de diseño con la finalidad que al ver la portada el usuario sepa que se trata de un video tuyo, se recomienda usar los mismos colores, tipografía y ESTILO PARA CREAR ESTA UNIFICACIÓN EN LOS DISEÑOS.

la miniatura del video es la imagen que youtube UTILIZA COMO PORTADA.

### para tener en cuenta

sí.

17

LA MINIATURA Y EL TÍTULO SON UN COMPLEMENTO ENTRE

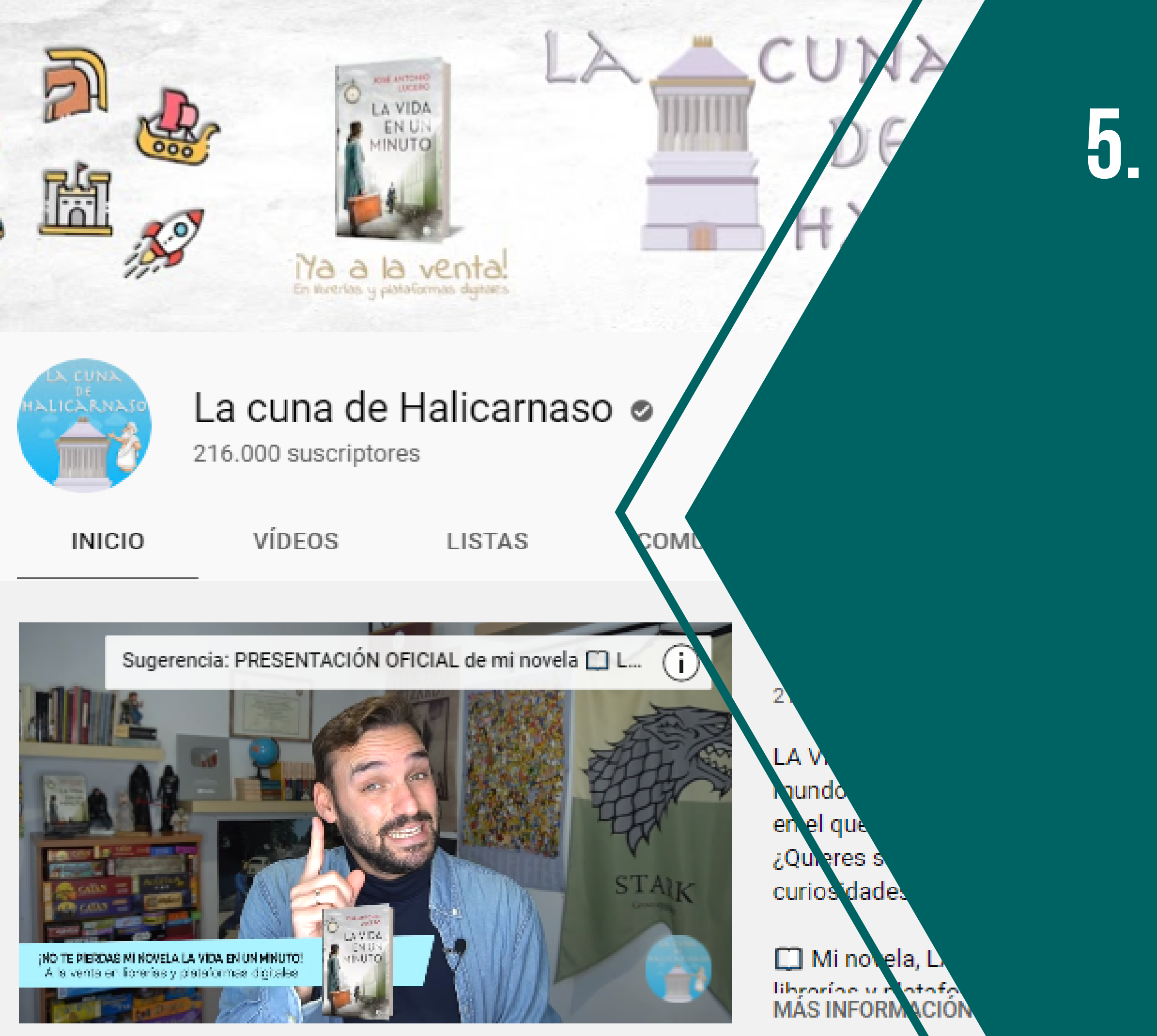

## 5. TRÁILER DEL CANAL

- 
- 
- 
- 
- 

#### 5.1. ASPECTOS GENERALES

YouTube permite tener un tráiler en la página principal del canal, este video tráiler se lo puede usar con la finalidad de informar a todas las personas que llegan al canal sobre que trata el mismo, que se va a enseñar con los videos del canal. Espacio ideal para invitar a que se SUSCRIBAN AL CANAL.

Este espacio también puede ser usado para difundir un video que uno quiere que el publico vea bastante, por lo que se puede poner como video tráiler un video que por diferentes motivos se QUIERE QUE TENGA MAYOR EXPOSICIÓN.

## para tener en cuenta

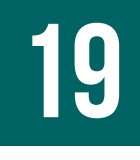

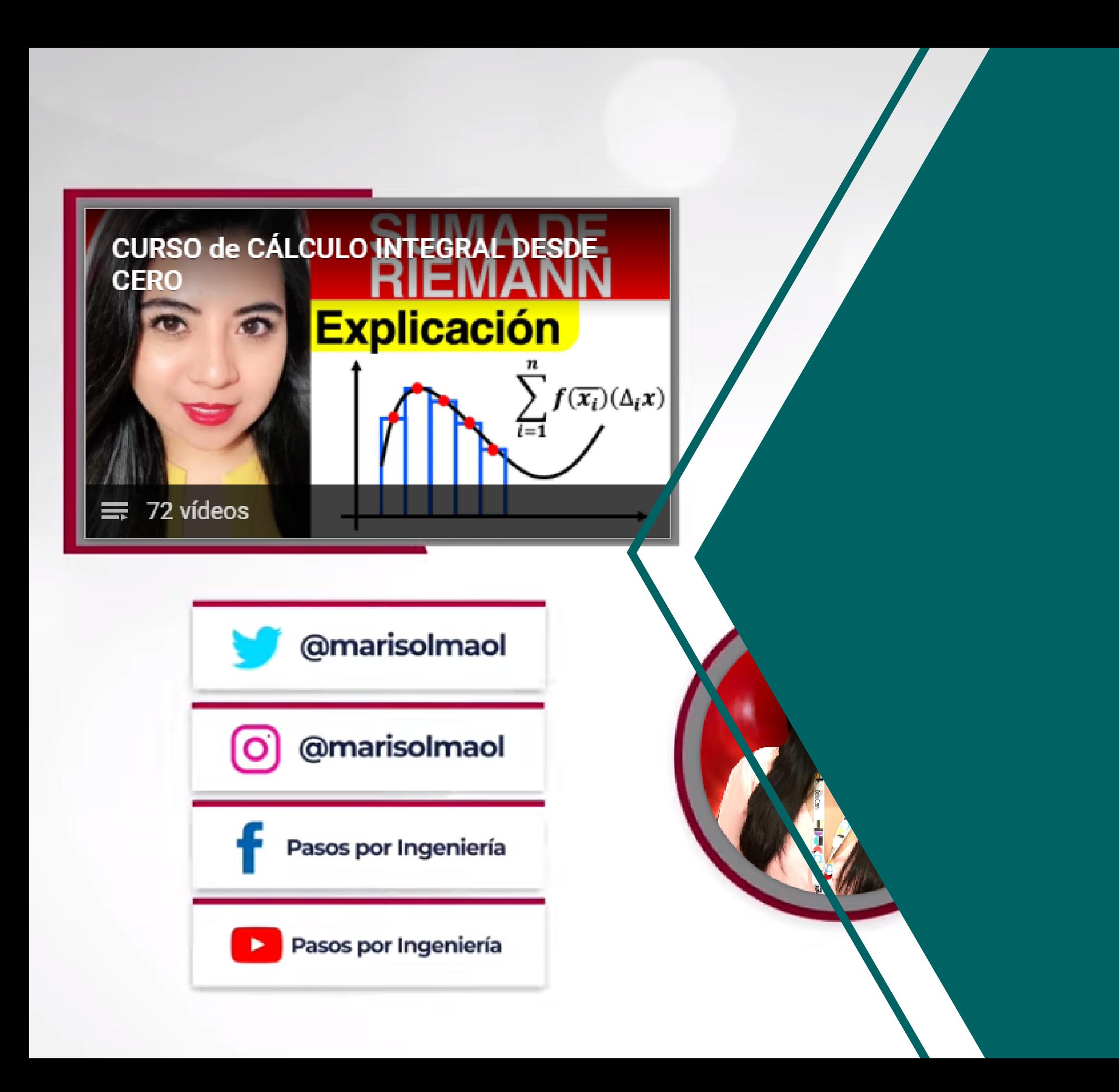

## **6. PANTALLA FINAL**

- 
- 
- 
- 
- 
- 

#### 6.1. ASPECTOS GENERALES

Al finalizar un video, YouTube habilita unas características especiales para incluir en los últimos 20 segundos, un botón para que suscriban al canal, un botón para ver un video y un botón PARA VER UNA LISTA DE REPRODUCCIÓN.

Este espacio es relevante para invitar a la audiencia a que siga consumiendo los videos del canal, por lo tanto es importante hacer llamativo los segundo finales, estas caracterísitcas se pueden complementar con un TRABAJO EN DISEÑO EN EL VIDEO PARA RESALTAR ESTAS

OPCIONES Y QUE USUARIO HAGA CLIC PARA VER UN VIDEO nuevo, una lista de reproducción o se suscriba al canal, del mismo modo, en este espacio dentro del video se pueden agregar los perfiles de otras plataformas sociales para que los espectadores SE UNA A ESTAS COMUNIDADES.

Por otro lado, al finalizar también se puede invitar a los espectadores a que participen con sus comentarios sobre el video, se les puede **PREGUNTAR QUE FUELO QUE MÁS LES GUSTÓ DEL VIDEO O** SIMPLEMENTE A QUE ESCRIBAN QUE DUDAS TIENEN.

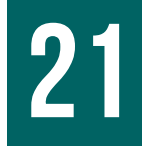

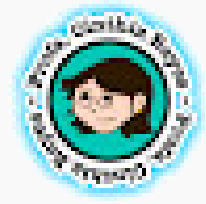

**Cinthia Reyes** 26.000 suscriptores

¿Son ciencias las ciencias sociales? ¿Son "menos ciencias" ¿Cuál es la diferencia entre el análisis cualitativo y A cua experimentos?  $\Box$ 

Aprende más en mi canal: https://www.youtube.co

Únete a la comunidad y apoya el crecimier to de

Hablemos de las distintas metodologízs cie

- 0:33 ¿Qué es un experimento?
- 0:54 Método experimental: pruebas controla
- 1:23 Grupo control y experimental
- 3:15 Variable independiente y variable dependie
- 3:47 Por qué usamos tamaños de muestra grande
- 5:51 Método cuasi-experimental
- 6:55 Método observacional
- 8:11 Doble ciego
- 8:50 Las ciencias exactas son cuantitativas
- 9:46 Ciencias sociales, caso particular: la psicología
- 10:38 Dificultades para realizar experimentos en psicología
- 11:27 Estrategias científicas basadas en evidencia empínca us
- 12:38 Dificultades para tener conclusiones fuertes en psicología
- 

## 7. DESCRIPCIÓN DEL VIDEO

#### **7.1. ASPECTOS GENERALES**

La descripción del video es un apartado a base de TEXTO EN DONDE SE PUEDE ESCRIBIR PARA COMUNICARSE de una manera extra con los públicos, en este recuadro se puede escribir de que trata el video, comentar el tema del video, si pertenece a una serie y poner el link de la lista de reproducción para que los espectadores puedan ver más videos DEL TEMA.

También es posible añadir momentos del video de manera numérica para dirigir a losespectadores a secciones específicas. Por ejemplo si se está hablando de las guerras mundiales se puede agregar en la descripción "0:15 - Primera Guerra Mundial" y "3:43 - Segunda Guerra Mundial" , de tal manera que el espectador al hacer clic se va a dirigir al momentoexactodela explicación.

23

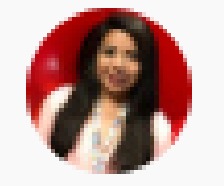

₮ Fijado por Pasos por ingeniería

Pasos por ingeniería o hace 21 horas

 $i$ Hola estudiantes! CONOCE MI TIENDA NERD: https://www.instagram/com/  $\Box$  Lista de reproducción del tema: https://www.youtube.com/playlist?list=PL46-B5QL6sHk

**RESPONDER** 

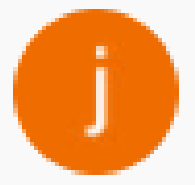

jhonry enrique parra fuentes hace 20 horas Hermoso video y esos vasitos están genj

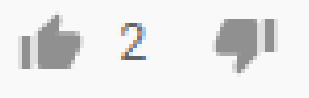

**RESPONDER** 

Ver respuesta de Pasos por ingenie ja

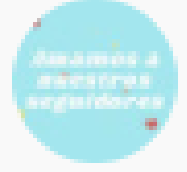

Reparación A y D Oficial Mx hace 19 horas Hermosa como siempre Amiga (

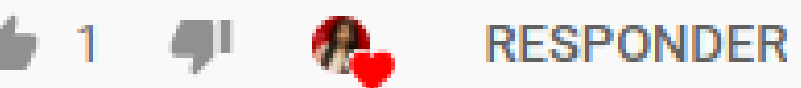

Ver respuesta de Pasos por ingeniería

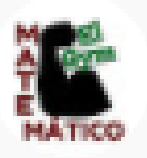

El Gym matemático hace 6 horas

Este tema me gusta mucho, muy buena la explicación, me supe en el video , no se si pudieras poner una camarita mientras hablas

## 8. COMENTARIOS DEL VIDEO

## para tener en cuenta

ESe recomienda prestar atención a los comentarios durante las primeras horas de publicado un video, para comentarlos o dar corazón, esto demuestra que el creador del video está atento a lo que escriben y los espectadores PUEDEN REACCIONAR DE MANERA POSITIVA COMENTANDO el video.

#### 8.1. ASPECTOS GENERALES

El apartado de comentarios es otro espacio en el que el creador de contenido puede utilizar para comunicarse con sus espectadores, se lo puede usar de varias maneras: para fijar un comentario en la parte superior con la lista de reproducción (para que los espectadores vean más videos del canal), se puede preguntar a la audiencia algo referente al video o escribir una fe de erratas en casodeser necesario.

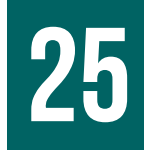

## 8.2. DAR CORAZON

ADICIONAL, YOUTUBE HABILITA AL DUENO DEL CANAL LA OPCION PARA DAR UN CORAZON A LOS COMENTARIOS, esta opción se puede utilizar para dar a conocer al usuario que su comentario ha sido leído y también de manera visual para el apartado de comentarios, comentarios in the subsettion of the subsettion of the subsettion of the subsettion of the subsettion of the subsettion of the subsettion of the subsettion of the subsettion of the subsettion of the subsettion

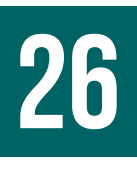

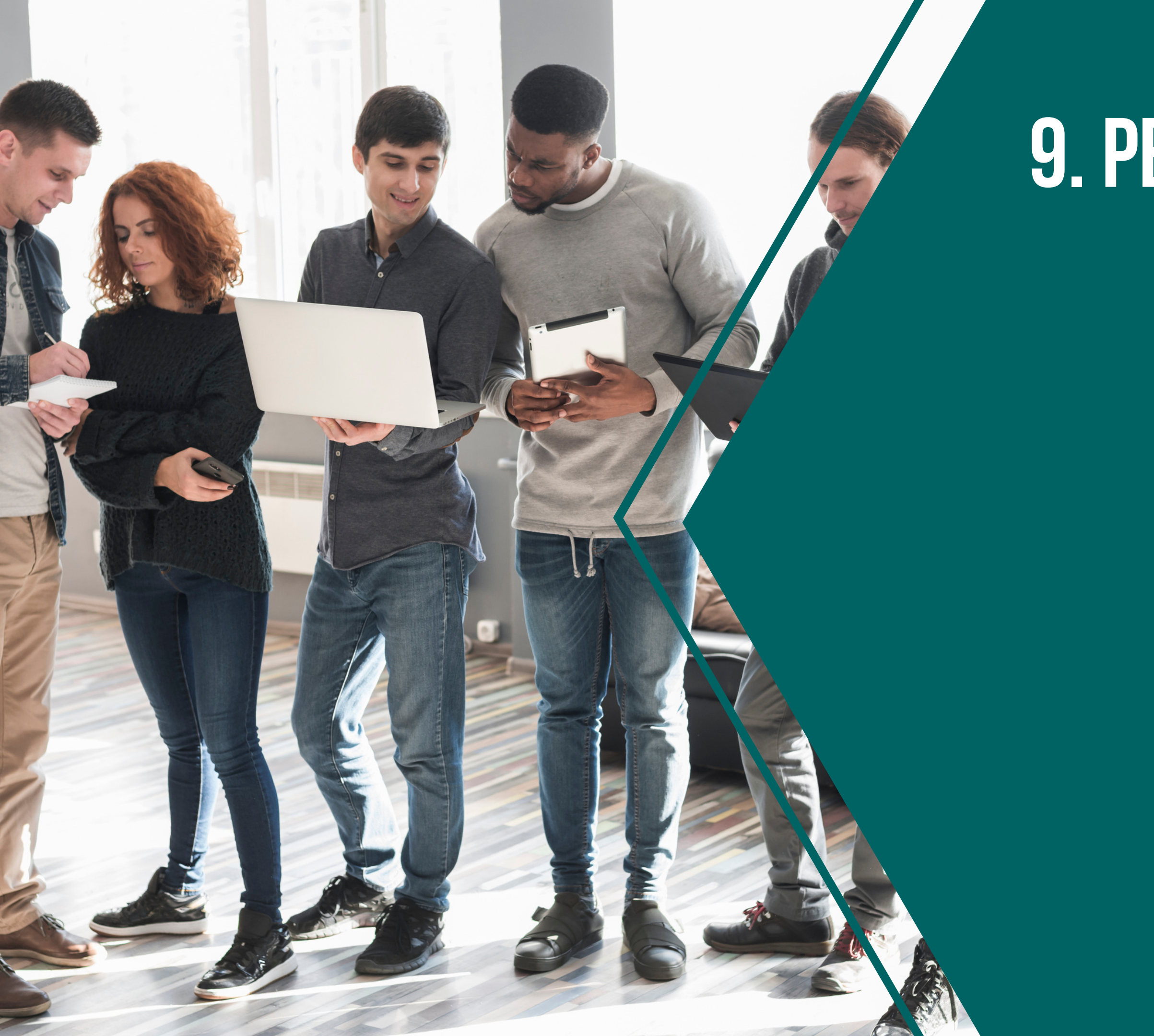

## 9. PESTAÑA COMUNIDAD

#### 9.1. ASPECTOS GENERALES

La pestaña comunidad es un espacio que ha implementado YouTube para que el creador de contenido pueda comunicarse con sus públicos de una manera fuera del video, a base de texto ESCRITO, FOTOS, IMÁGENES O A TRAVÉS DE ENCUESTAS.

También es posible compartir videos del canal en este espacio para que los espectadores que no la HAN VISTO, SE ANIMEN A VERLO.

Este espacio se puede utilizar como si fuera un feed de Twitter, escribiendo mensajes relevantes para los espectadores, compartiendo fotos o pregunta a la comunidaden lasencuestas.

Por otro lado, este espacio se puede utilizar para conocer mejor al público, preguntarles sobre ellospara crearuna conexión de amistad.

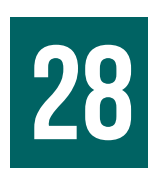

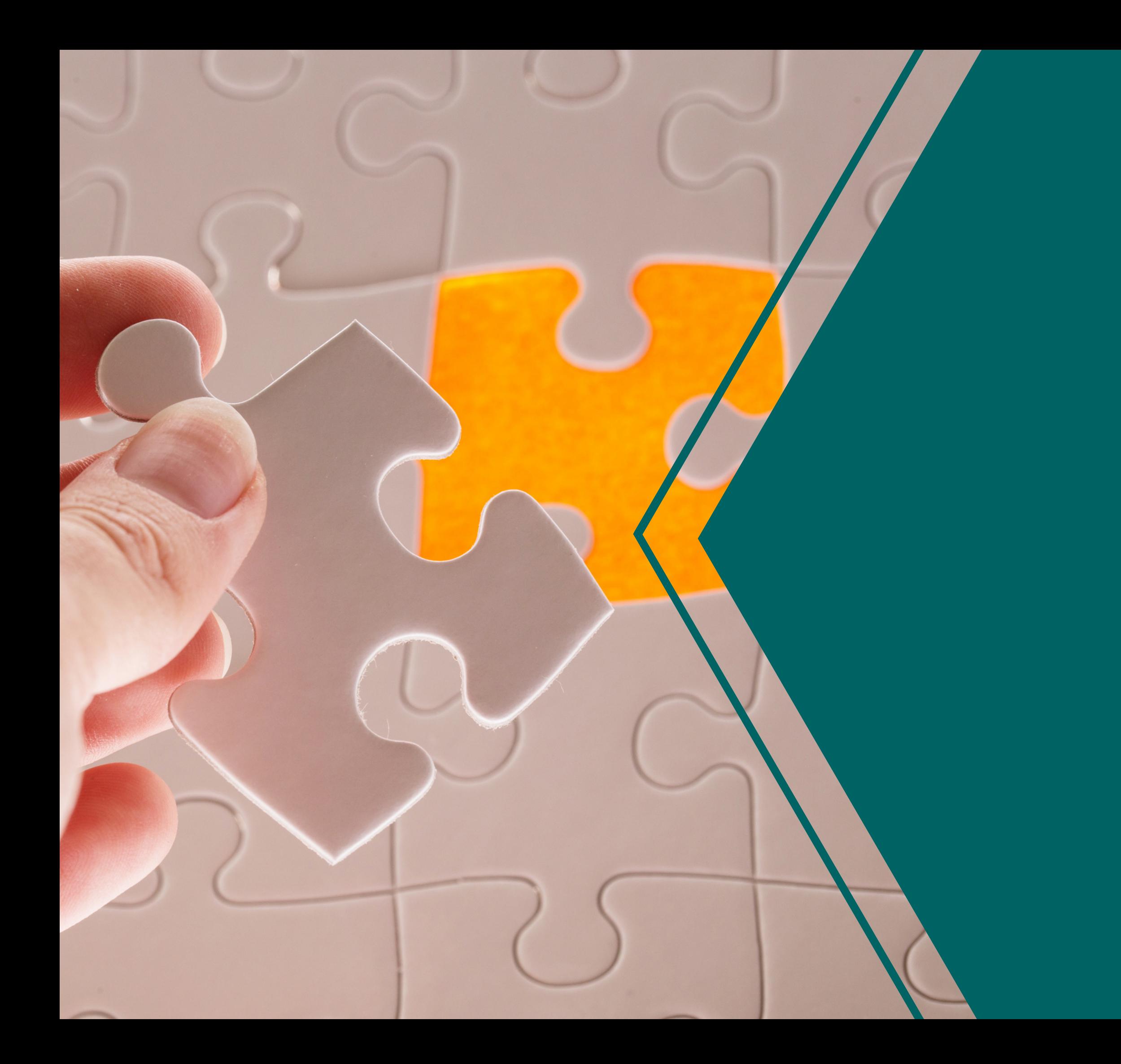

## 10. CONCLUSIONES

- 
- 
- 
- 
- 
- 

Asimismo, el tono a utilizar en los videos y en los comentarios debe ir de la mano del público objetivo alqueunose está dirigiendo, si el público ES JOVEN, SE PUEDE UTILIZAR UN LENGUAJE AMIGABLE

#### 10.1. ASPECTOS GENERALES

Por lo tanto, no existe una fórmula mágica para el éxito de un canal educativo, sino, que todo va a DEPENDER DEL TRABAJO QUE SE REALICE, DICHO DE OTRA manera, cada creador de contenido realiza la gestión a su manera, pero existen ciertos parámetrosquesirven deguia,perocada quién los utiliza según sucreatividad.

con palabras y expresiones de actualidad, si el público es algo mayor, utilizar un lenguaje más serio; con la finalidad que se logre una mejor conexión con losespectadores.

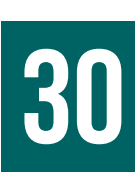

## 10.2. CONCLUSION FINAL

PARA FINALIZAR, ES PERTINENTE PUNTUALIZAR QUE LOS VIDEOS EDUCATIVOS TIENEN UNA CARACTERISITCA intersante: su relevancia a través del tiempo. Esto debido a que las personas utilizan PLATAFORMAS COMO YOUTUBE PARA COMPLEMENTAR SU APRENDIZAJE Y EN EL FUTURO OTRAS PERSONAS (NUEVOS espectadores) verán estos videoseducativospara aprender sobre un nuevo tema para ellos, esto se asemeja a un proceso cíclico de consumo y aprendizaje, dado que siempre habrá nuevas no dinastigade de provise de provise de la constantinación de la constructiva de la constructiva de la constru<br>aprendizaje y en el futuro otras personas (nuevos<br>espectadores) verán estos videos educativos para<br>aprendizaje,

**31**